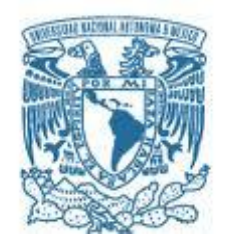

# **UNIVERSIDAD NACIONAL AUTÓNOMA DE MÉXICO**

PROGRAMA DE MAESTRÍA Y DOCTORADO EN INGENIERÍA INGENIERÍA ELÉCTRICA – INSTRUMENTACIÓN

# FILTRO DE DOBLE BANDA LATERAL COMO TÉCNICA DE HOLOGRAFÍA DIGITAL

## **TESIS** QUE PARA OPTAR POR EL GRADO DE: MAESTRO EN INGENIERÍA

# PRESENTA: LUISA DEL CARMEN GARCÍA CANSECO

## TUTOR PRINCIPAL DR. CLAUDIO NARCISO RAMÍREZ, ICAT - UNAM

CIUDAD DE MÉXICO, DICIEMBRE 2023

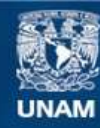

Universidad Nacional Autónoma de México

**UNAM – Dirección General de Bibliotecas Tesis Digitales Restricciones de uso**

## **DERECHOS RESERVADOS © PROHIBIDA SU REPRODUCCIÓN TOTAL O PARCIAL**

Todo el material contenido en esta tesis esta protegido por la Ley Federal del Derecho de Autor (LFDA) de los Estados Unidos Mexicanos (México).

**Biblioteca Central** 

Dirección General de Bibliotecas de la UNAM

El uso de imágenes, fragmentos de videos, y demás material que sea objeto de protección de los derechos de autor, será exclusivamente para fines educativos e informativos y deberá citar la fuente donde la obtuvo mencionando el autor o autores. Cualquier uso distinto como el lucro, reproducción, edición o modificación, será perseguido y sancionado por el respectivo titular de los Derechos de Autor.

## **JURADO ASIGNADO:**

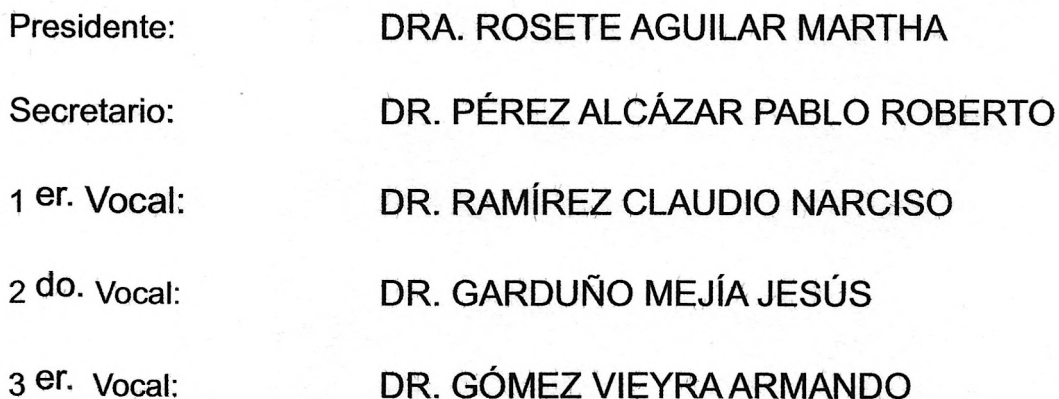

Lugar donde se realizó la tesis: INSTITUTO DE CIENCIAS APLICADAS Y TECNOLOGÍA, **UNAM** 

# TUTOR DE TESIS:

DR. RAMÍREZ CLAUDIO NARCISO

Vardio

**FIRMA** 

Para mamá y papá María del Pilar y Juan Luis

# <span id="page-5-0"></span>Agradecimientos

Principalmente agradezco a mis padres que me han dado apoyo incondicional in nito y al resto de mis cercanos y familia. Al tutor principal de este trabajo, el Dr. Claudio Ramírez por su paciencia y gusto por el trabajo. A los sinodales por las observaciones a mi trabajo, en especial a la Dra. Martha Rosete por asignarme a este proyecto. Al grupo de micromanipulación óptica, sobretodo al Dr. Alejandro Vásquez Arzola por proporcionarnos las partículas que se utilizaron en esta investigación y por darle seguimiento a este trabajo. Gracias al ahora extinto CONACYT por el apoyo económico durante la maestría. Al posgrado y los profes y compañeros del posgrado con quienes compartí momentos difciles durante la pandemia. Al Dr. Carlos Faudoa por sus consultas de psiquiatría, mis otros terapeutas de la Clínica de Salud Mental, UNAM. Finalmente agradecimientos a mi misma por el aguante y la lucha.

# Resumen

En este trabajo se propone una configuración de holografía digital en línea para reconstruir la imagen real de objetos microscópicos. La técnica de doble filtro de banda lateral DSB resulta novedosa ante otros sistemas de holografía ya que se logra la eliminación de la imagen conjugada superpuesta, de este modo se aprovechan las ventajas de la configuración en línea. En el laboratorio se implementó un interferómetro en línea con un sistema polarimétrico que realiza la función del ltro DSB (por las siglas en inglés Double Sideband Filter). Mediante métodos numéricos se reconstruyeron digitalmente las imágenes de microestructuras semitransparentes en diferentes planos objeto. Se obtuvieron hologramas de doble banda lateral de objetos micrométricos, como son, una tarjeta de prueba de resolución, una regleta y partículas de  $\approx 15 \,\mu m$  de diámetro. Las adquisiciones se realizaron a diferentes desplazamientos del objeto respecto al plano de enfoque. A partir de los hologramas adquiridos se reconstruyó digitalmente la imagen enfocada de dichos objetos a diferentes planos sin la imagen conjugada superpuesta y desenfocada. A las imágenes de la reconstrucción se les aplicaron tres diferentes criterios de enfoque, el de Tamura, el de entropía y el de índice de Gini; cada criterio proporciona una distancia de reconstrucción a la cual la imagen del objeto está mejor enfocada. Se observó que dependiendo del tipo de imagen a reconstruir, funcionan mejor unos criterios de enfoque que otros. En el caso de la reconstrucción de la partícula micrométrica y el test de resolución, el criterio de Tamura tuvo la mayor estabilidad al momento de calcular la distancia de mejor enfoque. Para la retícula micrométrica, el criterio de Entropía mostró la menor desviación estándar en las distancias de mejor enfoque. Finalmente, se determinó la resolución del sistema óptico con el test de resolución. En el caso de la reconstrucción de la retícula micrométrica se comprobó que el tamaño de la imagen reconstruida se mantiene fija sin importar la distancia de desplazamiento del objeto con respecto a la distancia de mejor enfoque. Es decir, la amplicación transversal del sistema óptico se mantiene. Con la reconstrucción de la imagen de una microesfera se verificó que la distancia de reconstrucción depende de la amplicación longitudinal.

# Índice general

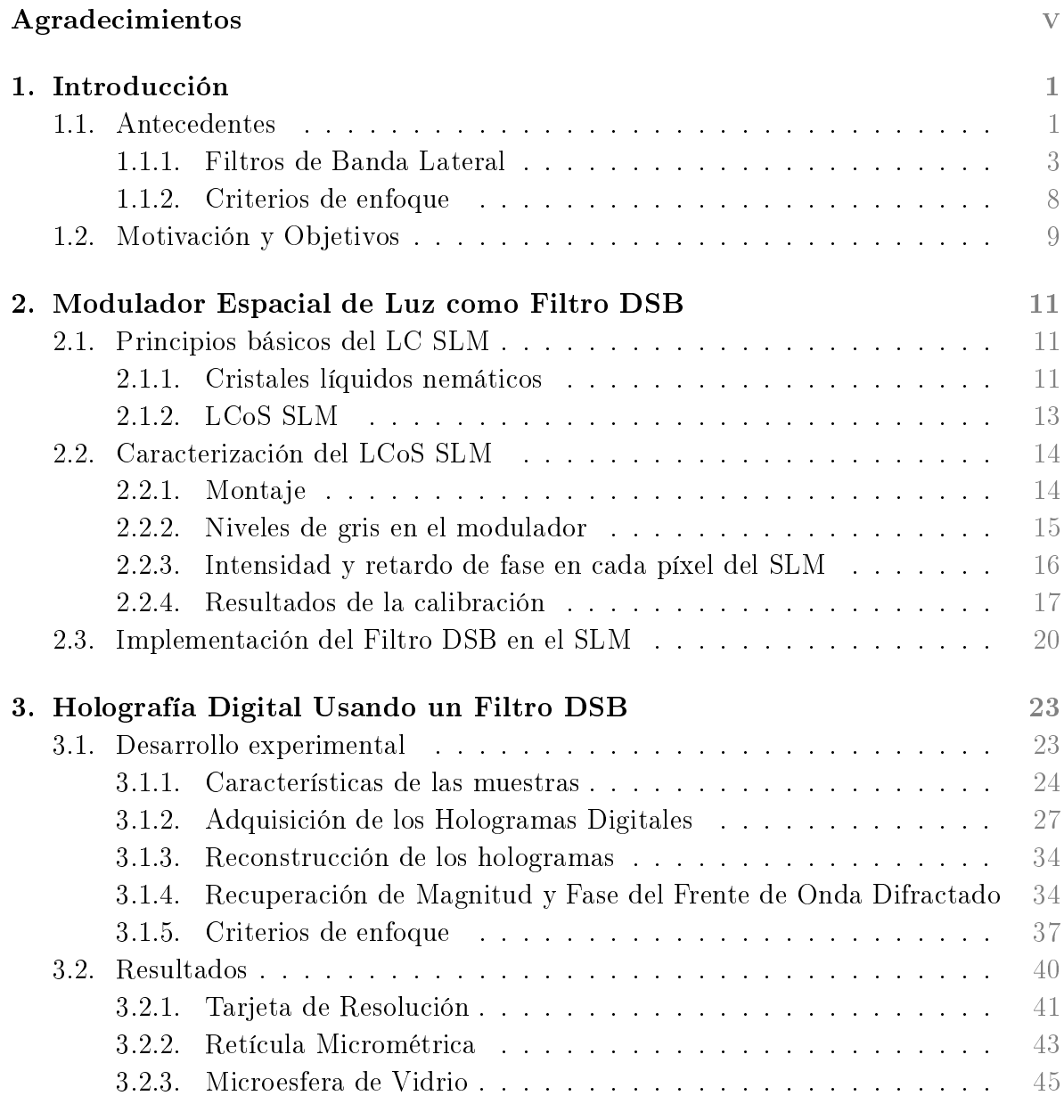

# Conclusiones [47](#page-57-0)

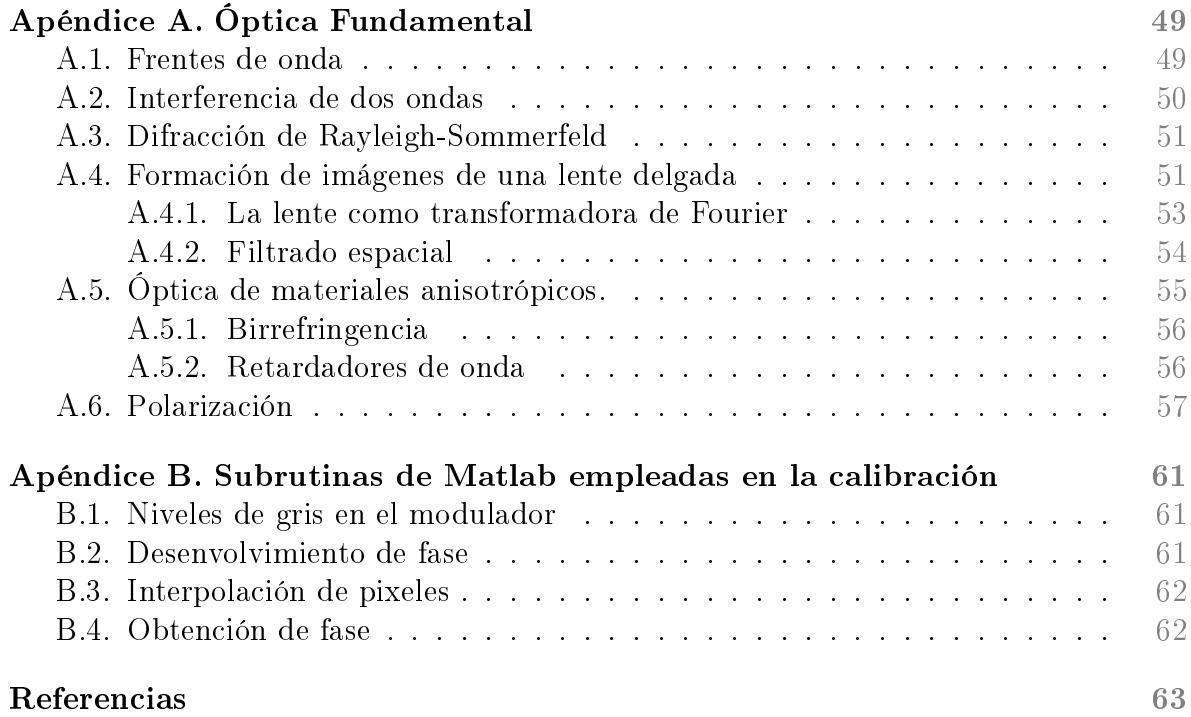

# <span id="page-11-0"></span>Capítulo 1 Introducción

En este capítulo se dan los antecedentes de la holografía digital, la teoría del filtro de doble banda lateral (DSB) y una breve descripción de como se implementa el interferómetro DSB en el laboratorio, además se describen los criterios de enfoque utilizados para la reconstrucción. Por último, se dan detalles de la motivación y objetivos de la tesis.

# <span id="page-11-1"></span>1.1. Antecedentes

En 1948 el ingeniero eléctrico y físico húngaro Dennis Gabor propuso un novedoso sistema de microscopía con el cual es posible adquirir la información de amplitud y fase de imágenes de objetos micrométricos registrados en un holograma [\[1\]](#page-73-1). El nombre 'holograma' viene del griego *holos* que significa «todo», fue nombrado así por Gabor debido a que contiene toda la información necesaria para reconstruir el objeto [\[2\]](#page-73-2).

Una onda de luz se describe por una función de onda compleja cuya amplitud tiene magnitud y fase. Los *frentes de onda* son las superficies formadas por la onda de fase constante, esto se describe en el apéndice  $A.1$ . Cuando dos frentes de onda interfieren se tiene una distribución de intensidad de donde se puede obtener la información de amplitud y fase, tal como se describe en el apéndice [A.2.](#page-60-0) En holografía digital la interferencia entre el frente de onda objeto y el frente de onda de referencia se registra con un detector CCD. La distribución de intensidad capturada es el holograma digital que contiene información de la amplitud y fase de la onda. La técnica de holografía consiste en dos etapas: la de adquisición y la de reconstrucción. En la primer etapa se registra el holograma, que es el patrón generado por la interferencia entre un haz de luz coherente (haz de referencia) que ilumina al objeto y el frente de onda difractado por el objeto, esta conguración es llamada interferómetro 'en línea' y se muestra en la figura  $1.1$ .

<span id="page-12-0"></span>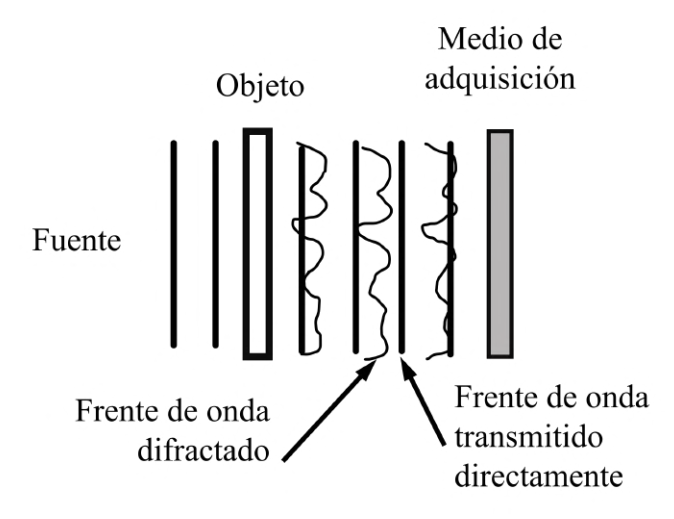

Figura 1.1: Adquisición holográfica por interferometría en línea. La interferencia entre el frente de onda de referencia y el frente de onda del objeto es registrada en un medio [\[3\]](#page-73-3).

En la etapa de recuperación el holograma es usado para la reconstrucción del frente de onda objeto utilizando métodos numéricos. Con las configuraciones de holografía digital en línea se logra reconstruir una imagen enfocada, pero simultáneo a la imagen del objeto se superpone una imagen conjugada que corresponde a una imagen aparentemente gemela en una posición simétrica respecto del punto de enfoque [\[2\]](#page-73-2). Es decir, la imagen enfocada estará acompañada de una imagen idéntica fuera de foco como se ilustra en la figura [1.2.](#page-12-1)

<span id="page-12-1"></span>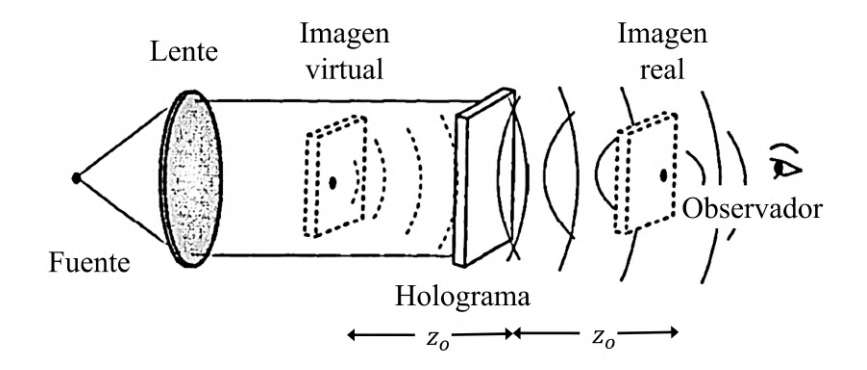

Figura 1.2: Imágenes conjugadas en la etapa de reconstrucción. La imagen real está acompañada por una imagen conjugada desenfocada [\[3\]](#page-73-3).

En la actualidad es posible adquirir el holograma con un dispositivo digital y así procesarlo mediante métodos numéricos. Se han desarrollado diferentes técnicas para remover la imagen `gemela' y solo observar una de las imágenes conjugadas [\[4\]](#page-73-4). En las configuraciones fuera de eje (interferómetros fuera de línea), donde el haz de referencia tiene un ángulo respecto del medio de registro [\[5\]](#page-73-5), no aparece una imagen conjugada,

así que se han realizado diferentes mediciones micrométricas con estas conguraciones. Por ejemplo, medidas de precisión de células usando un interferómetro de Mach-Zender [\[6\]](#page-73-6), [\[7\]](#page-73-7), [\[8\]](#page-73-8) para generar el holograma. Con un interferómetro de Twymann-Green se han medido topografías de microestructuras reflejantes [\[9\]](#page-73-9). Entre las desventajas de utilizar interferómetros fuera de eje para generar un holograma, está el hecho de que, como el haz de referencia y el haz difractado no siguen el mismo camino óptico, no se ven afectados de la misma manera por cambios de índice de refracción. Además, estas configuraciones son susceptibles a vibraciones que pueden afectar la precisión de la medida, por lo que se considera conveniente la adquisición en línea.

El filtraje DSB es una técnica de holografía digital en línea que remueve las imágenes conjugadas en el proceso de reconstrucción. Para implementar la técnica DSB en el laboratorio, se utiliza una fuente de luz coherente que ilumina a un objeto semitransparente (muestra) que se visualiza con un sistema de formación de imágenes de una lente, como el que se describe en el apéndice [A.4.](#page-61-1) Puesto que la lente actúa como una transformadora de Fourier (apéndice [A.4.1\)](#page-63-0), a la distancia focal de la lente se coloca un borde de navaja que filtra la mitad de las frecuencias espaciales (banda lateral de frecuencias) del frente de onda objeto, el principio de ltraje espacial se presenta en el apéndice [A.4.2.](#page-64-0) En un detector CCD se adquieren dos hologramas complementarios, con bandas de frecuencia opuestas bloqueadas. Los hologramas contienen la información completa de magnitud y fase del frente de onda objeto.

El objeto se reonstruye a partir del holograma utilizando la teoría de doble banda lateral (sección [1.1.1.2\)](#page-17-0) junto con la integral de Rayleigh-Sommerfeld (apéndice [A.3\)](#page-61-0), así se reconstruye la imagen del objeto enfocada y amplicada en diferentes planos sin la influencia de la imagen conjugada.

#### <span id="page-13-0"></span>1.1.1. Filtros de Banda Lateral

En la interferometría en línea es posible suprimir la imagen conjugada superpuesta mediante el uso de filtro de banda lateral [\[10\]](#page-73-10). En el plano focal de la lente (plano de Fourier) se bloquea la mitad de las frecuencias espaciales colocando un borde de navaja en una posición, gura [1.3.](#page-14-0) En la adquisición, el holograma resultante contiene solamente la información de la mitad de las frecuencias espaciales. Cuando se realiza la reconstrucción se bloquea nuevamente la mitad de las frecuencias espaciales colocando el borde de navaja en la posición opuesta a la utilizada en la adquisición (figura [1.4\)](#page-14-1). Matemáticamente esto es equivalente a eliminar una de las imágenes conjugadas obteniendo una imagen con mayor contraste que con una conguración fuera de eje [\[10\]](#page-73-10). La técnica de filtro de banda lateral sencillo SSB (por sus siglas en inglés Single Side-Band) ha sido utilizada para velocimetría de fluidos [\[11\]](#page-74-0).

Se ha ampliado la técnica con un doble filtro de banda lateral DSB. En esta configuración se aplica simultáneamente el ltro SSB en cada mitad del espectro de frecuencias espaciales del frente de onda. Se obtienen dos hologramas, cada uno con la mitad opuesta de las frecuencias espaciales bloqueada. Así se remueve la imagen conjugada y se reducen distorsiones en la imagen reconstruida. La técnica es utilizada para registrar procesos dinámicos a microescala [\[12\]](#page-74-1), [\[13\]](#page-74-2), [\[14\]](#page-74-3) y es útil en la adquisición de imágenes

<span id="page-14-0"></span>de frentes de onda [\[15\]](#page-74-4).

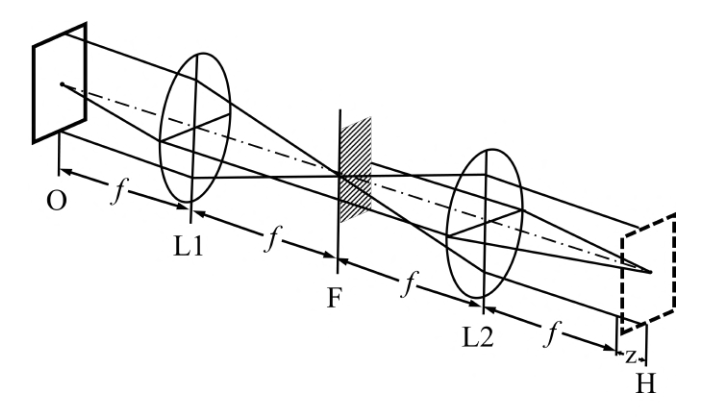

<span id="page-14-1"></span>Figura 1.3: Adquisición utilizando un filtro SSB. Un borde de navaja bloquea una banda de frecuencias del frente de onda del objeto [\[10\]](#page-73-10).

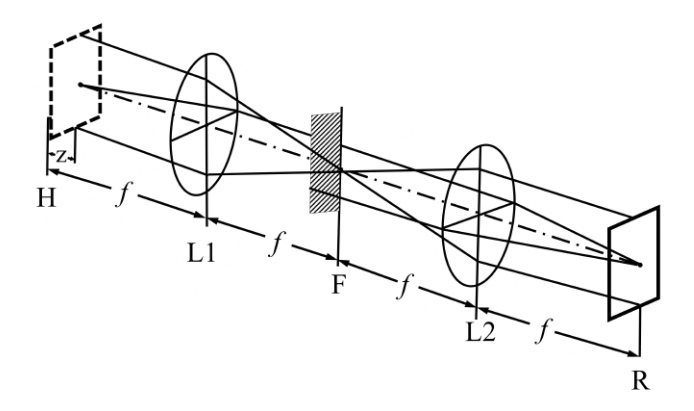

Figura 1.4: Reconstrucción utilizando un filtro SSB. Un borde de navaja bloquea una banda de frecuencias del frente de onda del holograma [\[10\]](#page-73-10).

#### 1.1.1.1. Filtro de Banda Lateral Sencilla SSB

Puesto que el filtro DSB es la implementación de dos filtros de una sola banda lateral SSB complementarios, a continuación se presenta la descripción matemática del filtro SSB.

En el diagrama de la gura [1.5](#page-15-0) se tiene un objeto microscópico iluminado con una onda plana. El frente de onda del objeto está dado por  $u_o(x, y)$ . La lente convergente L1 forma la imagen del plano objeto que se encuentra a una distancia  $S<sub>o</sub>$  de la lente. La imagen se forma en el plano imagen ubicado a una distancia  $S_i.$  En el plano focal o plano de Fourier (a una distancia  $f$ ), se tiene el espectro de frecuencias espaciales del frente de onda objeto. En este plano se coloca el borde de navaja que bloquea la mitad de las frecuencias. La amplitud compleja del frente de onda imagen resultante se denota como  $u_i(x, y)$ .

<span id="page-15-0"></span>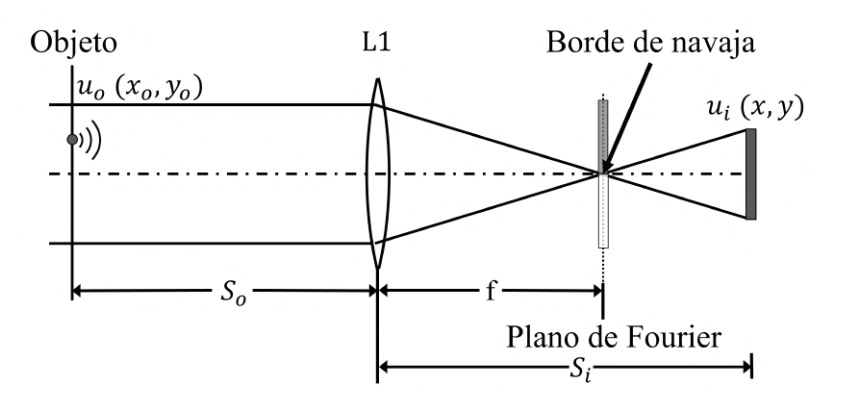

Figura 1.5: Filtro de banda lateral sencillo. En la etapa de adquisición se coloca un borde de navaja que bloquea la mitad de las frecuencias espaciales del frente de onda del objeto.

Para un objeto semitransparente en el plano con coordenadas  $(x_o, y_o)$  (plano objeto), iluminado con un frente de onda colimado. La distribución compleja está dada por

$$
u_o(x_o, y_o) = 1 + \Delta u_o(x_o, y_o)
$$
\n(1.1)

donde  $\Delta u_o(x, y)$  representa la contribución del frente de onda difractado por el objeto. En el plano focal de la lente se tiene la transformada de Fourier del frente de onda objeto  $u_o(x_o, y_o)$  dada por:

$$
\tilde{u}_o(\eta,\xi) = \delta(\eta,\xi) + \Delta \tilde{u}_o(\eta,\xi). \tag{1.2}
$$

Si se coloca un borde de navaja que bloquee únicamente las frecuencias  $\eta < 0$  la distribución compleja en el plano imagen (con coordenadas  $(x, y)$ ) queda como:

$$
u_i(x,y) = \int_0^\infty d\eta \int_{-\infty}^\infty \tilde{u}_o(\eta,\xi) \exp\{2\pi i (x\eta + y\xi)\} d\xi
$$
  
= 
$$
\frac{1}{2} + \int_0^\infty \int_{-\infty}^\infty \Delta \tilde{u}_o(\eta,\xi) \exp\{2\pi i (x\eta + y\xi)\} d\eta d\xi,
$$
 (1.3)

esto utilizando el hecho de que  $\int_0^\infty f(\eta) \delta(\eta) d\eta = \frac{1}{2}$  $\frac{1}{2}f(0)$ . Así la intensidad de la imagen está dada por

$$
|u_i|^2 \approx \frac{1}{4} + \frac{1}{2} \int_0^\infty \int_{-\infty}^\infty \Delta \tilde{u}_o(\eta, \xi) \exp\{2\pi i (x\eta + y\xi)\} d\eta d\xi
$$
  
+ 
$$
\frac{1}{2} \left\{ \int_0^\infty \int_{-\infty}^\infty \Delta \tilde{u}_o(\eta, \xi) \exp\{2\pi i (x\eta + y\xi)\} d\eta d\xi \right\}^*.
$$
 (1.4)

<span id="page-15-1"></span>Considerando que la amplitud compleja del objeto es solamente real, es decir

$$
u_o(x_o, y_o) = u_o^*(x_o, y_o)
$$

y

$$
\tilde{u}_o(\eta,\xi) = \tilde{u}_o^*(-\eta,-\xi),
$$

el término conjugado de la ecuación [\(1.4\)](#page-15-1) se escribe como sigue:

$$
\left\{\int\int\right\}^* = \int_0^\infty \int_{-\infty}^\infty \Delta \tilde{u}_o^*(\eta,\xi) \exp\{-2\pi i(x\eta + y\xi)\} d\eta d\xi
$$
  
= 
$$
\int_0^\infty \int_{-\infty}^\infty \Delta \tilde{u}_o^*(-\eta,-\xi) \exp\{-2\pi i(x\eta + y\xi)\} d\eta d\xi
$$
  
= 
$$
\int_{-\infty}^0 \int_{-\infty}^\infty \Delta \tilde{u}_o(\eta,\xi) \exp\{2\pi i(x\eta + y\xi)\} d\eta d\xi.
$$
 (1.5)

<span id="page-16-0"></span>Reescribiendo la ecuación [\(1.4\)](#page-15-1) utilizando el resultado [\(1.5\)](#page-16-0) se tiene que

$$
|u_i|^2 \approx \frac{1}{4} + \frac{1}{2} \int_0^\infty \int_{-\infty}^\infty \Delta \tilde{u}_o(\eta, \xi) \exp \{2\pi i (x\eta + y\xi)\} d\eta d\xi
$$
  
+ 
$$
\frac{1}{2} \int_{-\infty}^0 \int_{-\infty}^\infty \Delta \tilde{u}_o(\eta, \xi) \exp \{2\pi i (x\eta + y\xi)\} d\eta d\xi.
$$
 (1.6)

<span id="page-16-1"></span>En la ecuación [\(1.6\)](#page-16-1) se muestra que en la irradiancia de la imagen se reconstruye la banda que fue bloqueada por el borde de navaja  $(\eta < 0)$ . Puesto que el objeto es semitransparente, la contribución de difracción es muy pequeña  $\Delta u_o^2 \ll 1$  y se obtiene que

<span id="page-16-3"></span>
$$
|u_i(x,y)|^2 \approx \frac{1}{4} u_o^2(x_o, y_o), \qquad (1.7)
$$

es decir, la irradiancia en la imagen es proporcional a la irradiancia del objeto.

La figura [1.6](#page-16-2) muestra un diagrama de la etapa de reconstrucción del holograma con amplitud  $u_H(x,y) \approx |u_i|^2$  que se encuentra a una distancia  $S_o$  de L1. En el plano de Fourier de L1 se coloca el borde de navaja en el lado opuesto al que se coloca en el registro del holograma, así se obtiene la amplitud compleja del objeto sin la contribución del frente de onda de la imagen conjugada.

<span id="page-16-2"></span>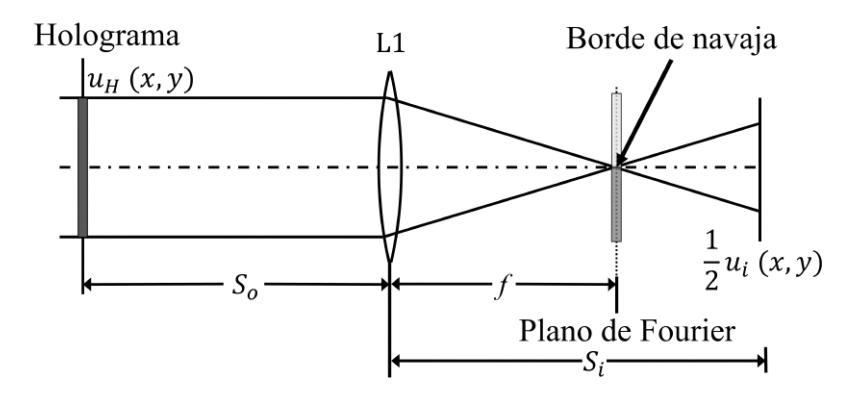

Figura 1.6: Etapa de reconstrucción usando un filtro SSB.

#### <span id="page-17-0"></span>1.1.1.2. Filtro de Doble Banda Lateral DSB

La técnica SSB permite reconstruir el frente de onda de un objeto sin la imagen conjugada, sin embargo, al eliminar una de las bandas se pierde información y el objeto reconstruido tendrá distorsiones respecto del objeto original por lo que para resolver este inconveniente se amplía la técnica utilizando dos filtros SSB complementarios sucesivamente como se describe a continuación.

Puesto que en la imagen registrada se reconstruyen ambas bandas, como se muestra en las ecuaciones [\(1.4\)](#page-15-1), [\(1.5\)](#page-16-0) y [\(1.6\)](#page-16-1) entonces en el proceso de reconstrucción se bloquea nuevamente una de las bandas laterales.

En la ecuación [\(1.7\)](#page-16-3) la intensidad obtenida  $|u_i^+|$  $i<sub>i</sub><sup>-12</sup>$  es proporcional a la imagen que a su vez es proporcional al frente de onda del objeto. Para implementar el filtro DSB se utiliza la misma configuración que en la figura [1.5](#page-15-0) pero se tienen dos etapas de adquisición donde se filtran las bandas opuestas. Se obtienen las siguientes intensidades

<span id="page-17-1"></span>
$$
|u_i^+|^2 \approx \frac{1}{4} + \frac{1}{2} \int_{-\infty}^0 \int_{-\infty}^\infty \Delta \tilde{u}_o(\eta, \xi) \exp\left\{2\pi i (x\eta + y\xi)\right\} d\eta d\xi,\tag{1.8}
$$

$$
|u_i^-|_{+}^2 \approx \frac{1}{4} + \frac{1}{2} \int_0^\infty \int_{-\infty}^\infty \Delta \tilde{u}_o(\eta, \xi) \exp\left\{2\pi i (x\eta + y\xi)\right\} d\eta d\xi.
$$
 (1.9)

<span id="page-17-2"></span>En la ecuación [\(1.8\)](#page-17-1) el superíndice (+) indica que se bloqueó la banda  $\eta > 0$  en la adquisición y con el subíndice (−) que se bloqueó la banda  $\eta > 0$  en la reconstrucción. De manera equivalente en la ecuación [\(1.9\)](#page-17-2) el superíndice (−) indica el bloqueo de las frecuencias  $\eta < 0$  en la adquisición y el subíndice  $(+)$  que se bloquearon las frecuencias  $\eta$  < 0 en la reconstrucción. Sumando las ecuaciones [\(1.9\)](#page-17-2) y [\(1.8\)](#page-17-1) se tiene

$$
I_{\text{CCD}} = |u_i^-|^2_+ + |u_i^+|^2_-
$$
  
=  $\frac{1}{2} + \frac{1}{2} \int_0^\infty \int_{-\infty}^\infty \Delta \tilde{u}_o(\eta, \xi) \exp \{2\pi i (x\eta + y\xi)\} d\eta d\xi$   
+  $\frac{1}{2} \int_{-\infty}^0 \int_{-\infty}^\infty \Delta \tilde{u}_o(\eta, \xi) \exp \{2\pi i (x\eta + y\xi)\} d\eta d\xi$   
=  $\frac{1}{2} u_o$ . (1.10)

 $I_{\text{CCD}}$  es la amplitud compleja sin distorsiones y sin la imagen conjugada. Así el frente de onda se reconstruye en la posición  $z = d$  utilizando la ecuación  $(A.11)$ ,

$$
U(x,y)|_{z=d} = \iint \tilde{I}_{\text{CCD}}(\eta,\xi) \exp\left\{i\frac{2\pi}{\lambda}d\left[1-\lambda^2(\eta^2+\xi^2)\right]^{1/2}\right\}
$$
  
× exp {i2\pi(x\eta + y\xi)} d\xi d\eta. (1.11)

#### <span id="page-18-0"></span>1.1.2. Criterios de enfoque

La técnica DSB es óptima para la reconstrucción de la imagen de un objeto que se localiza a distintos planos de profundidad [\[13\]](#page-74-2). Pueden evaluarse las imágenes en diferentes planos de reconstrucción, aplicando distintos criterios de enfoque para determinar la distancia de propagación a la cual se tiene una imagen enfocada. En esta sección se describen los criterios utilizados.

#### 1.1.2.1. Coeficiente de Tamura

En el caso de imágenes de patrones de figuras geométricas simples como puntos, líneas y rectángulos obscuros con un fondo claro, el contraste es un parámetro suficiente para determinar el plano donde se tiene la imagen con mejor enfoque. Si  $I(i, j)$  es la intensidad de la imagen de un objeto aislado en una posición z dada. La intensidad promedio para todos los píxeles en la imagen está dada por

<span id="page-18-1"></span>
$$
\tilde{I} = \frac{\sum_{i=1}^{m} \sum_{j=1}^{n} I(i, j)}{m \times n}.
$$
\n(1.12)

Una vez que se ha calculado la intensidad promedio de la región de interés de la imagen (ROI por sus siglas en inglés Region Of Interest), la desviación estándar de toda la imagen es calculada de acuerdo a

<span id="page-18-2"></span>
$$
\sigma(I) = \sqrt{\frac{1}{m \times n - 1} \sum_{i=1}^{m} \sum_{j=1}^{n} [I(i, j) - \tilde{I}]^2}.
$$
\n(1.13)

En la imagen mejor enfocada la menor región de píxeles va a tener una intensidad nula, el resto de la imagen tendrá valores de intensidad altos (ya que el fondo es claro) por lo que, en la reconstrucción, el valor máximo de la intensidad media I corresponde al plano enfocado (ecuación [\(1.12\)](#page-18-1)). Esto es válido cuando  $\tilde{I}$  es evaluada en regiones pequeñas de la imagen (ROI). Si se evalúa toda la imagen la energía se conserva y se tiene la misma intensidad media para cada plano [\[13\]](#page-74-2).

El cociente de las cantidades dadas en las ecuaciones  $(1.12)$  y  $(1.13)$  define una función respecto de  $z$ , esta es una figura de mérito que está definida como sigue

$$
TC = \sqrt{\frac{\sigma(\tilde{I})}{\tilde{I}}},\tag{1.14}
$$

donde  $TC$  se refiere al coeficiente de Tamura y su valor mínimo corresponde a la posición  $z$  en la que la imagen esta mejor enfocada [\[13\]](#page-74-2), [\[16\]](#page-74-5).

#### 1.1.2.2. Criterio de entropía

Otro método utilizado para determinar la imagen mejor enfocada en holografía digital es el criterio de entropía. La entropía E de una imagen es el indicador de su grado de aleatoriedad. La entropía puede calcularse del histograma de la imagen, el cual muestra la frecuencia de aparición de todos los diferentes niveles de gris presentes en la imagen. Matemáticamente es:

<span id="page-19-1"></span>
$$
E = -\sum_{n=1}^{N} P_n \log P_n,
$$
\n(1.15)

donde N es el número de niveles de gris y  $P_n$  es el número de píxeles que presentan el nivel de gris  $n$ 

Para una imagen enfocada, idealmente se tendrían dos niveles de gris. Conforme la imagen se desenfoca se hace borrosa y aumenta el número de niveles de gris dentro de la misma. El valor de E en la ecuación [\(1.15\)](#page-19-1) aumenta conforme aumentan el número de niveles de gris. El valor mínimo de E corresponde a la posición z donde la imagen está enfocada [\[13\]](#page-74-2), [\[17\]](#page-74-6).

#### 1.1.2.3. Índice de Gini

El índice de Gini (GI) es una medida de la dispersión de niveles de gris en una imagen. Esto quiere decir que, para imágenes donde toda la energía está concentrada en una región muy pequeña se obtienen valores altos de GI. Si la energía está muy dispersa por toda la imagen, el GI es pequeño. En el caso de estudio es de interés encontrar el valor máximo de GI ya que para el mejor enfoque se tiene que la energía es muy concentrada en la imagen [\[18\]](#page-74-7).

Matemáticamente, se tiene un vector  $f$  cuyos coeficientes son los valores de intensidad de los N diferentes píxeles de la imagen. Si se construye el vector  $f = [f(1),...,f(N)]$ los elementos de f son ordenados del valor menor al valor mayor. Así el índice de Gini se escribe como sigue

$$
GI(\underline{f}) = 1 - 2\sum_{k=1}^{N} \frac{f_k}{\|\underline{f}\|_{p=1}} \left(\frac{N - k + \frac{1}{2}}{N}\right),\tag{1.16}
$$

donde  $||f||_p = \sqrt[p]{|f(1)|^p + ... + |f(N)|^p}$  es la norma, en nuestro caso  $p = 1$  [\[13\]](#page-74-2).

# <span id="page-19-0"></span>1.2. Motivación y Objetivos

Los métodos de holografía digital son de interés en una diversa variedad de aplicaciones. Se ha implementado la técnica DSB para la reconstrucción de frentes de onda de procesos dinámicos  $[13],[12],[14]$  $[13],[12],[14]$  $[13],[12],[14]$  $[13],[12],[14]$  $[13],[12],[14]$ . La técnica DSB permite mantener los beneficios de la configuración holográfica en línea con la ventaja de que se puede remover una de las imágenes conjugadas en la reconstrucción y reducir las distorsiones que usualmente aparecen al usar filtros de una sola banda lateral  $[14],[15]$  $[14],[15]$  $[14],[15]$ . Para determinar la posición z, en la cual la reconstrucción es de la imagen mejor enfocada, se procesa la imagen para aplicar los distintos criterios para obtener la posición del plano de enfoque de manera eficiente  $|13|,|14|$ .

Tomando en cuenta las características y ventajas de la técnica DSB, en el presente trabajo se plantean los siguientes objetivos:

- Analizar el funcionamiento de un interferómetro en línea que utiliza un filtro DSB para adquirir el frente de onda d eobjetos micrométricos semitransparentes y eliminar una de sus imágenes conjugadas.
- Aplicar la técnica DSB para recuperar la información de la amplitud compleja (magnitud y fase) del frente de onda proveniente de un objeto semitransparente.
- Con la información de magnitud y fase de los frentes de onda adquiridos con la técnica DSB, reconstruir la imagen de objetos o superficies micrométricas en forma cuantitativa.
- Determinar la posición de la imagen enfocada evaluando los diferentes criterios de enfoque de imágenes.

# <span id="page-21-0"></span>Capítulo 2

# Modulador Espacial de Luz como Filtro DSB

Para implementar un filtro DSB se utiliza un modulador espacial de luz de cristal liquido (LC SLM por sus siglas en inglés Liquid Crystal Spatial Light Modulator). Este dispositivo permite modicar la luz tanto en intensidad como en fase. Al inicio de este capítulo se presenta una breve introducción al funcionamiento de los LC SLM. En la siguiente sección se explica el desarrollo de la calibración de cada píxel del SLM para obtener un retardo de fase deseado de acuerdo al voltaje aplicado. Posteriormente se reporta la comprobación teórica del retardo de fase resultante con la calibración obtenida, el capitulo finaliza con la implementación del filtro DSB en el SLM  $1920 \times 1200 XY$ de Meadowlark Optics.

# <span id="page-21-1"></span>2.1. Principios básicos del LC SLM

Los SLM son arreglos de píxeles de cristal líquido (LC). Las moléculas orgánicas que forman un LC tienen forma alargada, como de arroz, y están orientadas de manera ordenada, sin embargo, tienen una posición aleatoria dentro del LC (figura [2.1\)](#page-22-0). Si cierta cantidad de LC se coloca entre dos electrodos y se ejerce un potencial electrostático entonces cambia la orientación de las moléculas que componen al LC y con esto cambian sus propiedades ópticas.

## <span id="page-21-2"></span>2.1.1. Cristales líquidos nemáticos

El LC en fase nemática tiene moléculas con la misma orientación pero su posición es aleatoria como se muestra en la figura  $2.1$ . La figura  $2.2$  (a) ilustra la orientación de las moléculas sin ejercerles un campo eléctrico, en ese caso el eje perpendicular al eje de orientación de las moléculas es el eje óptico z. Los LC's tienen propiedades dieléctricas anisotrópicas cuya simetría es uniaxial con el eje óptico (ver apéndice [A.5\)](#page-65-0).Cuando se ejerce un potencial electrostático sobre el eje óptico del cristal, se inducen polos eléctricos en las moléculas y las fuerzas eléctricas resultantes ejercen torcas sobre estas [\[19\]](#page-74-8).

<span id="page-22-2"></span>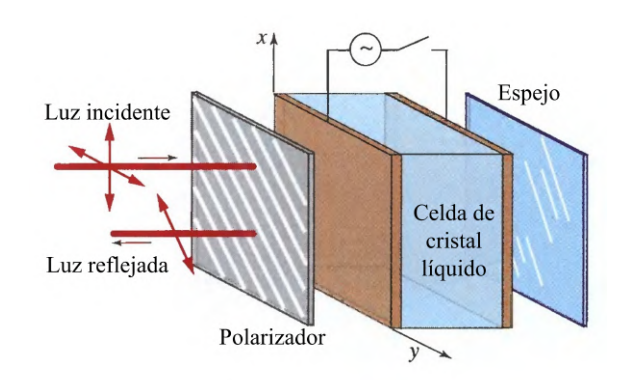

Figura 2.3: Píxel reflejante de LC en configuración de modulación de intensidad [\[19\]](#page-74-8).

<span id="page-22-0"></span>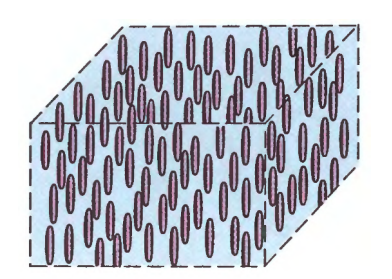

Figura 2.1: Cristal liquido en fase nemática. [\[19\]](#page-74-8).

Las moléculas se reorientan intentando alinearse en dirección del campo eléctrico como se muestra en la figura  $2.2$  (b). A cada potencial ejercido le corresponde una orientación específica de las moléculas. A su vez el ángulo de inclinación de las moléculas está asociado a la birrefringencia de cada píxel [\[20\]](#page-74-9), consultar apéndice [A.5.1.](#page-66-0) La relación voltaje retardancia es no lineal y se han utilizado distintos métodos de caracterización de retardadores de cristal líquido para determinar a que retardo corresponde cada voltaje aplicado [\[20\]](#page-74-9), [\[21\]](#page-74-10), [\[22\]](#page-74-11), [\[23\]](#page-75-0). Es decir,

las moléculas del LC pueden ser ordenadas para que el LC funcione como un retardador de onda (ver apéndice [A.5.2\)](#page-66-1).

<span id="page-22-1"></span>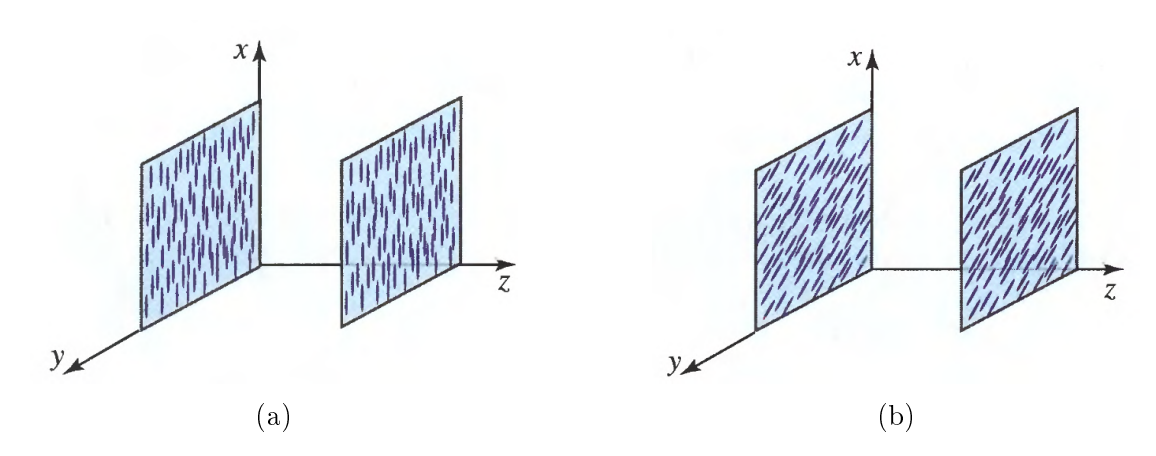

Figura 2.2: Orientación de las moléculas en un cristal líquido en fase nemática. (a) Antes y (b) después de inducir un potencial electrostático en el eje óptico z [\[19\]](#page-74-8).

#### <span id="page-23-0"></span>2.1.2. LCoS SLM

Las características electro-ópticas de los LC en fase nemática combinadas con circuitos digitales compuestos por silicio permite construir SLM's ópticamente eficientes y de alta resolución (LCoS por Liquid Crystals on Silicon) [\[24\]](#page-75-1). La figura [2.3](#page-22-2) se muestra el diagrama de un píxel reflejante compuesto por una celda de LC y un polarizador, en configuración de modulación de intensidad. La luz que llega a la celda está linealmente polarizada en una dirección (ver apéndic[eA.6\)](#page-67-0). De acuerdo a la intensidad del campo la celda proporciona cierta retardancia. Después de que la luz se refleja en el espejo pasa por un polarizador y así se modica la intensidad transmitida por el píxel. Al modicar el voltaje aplicado a los electrodos cambia la birrefringencia del píxel.

En la gura [2.4](#page-23-1) (a) la orientación de las moléculas es paralela a los electrodos ya que no se aplica voltaje. Al suministrar voltaje en el eje óptico z las moléculas se reorientan (fig. [2.4](#page-23-1) (b)). Al aplicar un campo intenso la orientación de las moléculas es perpendicular a la orientación original. La inclinación de las moléculas es función del voltaje aplicado y de acuerdo a dicha inclinación es la diferencia entre índice de refracción ordinario n<sub>o</sub> y extraordinario n<sub>e</sub> (birrefringencia). Sin voltaje aplicado al LC, la orientación y la magnitud relativa entre  $n_o$  y  $n_e$  es máxima como se muestra en el elipsoide de índices de la figura  $2.4$  (c). Aplicando el voltaje máximo, la diferencia entre estos índices es casi cero (figura [2.4](#page-23-1) (d)). Conforme aumenta el voltaje, la magnitud y orientación relativa entre los índices de refracción va disminuyendo hasta llegar a ser aproximadamente cero [\[19\]](#page-74-8).

<span id="page-23-1"></span>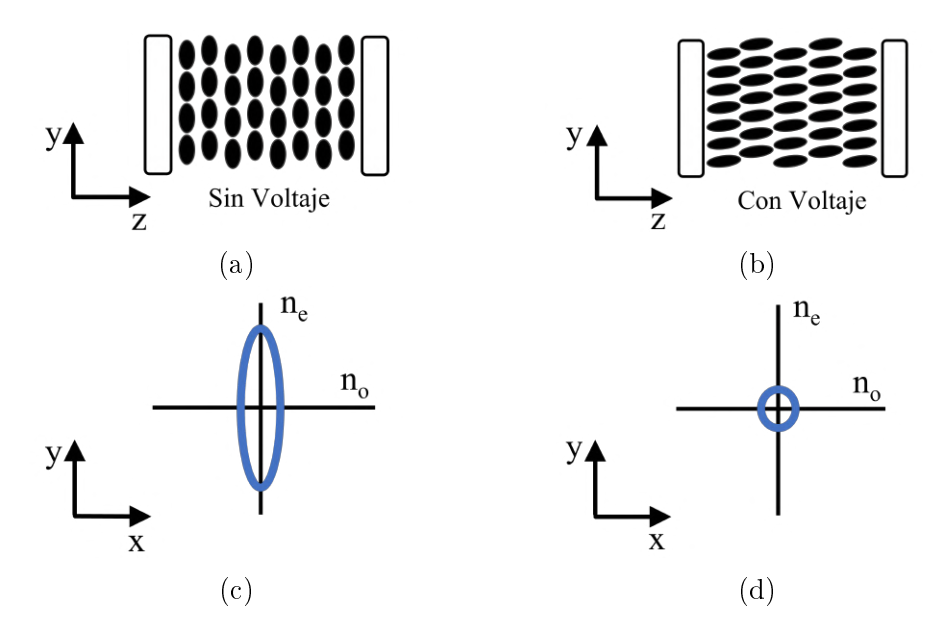

Figura 2.4: Modulación de la fase en función del voltaje aplicado. [\[24\]](#page-75-1).

La figura [2.5](#page-24-2) muestra un diagrama simplificado de la vista transversal de un SLM de reflexión, es decir, sin el polarizador en frente, en configuración de modulador de la fase del frente de onda, como el usado en este trabajo. Un frente de onda linealmente polarizado entra a la pantalla del SLM donde cada píxel está compuesto por LC en fase nemática entre dos electrodos (capa transparente conductora y píxel reflejante), los píxeles están recubiertos por una capa de cristal (cubreobjetos). El VLSI Die es el circuito integrado que controla el voltaje entre la capa transparente conductora y los electrodos reflejantes de cada píxel. Si a cada píxel se le aplica un voltaje distinto, la retardancia en cada píxel es distinta y depende del voltaje aplicado al mismo. Con este principio se genera un patrón de fase en el frente de onda de salida reflejado por los píxeles del SLM [\[24\]](#page-75-1).

<span id="page-24-2"></span>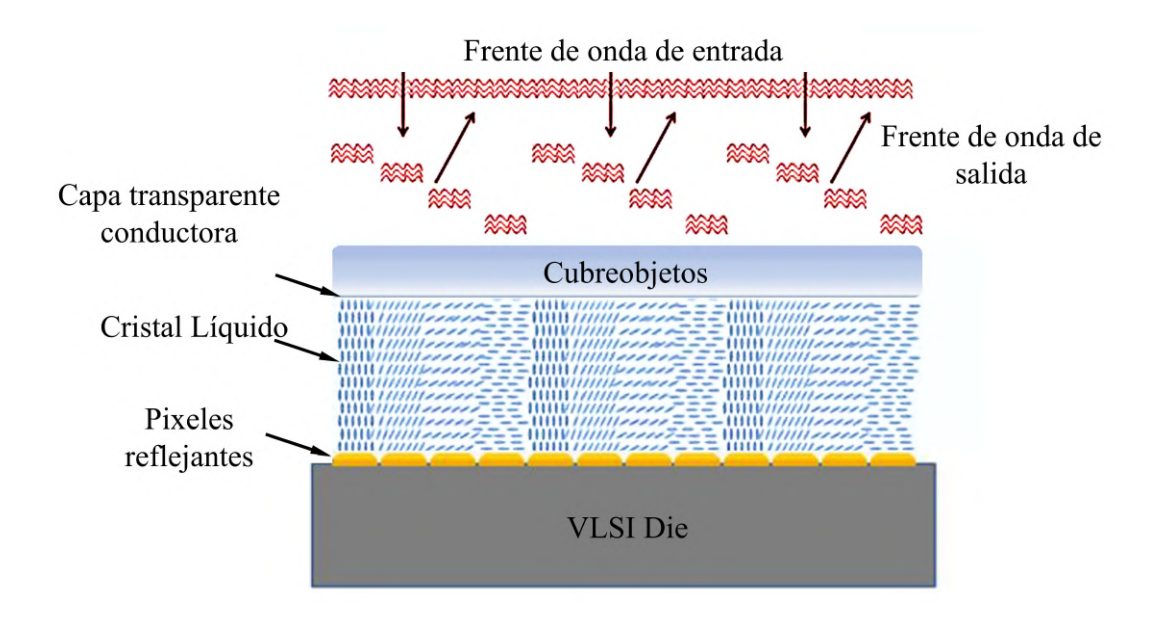

Figura 2.5: Vista simplificada del LCoS en configuración de modulación de fase. Luz polarizada (frente de onda de entrada) pasa por los píxeles de cristal líquido en fase nemática e incide en los electrodos reflejantes de cada píxel, puesto que los píxeles se controlan independientemente es posible generar un patrón de fase en el frente de onda de salida [\[24\]](#page-75-1).

# <span id="page-24-0"></span>2.2. Caracterización del LCoS SLM

Puesto que cada píxel es controlado independientemente, el retardo de fase respecto del voltaje aplicado puede variar entre píxel y píxel. Se requiere calibrar el retardo inducido por el modulador en función del nivel del voltaje aplicado a cada píxel. Los voltajes aplicados corresponden a un nivel de gris enviado desde una computadora al modulador. En esta sección se describe el procedimiento experimental para relacionar los niveles de gris al retardo de fase inducido en cada píxel.

## <span id="page-24-1"></span>2.2.1. Montaje

La figura [2.6](#page-25-1) muestra un diagrama del montaje experimental utilizado para la caracterización del SLM Meadowlark E-Series de  $1920 \times 1200$  píxeles, cada píxel tiene un tamaño de  $8\mu$ m×8 $\mu$ m. Un haz láser, de longitud de onda  $\lambda = 632.8$  nm, incide en un objetivo de microscopio (Edmund  $40\times$ , NA = 6.5) que lo expande. El haz expandido atraviesa un difusor fabricado en el ICAT para romper la coherencia del haz láser. A continuación, una lente positiva (doblete acromático AC254-050-A-ML de Thorlabs) de distancia focal  $f = 50$  mm colima el haz expandido. El haz colimado pasa por un polarizador lineal (Thorlabs LPVISE100-A) que tiene su eje de transmisión a +45◦ , con respecto al eje rápido (vertical) de la pantalla de cristal líquido del SLM. El haz linealmente polarizado se refleja en la pantalla del modulador hacia un sistema formador de imágenes compuesto por las lentes L1 (doblete acromático AC254-150-A-ML de Thorlabs) de distancia focal de  $f = 150$  mm y L2 (doblete acromático AC254-050-A-ML de Thorlabs) de distancia focal  $f = 50$  mm y un polarizador lineal (Thorlabs LPVISE100-A) a −45◦ . Finalmente, la imagen de los píxeles del modulador se forma en el detector CCD (Flir Blackfly BFS-U3-3154M-C) de  $2048 \times 1536$  píxeles, con un tamaño de píxel de  $3.45 \mu m \times 3.45 \mu m$ .

<span id="page-25-1"></span>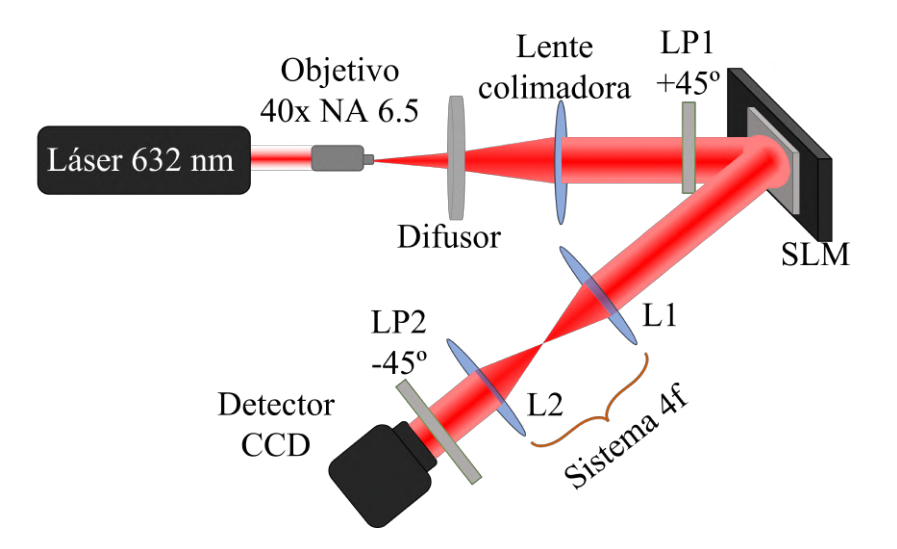

Figura 2.6: Configuración experimental para la calibración del SLM. Un haz colimado con polarización lineal a +45° se refleja en el SLM, pasa por un sistema 4 $f$  y sale del polarizador lineal LP2 con su eje de transmisión a -45◦ . La imagen de los píxeles iluminados es captada por el detector CCD.

## <span id="page-25-0"></span>2.2.2. Niveles de gris en el modulador

Para enviar los distintos niveles de gris a la pantalla del modulador se generan 256 matrices de  $1920 \times 1200$  con valores del 0 al 255. La rutina [B.1](#page-71-1) crea las imágenes .bmp que son enviadas al modulador como niveles de gris.

#### 2.2.2.1. Tablas de búsqueda (LUT's).

A la pantalla de cristal liquido del modulador Meadowlark  $1920 \times 1200$  se le pueden enviar 4096 distintos valores de voltaje que deben ser asociados a 256 niveles de gris para obtener el retardo de fase deseado. Para asociar los 4096 voltajes a los niveles de gris se utilizan tablas de búsqueda (LUT's por el acrónimo en inglés Look Up Tables). Las LUT's son tablas de correspondencia que asocian niveles del 0 al 255 con valores del 0 al 4095. Con una subrutina en LabView (proporcionada por el Dr. Claudio Ramírez) se envían las imágenes a la pantalla del modulador y la LUT a evaluar, el SLM asocia los voltajes a los 256 niveles de gris dados en las diferentes LUT's. El retardo de fase que da cada píxel para los distintos voltajes es determinado de acuerdo al procedimiento descrito en la siguiente sección.

#### <span id="page-26-0"></span>2.2.3. Intensidad y retardo de fase en cada píxel del SLM

La intensidad de la luz reflejada en cada píxel es obtenida a partir de las imágenes de la pantalla de cristal líquido de SLM capturadas por el detector CCD. La imagen obtenida con el sensor tiene un tamaño de 1490 × 931 píxeles como la mostrada en la figura  $2.7$ .

<span id="page-26-1"></span>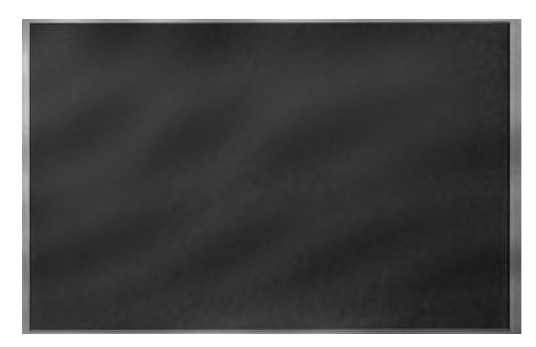

Figura 2.7: Imagen de la intensidad en la pantalla del SLM. Por cada nivel de gris (0-255) se obtiene una matriz de  $1490 \times 931$  píxeles. La imagen corresponde al mismo nivel de gris enviado a todos los píxeles del SLM.

#### 2.2.3.1. Obtención del retardo de fase

A partir de los valores de intensidad  $M$  se obtiene el retardo de fase  $Q$  en cada píxel de acuerdo a la siguiente ecuación

<span id="page-26-2"></span>
$$
Q = \cos^{-1}\left(1 - 2\frac{M}{\max(M)}\right),\tag{2.1}
$$

donde  $\frac{M}{max(M)}$  es la intensidad normalizada de cada píxel en la imagen. Es decir,  $Q$  es una matriz de 1490 × 931 píxeles donde cada píxel representa el retardo de fase envuelto en una región del modulador. Las distribuciones de fase obtenidas tienen valores entre −π y π, se dice entonces que la fase está envuelta en módulo 2π. Sin embargo en la mayoría de las aplicaciones practicas se espera una distribución de fase que sea suave [\[25\]](#page-75-2). La fase en modulo  $2\pi$  es desenvuelta con el procedimiento descrito a continuación.

**2.2.3.1.1.** Desenvolvimiento de fase Si se tiene una distribución de fase  $\Delta\phi_{2\pi}(x)$ tipo diente de sierra como la de la figura [2.8](#page-27-1) (a), el procedimiento para resolver las discontinuidades es: a la distribución original sumarle una función escalón  $\Delta\phi_{add}(x)$ que consta de escalones de alto  $2\pi$  como la de la figura [2.8](#page-27-1) (b). La función suavizada resultante es la mostrada en la figura [2.8](#page-27-1) (c). La subrutina programada en Matlab (apéndice [B.2\)](#page-71-2) es utilizada para realizar el desenvolvimiento de fase.

2.2.3.1.2. Interpolación de píxeles. Puesto que el tamaño de la imagen obtenida es menor a la del tamaño real del modulador se requiere hacer una interpolación para que el número de píxeles en la imagen sea semejante al número real de píxeles en la pantalla del SLM. Para hacer el cálculo con la función de interpolación en 2D de Matlab se genera una matriz del tamaño del modulador  $1920 \times 1200$  píxeles y utilizando una aproximación lineal se colocaron dentro de ella equidistántemente los valores de retardo de fase calculados con la ecuación [\(2.1\)](#page-26-2). Los valores de retardo entre píxeles se calcularon por medio de una interpolación lineal. De esta manera se obtiene un retardo de fase aproximado en cada píxel real del modulador. La interpolación se lleva acabo con la subrutina programada en Matlab dada en el apéndice [B.3.](#page-72-0)

2.2.3.1.3. Obtención de la fase deseada Ya que se calculó la fase desenvuelta para cada nivel de gris en los 1900×1200 píxeles de la pantalla del modulador, se genera una matriz cuyos valores son la fase deseada. Luego se determina el valor de nivel de gris para el cual la diferencia entre el retardo de fase calculado en la calibración y el retardo de fase deseado en cada píxel es mínima, para esto se utiliza la rutina [B.4.](#page-72-1)

<span id="page-27-1"></span>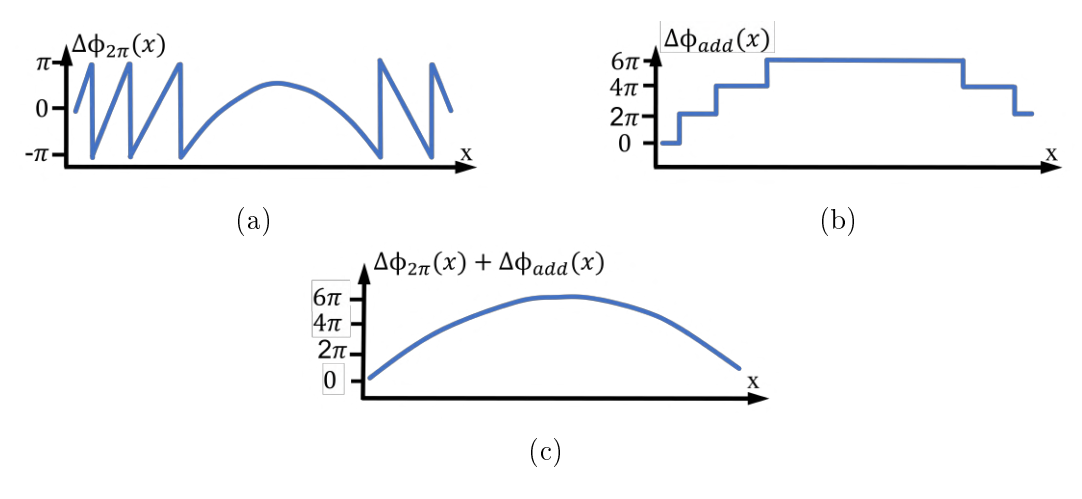

Figura 2.8: Desenvolvimiento de fase.

## <span id="page-27-0"></span>2.2.4. Resultados de la calibración

Se usaron 256 imágenes con un nivel de gris uniforme entre 0 y 255. Se generaron un par de LUT's con valores entre 1024 y 4096 espaciados tal que se tienen 384 niveles. Para cada nivel de gris se hicieron cinco mediciones que se promediaron. De las imágenes capturadas con la CCD se tiene la intensidad promedio medida en cada píxel de la imagen. La figura [2.9](#page-28-0) muestra la intensidad promedio correspondiente a un píxel en la imagen y la desviación estándar (barras de error) de las cinco mediciones en función de los valores de la LUT. La figura  $2.10$  muestra la fase calculada con la ecuación  $(2.1)$ ,

la fase se encuentra envuelta en un intervalo de  $(0, \pi)$ . Así, en la figura [2.11](#page-29-0) la fase se muestra desenvuelta en un intervalo de  $(-\pi, 2\pi)$ . Para los 384 valores de la LUT se calculan matrices de fase desenvuelta con 1490×931 píxeles, este número de píxeles es menor al número real de píxeles en la pantalla del modulador, por lo que se lleva a cabo la interpolación de píxeles con la que se obtienen 384 matrices de retardo de fase con  $1920\times1200$  píxeles.

Una vez que se calcula el valor del retardo de fase para cada nivel de gris en cada píxel del modulador, se determina para que valor de la LUT se obtiene la fase deseada. En la gura [2.12](#page-29-1) (a) se muestran los valores de las LUT's para los cuales se tiene un retardo de fase de  $\pi$  en cada píxel del SLM y en la figura [2.12](#page-29-1) (b) se muestran los valores de las LUT's para los cuales se tiene un retardo de fase de 0.

<span id="page-28-0"></span>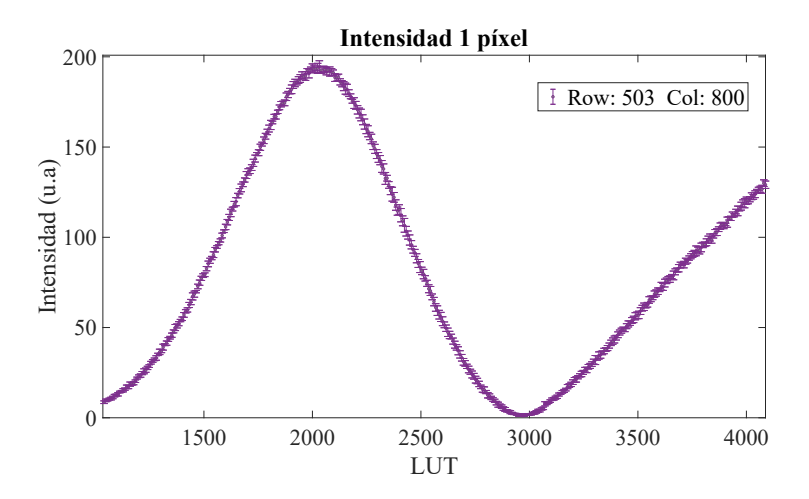

Figura 2.9: Intensidad medida en un píxel de la imagen del SLM

<span id="page-28-1"></span>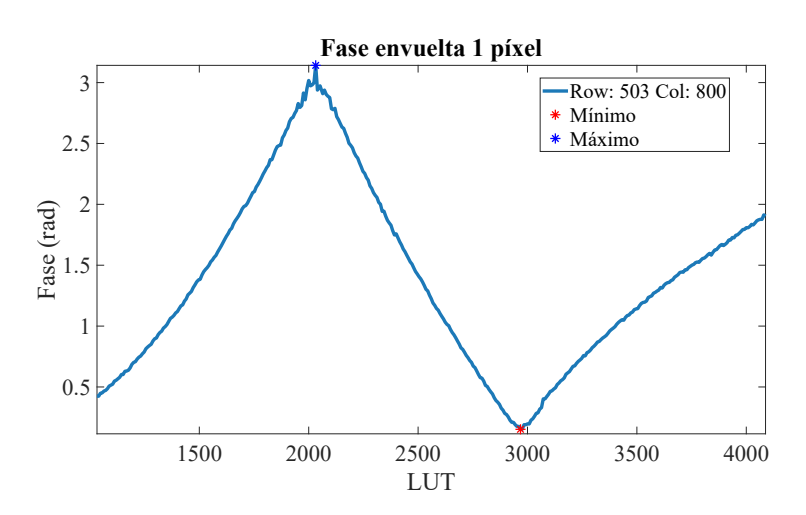

Figura 2.10: Fase envuelta calculada en un píxel de la imagen del SLM

<span id="page-29-0"></span>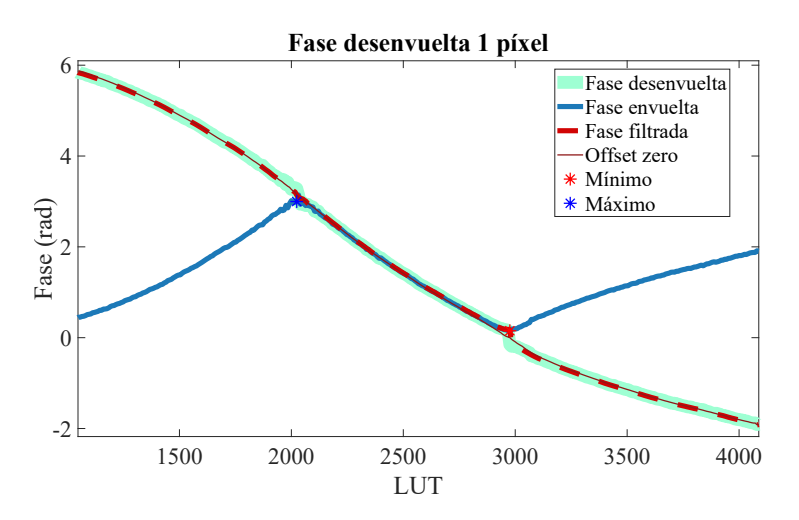

<span id="page-29-1"></span>Figura 2.11: Fase desenvuelta en un píxel de la imagen del SLM

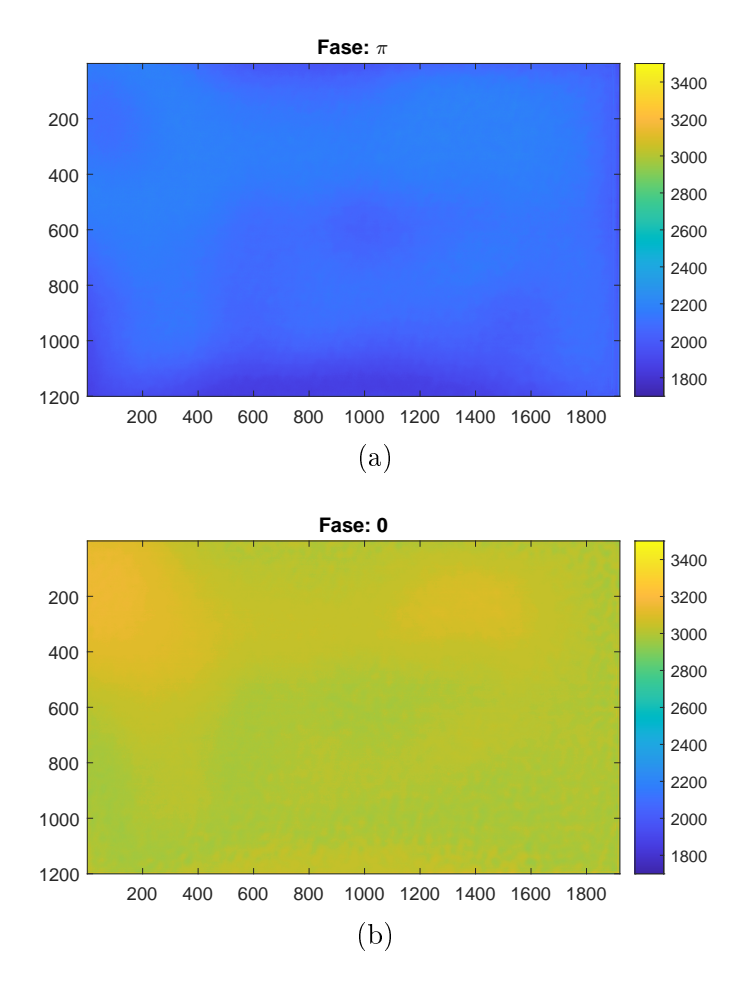

Figura 2.12: *Voltaje en cada píxel* para obtener un retardo de fase de (a)  $\pi$  (b) 0.

Es necesario calibrar el SLM para que la onda incidente sea reflejada con un retardo de fase de 0 o π radianes, ya que en conjunto con un sistema polarimétrico, es decir, con el SLM entre dos polarizadores lineales con polarización opuesta, es posible bloquear o transmitir la luz.

# <span id="page-30-0"></span>2.3. Implementación del Filtro DSB en el SLM

El filtro DSB consiste en configurar la pantalla del SLM y usar un par de polarizadores lineales para simular un borde de navaja. Se implementa el sistema mostrado en el diagrama de la figura [2.13.](#page-30-1) La luz que llega al SLM es linealmente polarizada por LP1 a +45◦ . Para generar el borde de navaja el SLM tiene un retardo de fase de 0 en una mitad de la pantalla y un retardo de  $\pi$ , en la otra mitad. Al tener un retardo de π se gira la polarización 90◦ . Las frecuencias del frente de onda correspondientes a la mitad del SLM donde no hay retardo de fase son bloqueadas por el polarizador de salida LP2 que se encuentra a −45°. Las frecuencias cuya polarización es girada 90°, no son bloqueadas por LP2. Es como si se bloqueara la luz con un borde de navaja, este filtro es llamado filtro de una sola banda lateral o por sus siglas Single Side Band SSB como se describe en la sección [1.1.1.](#page-13-0)

Se utilizan dos configuraciones de retardancia en el SLM en medio de dos polarizadores lineales con sus ejes de transmisión perpendiculares entre sí. Cuando el retardo de fase en la mitad inferior del SLM es 0 y en la mitad superior es de  $\pi$ , se bloquea la banda inferior de frecuencias  $(\eta < 0)$  del frente de onda del objeto desenfocado, se dice que es filtro de banda inferior. Cuando el retardo de fase en la mitad superior del SLM es 0 y en la mitad inferior es de  $\pi$ , se bloquea la banda superior de frecuencias  $(\eta < 0)$  del frente de onda de un objeto desenfocado, por lo que se tiene un filtro de banda superior.

<span id="page-30-1"></span>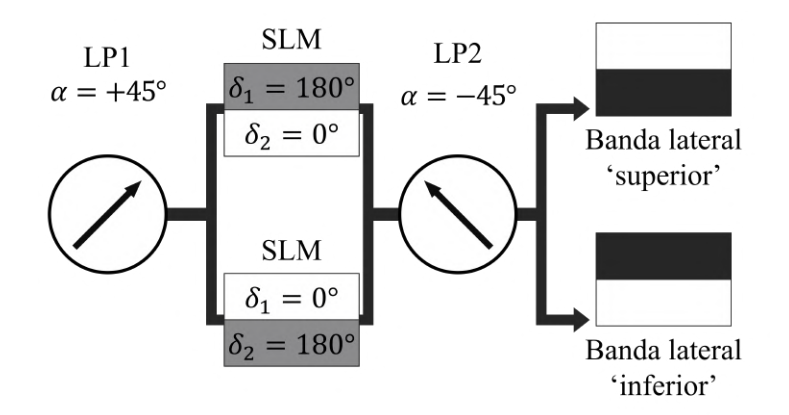

Figura 2.13: Implementación de filtro DSB.

En las figuras [2.14](#page-31-0) (a) y (b) se tienen las imágenes RGB, con los niveles de gris apropiados en el canal rojo, que son enviadas al modulador para tener un retardo de fase de π (banda oscura) en la mitad de la pantalla del SLM y un retardo de 0 (banda más brillante) en la otra mitad.

El filtro DSB requiere de la captura de un holograma de banda lateral del objeto desenfocado, cada una con la mitad de las frecuencias espaciales bloqueadas por un borde. Es decir, en cada imagen se utiliza un filtro de banda lateral sencillo SSB. .

<span id="page-31-0"></span>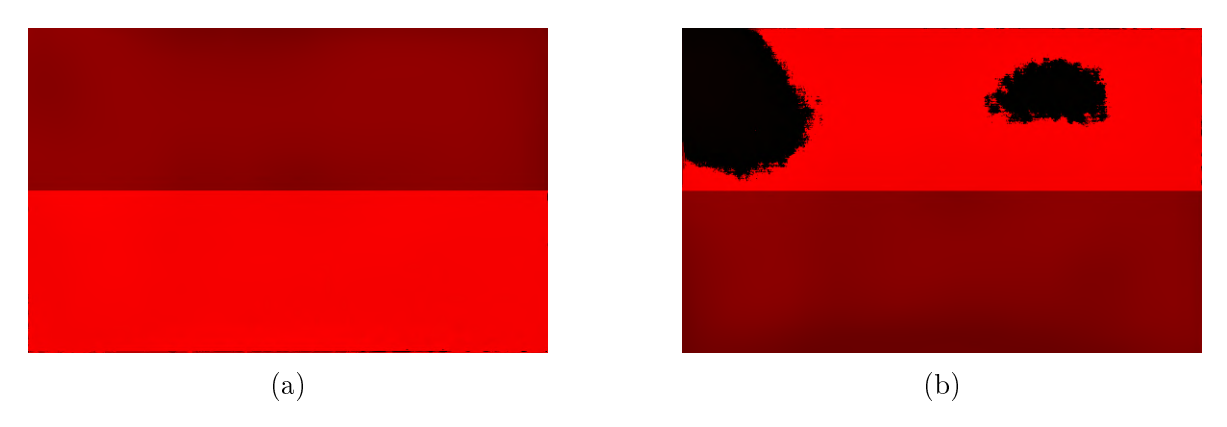

Figura 2.14: Retardos de fase de 0 (banda brillante)  $y \pi$  (banda oscura) en la pantalla del SLM.

# <span id="page-33-0"></span>Capítulo 3

# Holografía Digital Usando un Filtro DSB

En este capítulo se expone el procedimiento para obtener imágenes de objetos micrométricos utilizando holografía digital con la técnica DSB. En la sección de desarrollo experimental se dan detalles de como se utiliza la técnica DSB para recuperar la información de fase y amplitud del frente de onda de objetos micrométricos y así reconstruir el frente de onda de los objetos en diferentes posiciones sobre el eje de propagación. Para cada posición en el plano de enfoque, se evalúan diferentes criterios de enfoque que posiblemente pueden determinar la posición en el eje de propagación donde se tiene la imagen mejor enfocada. En la sección de resultados se establece que criterio de enfoque es mejor para distintas condiciones.

# <span id="page-33-1"></span>3.1. Desarrollo experimental

Como se menciona en la sección [1.1,](#page-11-1) la holografía digital consta de dos etapas, la de adquisición de la amplitud y fase del frente de onda de un objeto, y la de su reconstrucción. En el caso de la adquisición se utilizaron tres muestras: una tarjeta de prueba de resolución, una retícula micrométrica y una partícula micrométrica (microesfera de sílice). Las muestras son enfocadas con un sistema de imagen de una lente. Para adquirir los hologramas de las muestras, estas se desplazan a una posición desenfocada sobre el eje de propagación. Se implementa el filtro DSB en el modulador espacial de luz SLM (sección [2.3\)](#page-30-0). En cada medición se adquieren dos hologramas de banda lateral (SSB), cada uno correspondiente a bloquear la banda opuesta de frecuencia (sección [1.1.1\)](#page-13-0). Con los hologramas adquiridos se lleva a cabo la reconstrucción donde, utilizando la propagación numérica de Rayleigh-Sommerfeld (apéndice [A.3\)](#page-61-0) y la teoría DSB (sección [1.1.1\)](#page-13-0) se recupera la amplitud y fase del frente de onda del objeto y así este puede reconstruirse en distintos planos dentro de un intervalo sobre el eje de propagación z sin la influencia de la imagen conjugada desenfocada y superpuesta. Los distintos criterios de enfoque (sección [1.1.2\)](#page-18-0) se evalúan en una región de la imagen reconstruida en diferentes planos, así se determina el valor de z para el cual se reconstruye la imagen

mejor enfocada del objeto.

#### <span id="page-34-0"></span>3.1.1. Características de las muestras

Los objetos muestra son semitransparentes y su iluminación es por transmisión.

#### 3.1.1.1. Tarjeta de prueba de resolución USAF 1951

Una tarjeta de prueba de resolución es una herramienta con la que puede obtenerse la resolución de un sistema óptico. La resolución es una medida de precisión con la cual se registra una imagen. Estas tarjetas de prueba de resolución tienen series de lineas verticales y horizontales. La resolución del sistema se determina observando la claridad de las lineas. El conjunto más grande de líneas horizontales y verticales no distinguibles determina el poder de resolución del sistema de imagen. La figura [3.1](#page-34-1) muestra una tarjeta de prueba de resolución USAF 1951 como el utilizado en este experimento. La gura [3.2](#page-35-0) muestra el ordenamiento de las barras en grupos y elementos. Cada grupo está compuesto por seis elementos y cada elemento consiste de tres barras horizontales y tres barras verticales igualmente espaciadas. Cada elemento dentro de un grupo corresponde a una resolución asociada basada en el ancho/espacio de la barra. La resolución de un sistema de imágenes se define por el grupo y el elemento mientras las barras blancas y negras puedan distinguirse.

<span id="page-34-1"></span>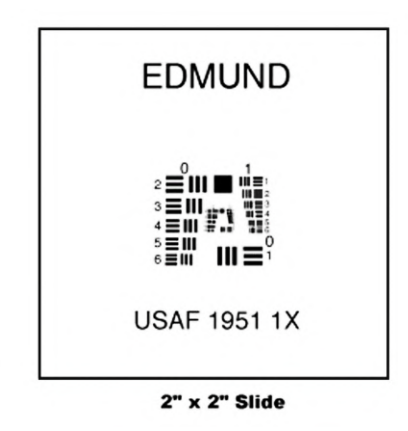

Figura 3.1: Tarjeta de resolución. Tarjeta USAF 1951 de  $2'' \times 2''$  utilizado en este trabajo. <https://productimages.edmundoptics.com/3766.gif>

<span id="page-35-0"></span>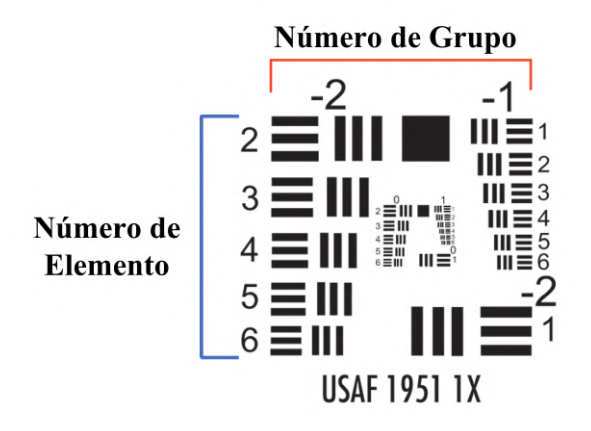

Figura 3.2: Tarjeta de resolución. Distinción entre los números de grupo y los números de elemento. [https://www.edmundoptics.com/knowledge-center/tech-tools/](https://www.edmundoptics.com/knowledge-center/tech-tools/1951-usaf-resolution) [1951-usaf-resolution](https://www.edmundoptics.com/knowledge-center/tech-tools/1951-usaf-resolution)

En la tabla [3.1](#page-35-1) se enlistan el número de pares de líneas por milímetro correspondientes a cada elemento en cada grupo. La tarjeta de resolución USAF 1951 de  $2'' \times 2''$ consiste de 8 grupos del 0 al +7. La resolución  $\xi$  o número de pares de líneas por milímetro (lp/mm) está dado por el grupo G y el elemento E correspondiente a dicho grupo mediante la siguiente ecuación

<span id="page-35-2"></span>
$$
\xi\left[\frac{\ln}{m}\right] = 2^{\left[G + \left(\frac{E-1}{6}\right)\right]}.
$$
\n(3.1)

En la tabla [3.2](#page-36-0) se muestran los anchos de cada línea asociados a cada elemento de la tarjeta.

<span id="page-35-1"></span>Tabla 3.1: Resolución asociada a cada elemento de la tarjeta. Pares de líneas por milímetro correspondientes a cada elemento en cada grupo calculados con la ecuación [3.1.](#page-35-2)

| Elemento            | Número de grupo |       |          |      |             |       |                |       |       |        |
|---------------------|-----------------|-------|----------|------|-------------|-------|----------------|-------|-------|--------|
|                     | $-2$            | - 1   | 0        |      | $\mathbf 2$ | 3     | $\overline{4}$ | 5     | 6     |        |
|                     | 0.250           | 0.500 | 1.00     | 2.00 | 4.00        | 8.00  | 16.00          | 32.00 | 64.00 | 128.00 |
| $\mathbf 2$         | 0.280           | 0.561 | 1.12     | 2.24 | 4.49        | 8.98  | 17.95          | 36.0  | 71.8  | 144.0  |
| 3                   | 0.315           | 0.630 | $1.26\,$ | 2.52 | 5.04        | 10.10 | 20.16          | 40.3  | 80.6  | 161.0  |
| $\overline{\bf{4}}$ | 0.353           | 0.707 | 1.41     | 2.83 | 5.66        | 11.30 | 22.62          | 45.3  | 90.5  | 181.0  |
| 5                   | 0.397           | 0.793 | 1.59     | 3.17 | 6.35        | 12.70 | 25.39          | 50.8  | 102.0 | 203.0  |
| 6                   | 0.445           | 0.891 | 1.78     | 3.56 | 7.13        | 14.30 | 28.50          | 57.0  | 114.0 | 228.0  |
| Elemento | Número de Grupo |        |        |        |          |       |       |       |      |      |
|----------|-----------------|--------|--------|--------|----------|-------|-------|-------|------|------|
|          | $-2$            | - 1    |        |        | $\bf{2}$ | 3     | 4     | 5     | 6    | 7    |
|          | 2000            | 1000   | 500    | 250    | 125      | 62.50 | 31.25 | 15.63 | 7.81 | 3.91 |
| 2        | 1781.80         | 890.90 | 445.45 | 222.72 | 111.36   | 55.68 | 27.84 | 13.92 | 6.96 | 3.48 |
| 3        | 1587.40         | 793.70 | 396.85 | 198.43 | 99.21    | 49.61 | 24.80 | 12.40 | 6.20 | 3.10 |
| 4        | 1414.21         | 707.11 | 353 55 | 176.78 | 88.39    | 44.19 | 22.10 | 11.05 | 5.52 | 2.76 |
| 5        | 1259.92         | 629.96 | 314.98 | 157.49 | 78.75    | 39.37 | 19.69 | 9.84  | 4.92 | 2.46 |
| 6        | 1122.46         | 561.23 | 280.62 | 140.31 | 70.15    | 35.08 | 17.54 | 8.77  | 4.38 | 2.19 |

Tabla 3.2: Anchos de línea asociados a cada elemento de la tarjeta. Ancho de una línea en micrómetros.

### <span id="page-36-1"></span>3.1.1.2. Retícula Micrométrica

La retícula es un disco de vidrio transparente marcado con una escala micrométrica horizontal, como se muestra en la figura [3.3.](#page-36-0) La retícula permite medir objetos micrométricos cuya imagen está generada por un microscopio. La escala mide  $10.1 \pm 0.1$  mm y el espacio entre líneas subsecuentes es de  $0.1 \pm 0.01$  mm, es decir, cada división de la retícula en la imagen representa  $100 \,\mu$ m en el espacio del objeto. en este trabajo se utilizo una retícula EDMUND R183778-10133.

<span id="page-36-0"></span>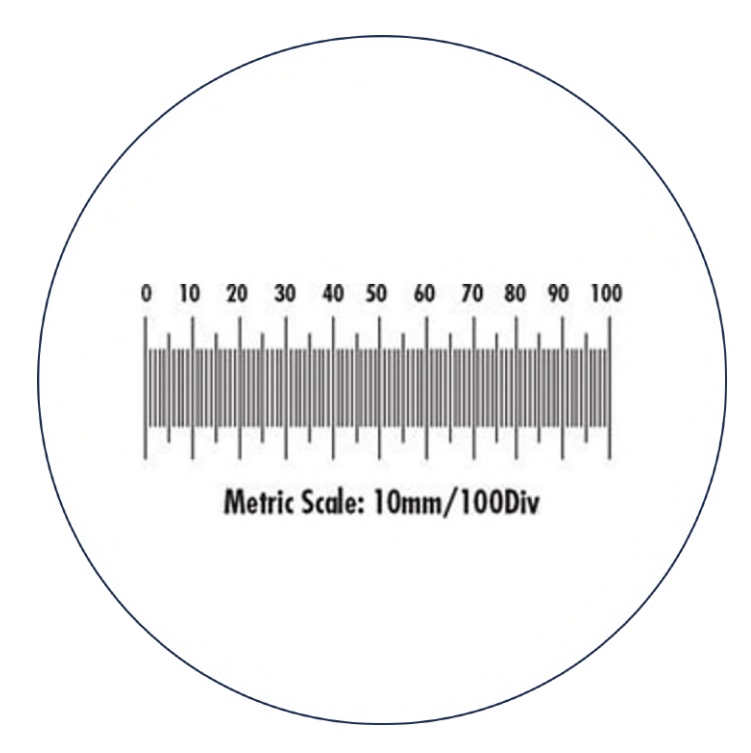

Figura 3.3: Retícula de escala micrométrica horizontal. [https://productimages.](https://productimages.edmundoptics.com/5308.jpg) [edmundoptics.com/5308.jpg](https://productimages.edmundoptics.com/5308.jpg)

### <span id="page-37-0"></span>3.1.1.3. Partículas Micrométricas

Las partículas micrométricas empleadas en esta investigación son de vidrio de borosilicato que tienen un diámetro de 14.5  $\mu$ m  $\pm$  1.0  $\mu$ m, con una distribución de tamaño de 1.7  $\mu$ m y un coeficiente de variación de 12%. Estas esferas comerciales de la marca Duke Scientific han sido calibradas con métodos trazables de microscopía óptica NIST. Se envasan como un gramo de esferas secas (polvo seco de flujo libre).

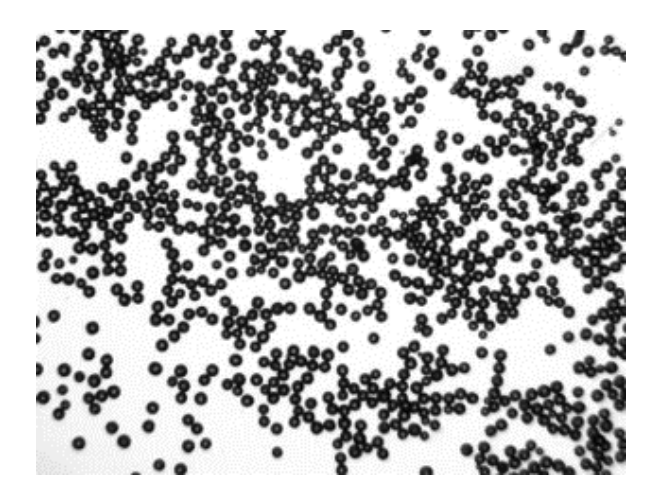

Figura 3.4: Microesferas de vidrio. [https://www.cospheric.com/solid\\_glass\\_](https://www.cospheric.com/solid_glass_microspheres_beads_powders.htm) [microspheres\\_beads\\_powders.htm](https://www.cospheric.com/solid_glass_microspheres_beads_powders.htm)

# 3.1.2. Adquisición de los Hologramas Digitales

Esta etapa del experimento consiste en la adquisición de los hologramas de banda lateral de los objetos muestra. Primero se describe con detalle el montaje óptico utilizado para observar los objetos muestra en un plano enfocado  $z_0$ . La técnica DSB requiere de la adquisición de dos hologramas de banda lateral que bloqueen bandas opuestas. La sección finaliza mostrando los hologramas adquiridos en cada caso.

## 3.1.2.1. Arreglo experimetal

La figura [3.5](#page-38-0) presenta un diagrama del sistema óptico experiemntal para capturar hologramas digitales implementando el filtro DSB con un SLM. Una fuente de luz LED roja con un ancho de banda de 600 a 650 nm, pasa por un filtro interferométrico (Thorlabs FL632.8-3) centrado en una longitud de onda  $\lambda = 632 \pm 0.6$  nm con un ancho de banda de 3±0.6 nm. El haz emergente es colimado con la lente L1 (doblete acromático Thorlabs AC254-050-A-ML) de distancia focal  $f = 50$  mm. Con el polarizador lineal LP1 (polarizador Thorlabs LPVISE100-A) el haz es linealmente polarizado a +45° e ilumina la muestra que se encuentra sobre una mesa de desplazamiento lineal micrométrico que se desplaza alrededor del plano objeto PO, acercándose o alejándose de la lente L2 (doblete acromático Edmund 47-640). La lente L2, con distancia focal de  $f = 85$  mm, enfoca el haz en la mitad de la pantalla de modulador óptico SLM, donde se simulará el

borde de navaja, tal como se describe en la sección [2.3.](#page-30-0) A continuación la luz reflejada por el SLM pasa por el polarizador lineal LP2 (polarizador Thorlabs LPVISE100-A) cuyo eje de transmisión está a −45◦ , nalmente, la distribución de intensidad que llega al detector CCD es un patrón de interferencia con una de las bandas de frecuencias bloqueada como se explica en la sección [2.3.](#page-30-0) Los interferogramas adquiridos para cada banda se muestran en la sección [3.1.2.3.](#page-41-0)

<span id="page-38-0"></span>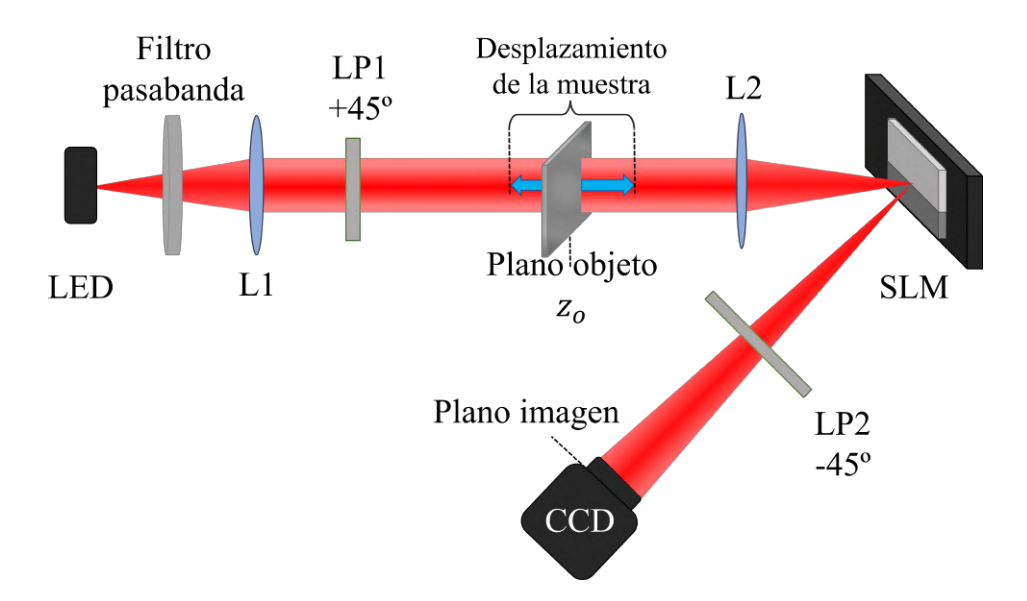

Figura 3.5: Configuración óptica para adquirir hologramas con un filtro DSB.

<span id="page-38-1"></span>3.1.2.1.1. Características del sistema de imagen. La imagen que llega al detector CCD es generada por la lente L2, la distancia imagen queda fija pues es la distancia de la lente L2 al detector CCD. El foco paraxial de la lente y la distancia imagen permiten calcular teóricamente las características del sistema óptico de acuerdo a las ecuaciones del régimen paraxial abordadas en apéndice [A.4](#page-61-0) y son enlistadas a continuación.

- Distancia focal de la lente L2:  $f = 85$  mm.
- Distancia imagen de la lente L2:  $s_i = 346.7 \,\text{mm}$ .
- Distancia objeto de la lente L2:  $s_o = 112.6 \text{ mm}$ .
- Amplificación longitudinal de la lente L2:  $M_L = -9.48$ .
- Amplificación transversal de la lente L2:  $M_T = -3.08$ .

### 3.1.2.2. Objetos muestra en el plano de enfoque

3.1.2.2.1. Experimento Antes de obtener los hologramas de banda lateral de cada muestra (tarjeta de resolución, retícula y micro partículas) se determina la posición experimental en la que se tiene la imagen más enfocada de la muestra que se puede observar, esta posición es medida en el tornillo micrométrico de la mesa de desplazamiento lineal y corresponde al plano de enfoque  $z_0$ . La figura [3.6](#page-39-0) muestra las imágenes mejor enfocadas obtenidas de acuerdo a la observación, también se indica la posición  $z_o$ del plano de enfoque correspondiente a cada muestra, posición medida con el tornillo micrométrico de la mesa de desplazamiento lineal donde se encuentra la muestra.

<span id="page-39-0"></span>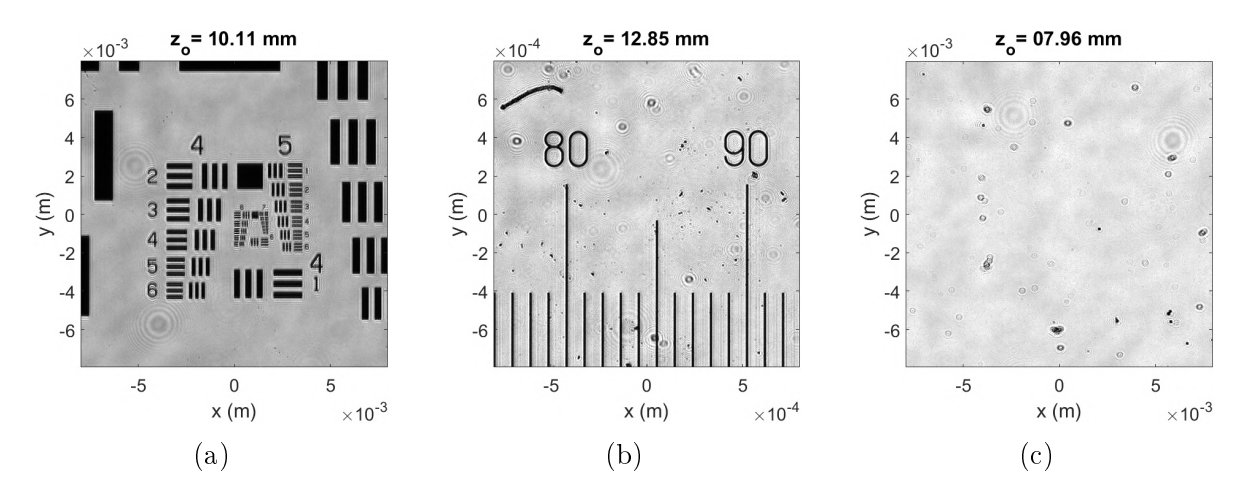

Figura 3.6: Imágenes enfocadas de cada una de las muestras. Para cada muestra se indica el plano de enfoque. (a) Tarjeta de Resolución, (b) Retícula y (c) Micropartículas.

Una vez identificado el plano  $z_0$  se obtienen los hologramas de doble banda lateral. Se adquirieron hologramas cada 1 mm al rededor del plano  $z_0$ .

3.1.2.2.2. Simulación Para cada objeto muestra se realizó una simulación numé-rica utilizando las especificaciones del sistema óptico dadas en la sección [3.1.2.1.1.](#page-38-1) La gura [3.7](#page-40-0) muestra los resultados de la simulación de cada objeto. Estos objetos fueron generados por Claudio y la rutina nos entrega las imágenes.

<span id="page-40-0"></span>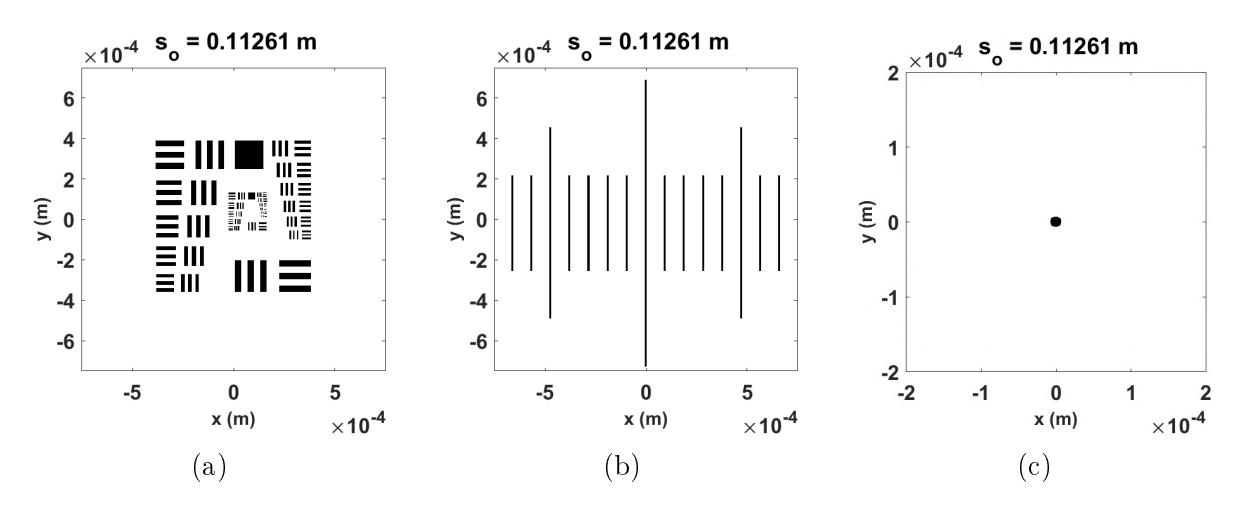

Figura 3.7: Simulación de los objetos muestra. Se indica la posición del plano de enfoque. (a) Tarjeta de Resolución, (b) Retícula y (c) Microesfera.

### <span id="page-41-0"></span>3.1.2.3. Hologramas de Banda Lateral

Para cada muestra en cada posición se obtienen dos hologramas correspondientes a bloquear cada una de las bandas laterales. En este caso se muestran los hologramas adquiridos con un desplazamiento de la muestra de 0.002 m respecto de la posición plano objeto  $z_0$  sobre el eje de propagación z.

**Tarjeta de resolución** En la figura [3.8,](#page-41-1) (a) y (b) se muestran los hologramas de la tarjeta de resolución en el caso experimental y en las figuras  $3.9$  (a) y (b) muestran los hologramas en el caso simulado. La subrutina de la simulación del holograma fue proporcionada por el Dr. Claudio.

<span id="page-41-1"></span>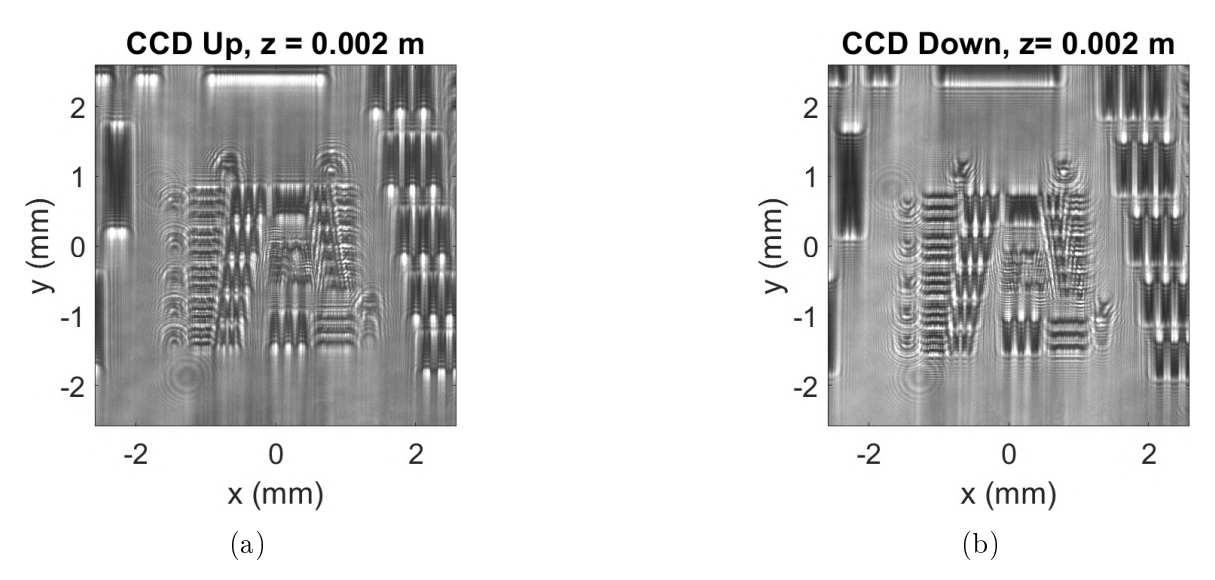

Figura 3.8: Hologramas de la tarjeta de resolución adquiridos experimentalmente.

<span id="page-41-2"></span>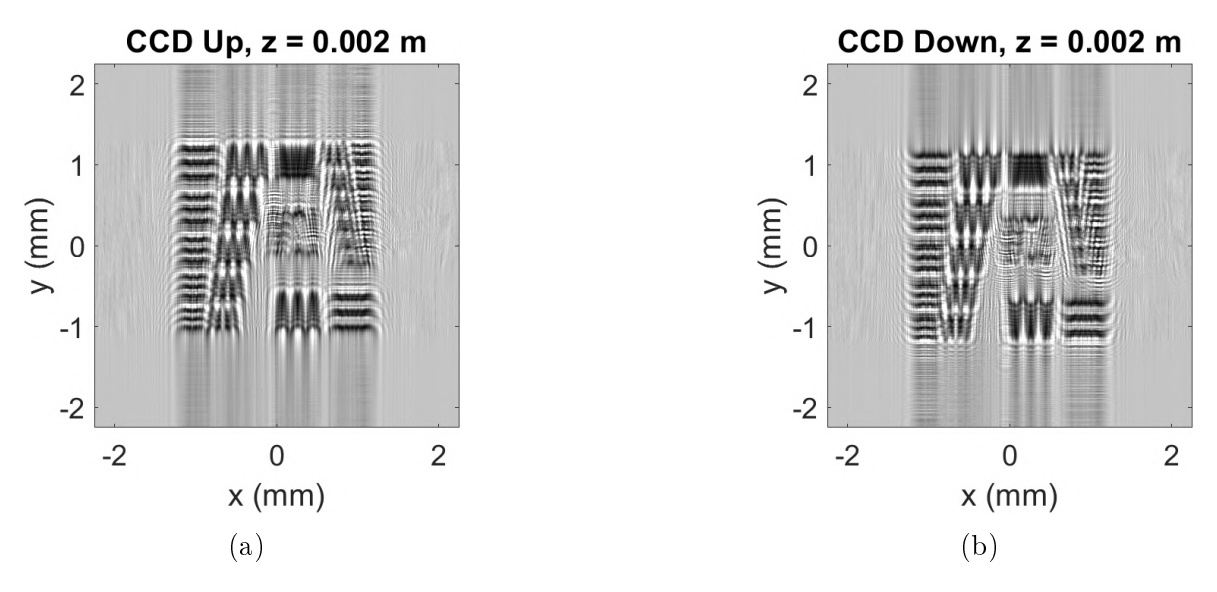

Figura 3.9: Hologramas de la tarjeta de resolución adquiridos en la simulación.

Retícula En las figuras  $3.10$  (a) y (b) se tienen los hologramas obtenidos para la retícula micrométrica en el caso experimental, y en las figuras [3.11](#page-42-1) (a) y (b) se tienen los hologramas obtenidos para la retícula micrométrica en el caso simulado.

<span id="page-42-0"></span>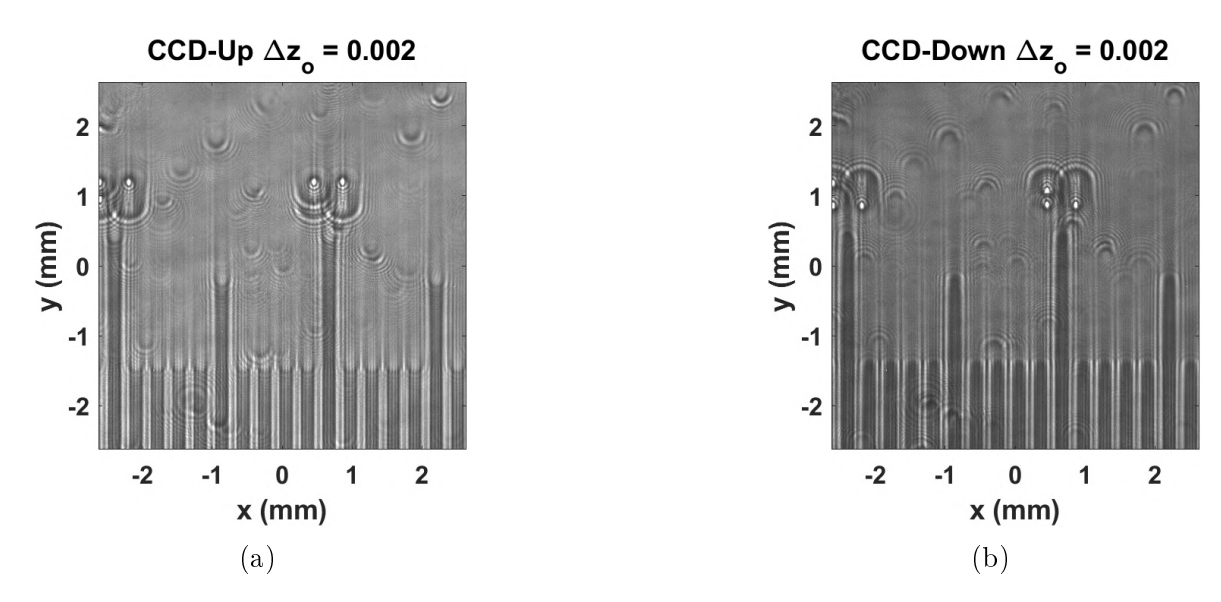

Figura 3.10: Hologramas CCD de la retícula. En (a) se bloqueó la banda lateral superior y en (b) la banda lateral inferior.

<span id="page-42-1"></span>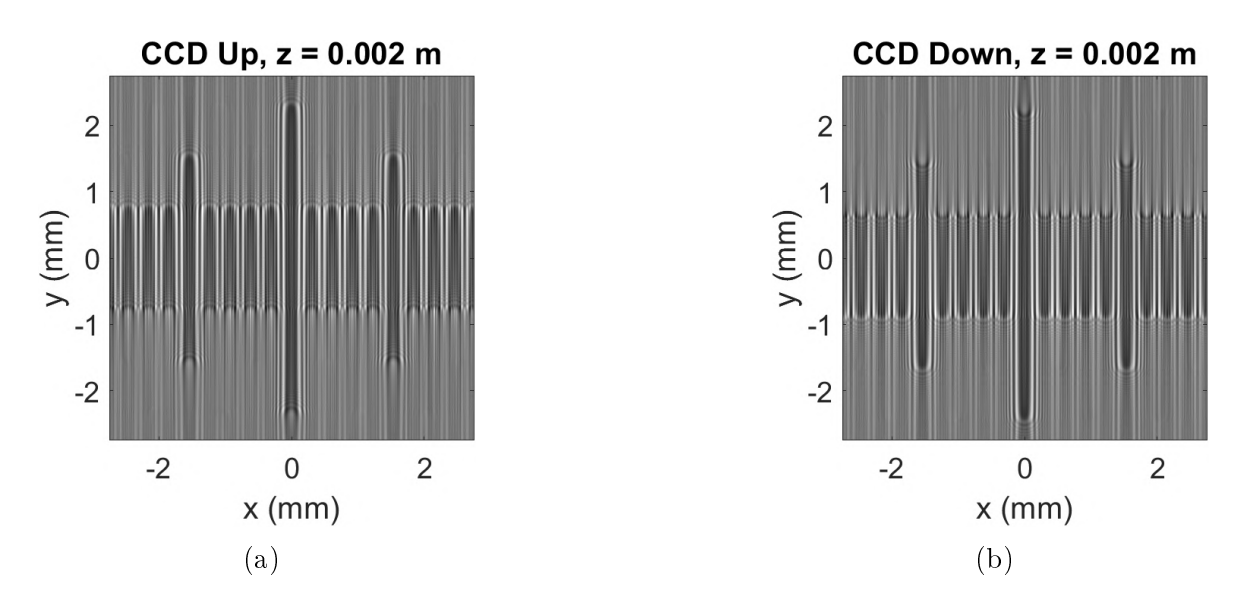

Figura 3.11: Simulación de los hologramas CCD de la retícula micrométrica.

Microesferas En las figuras  $3.12$  (a) y (b) se tienen los hologramas de las partículas micrométricas adquiridos en el caso experimental, y en las figuras [3.13](#page-43-1) (a) y (b) se tienen los hologramas de las partículas micrométricas adquiridos en el caso simulado.

<span id="page-43-0"></span>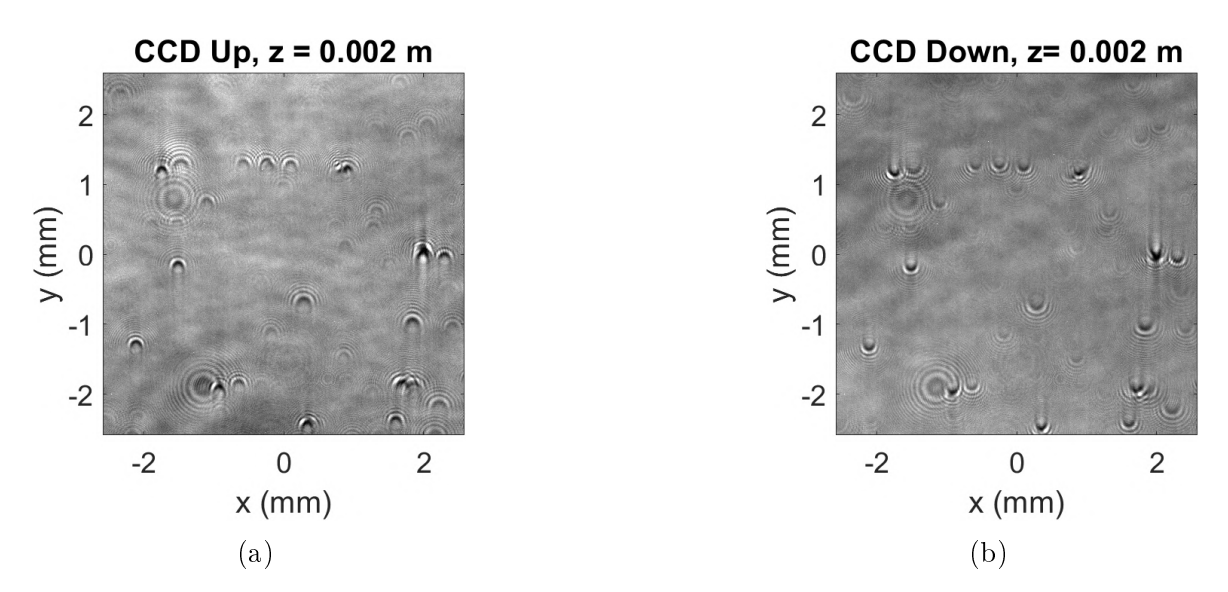

Figura 3.12: Hologramas CCD de las partículas micrométricas. En (a) se bloqueó la banda lateral superior y en (b) la banda lateral inferior.

<span id="page-43-1"></span>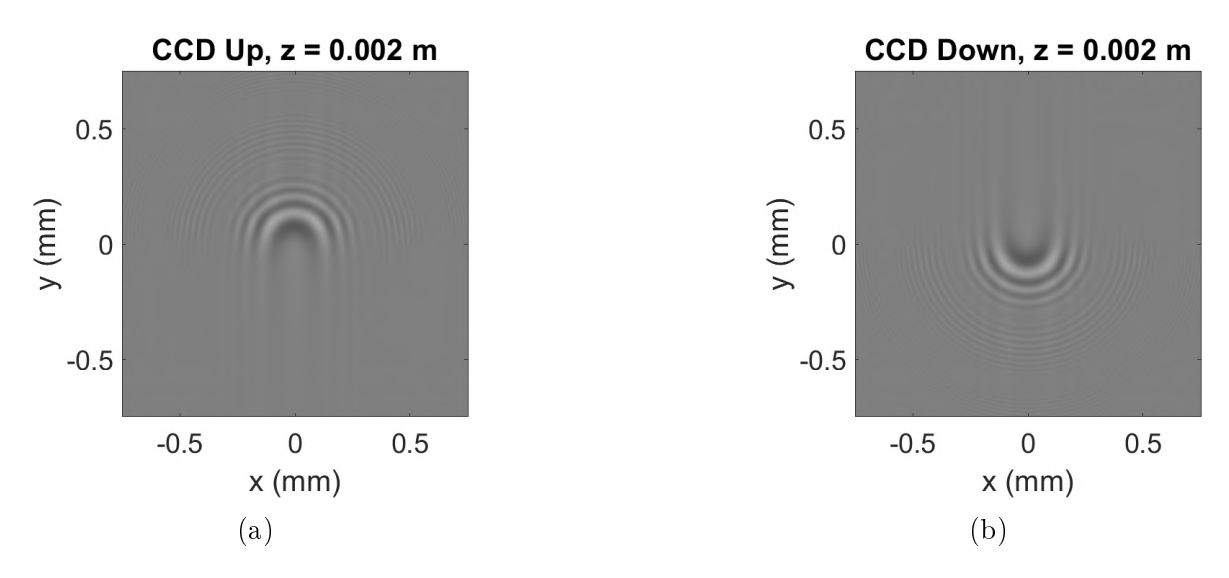

Figura 3.13: Simulación de los hologramas CCD de la retícula micrométrica.

### 3.1.3. Reconstrucción de los hologramas

De cada par de hologramas mostrados en la sección [3.1.2.3](#page-41-0) se hace la reconstrucción de cada objeto muestra experimental y su simulación de acuerdo a la teoría de la sección [1.1.1.2.](#page-17-0) Se recuperan la magnitud y fase del frente de onda de cada objeto muestra como se presenta a continuación.

# 3.1.4. Recuperación de Magnitud y Fase del Frente de Onda Difractado

En la propagación numérica de Rayleigh-Sommerfeld el holograma se propaga una distancia  $\Delta z$  desde el plano imagen original y se reconstruye a una distancia  $M_L\Delta_z$ como se ilustra en la figura [3.14.](#page-44-0)

<span id="page-44-0"></span>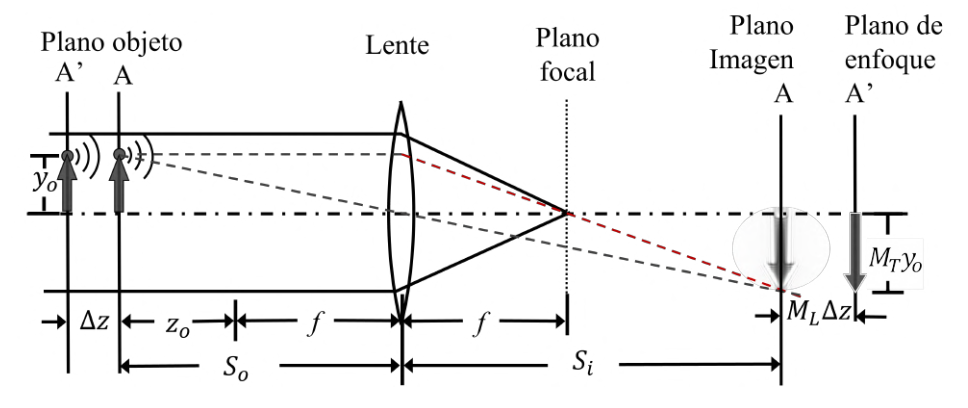

Figura 3.14: Reconstrucción de la imagen amplicada.

Dado que la amplificación longitudinal del sistema óptico es  $M_L = -9.48$ , con el desplazamiento  $\Delta z = 0.002$ m respecto del plano de enfoque, la distancia de reconstrucción teórica para la cual se tiene una imagen enfocada está dada por  $d = \Delta z M_L$ . Así  $d = -0.01896$  m es la distancia de enfoque a la que se reconstruyó la intensidad el frente de onda de cada objeto muestra. En las figuras de la [3.15](#page-45-0) a la [3.20](#page-47-0) se tiene la reconstrucción de cada objeto muestra con la respectiva magnitud y fase obtenidas por la técnica DSB.

### 3.1.4.1. Tarjeta de Resolución

<span id="page-45-0"></span>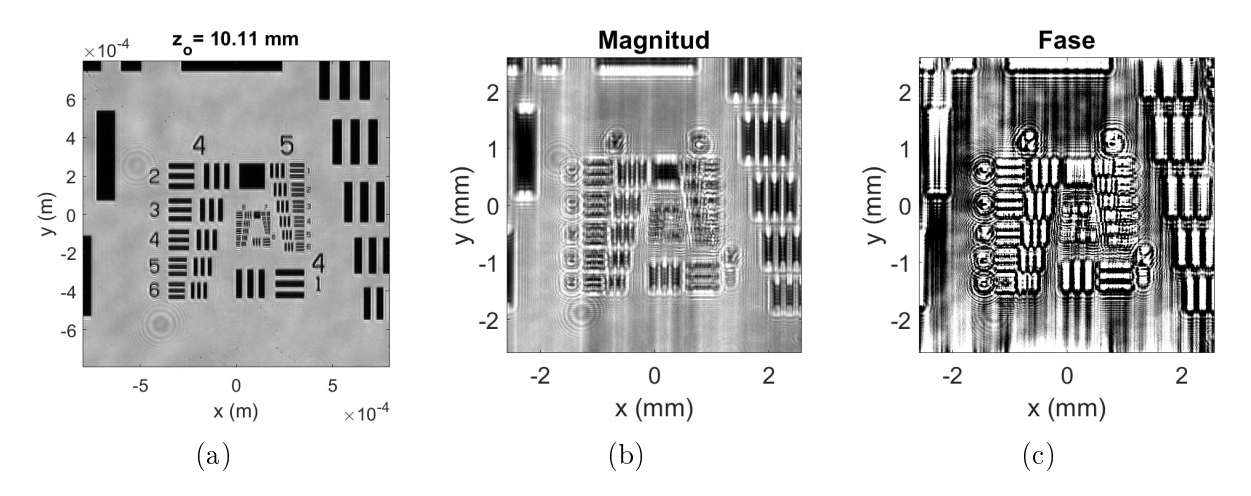

Figura 3.15: Reconstrucción del holograma experimental de la tarjeta de resolución. (a) Amplitud, (b) magnitud y (c) fase.

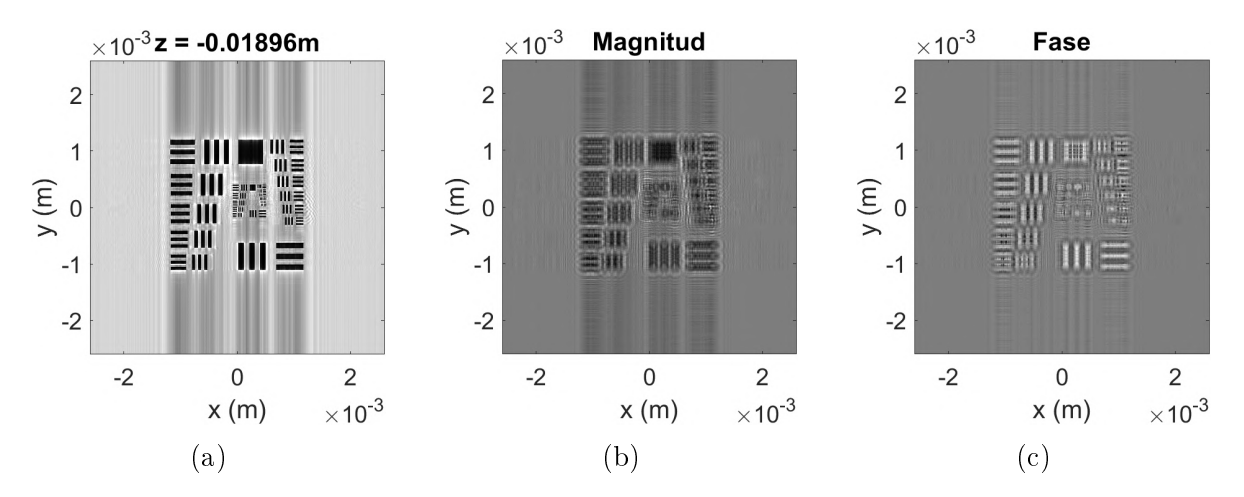

Figura 3.16: Reconstrucción del holograma simulado de la tarjeta de resolución. (a) Amplitud, (b) magnitud y (c) fase.

### 3.1.4.2. Retícula micrométrica

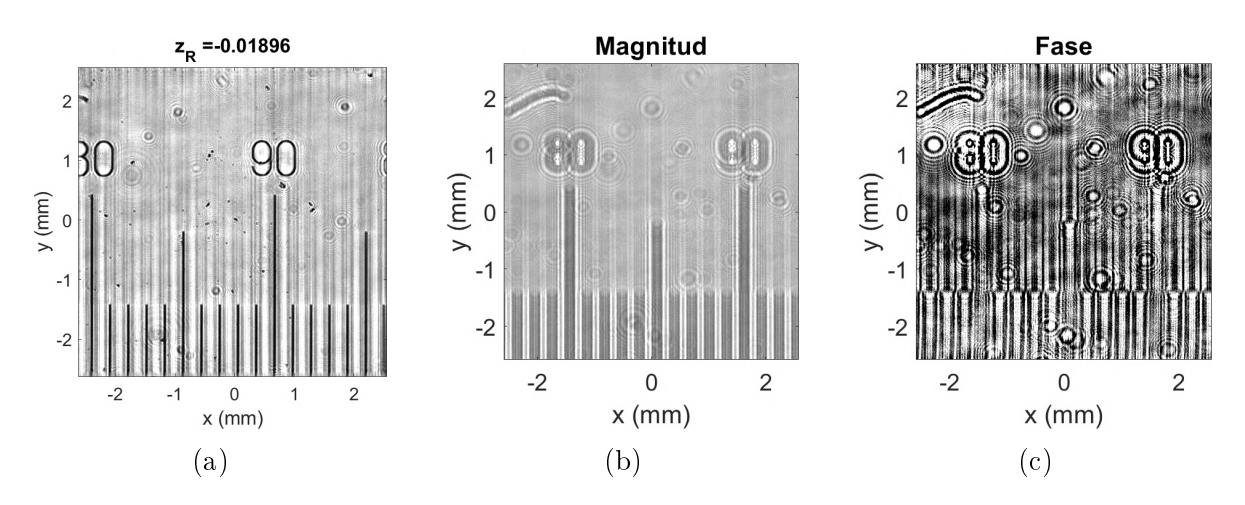

Figura 3.17: Reconstrucción del holograma experimental de la retícula micrométrica. (a) Amplitud, (b) magnitud y (c) fase.

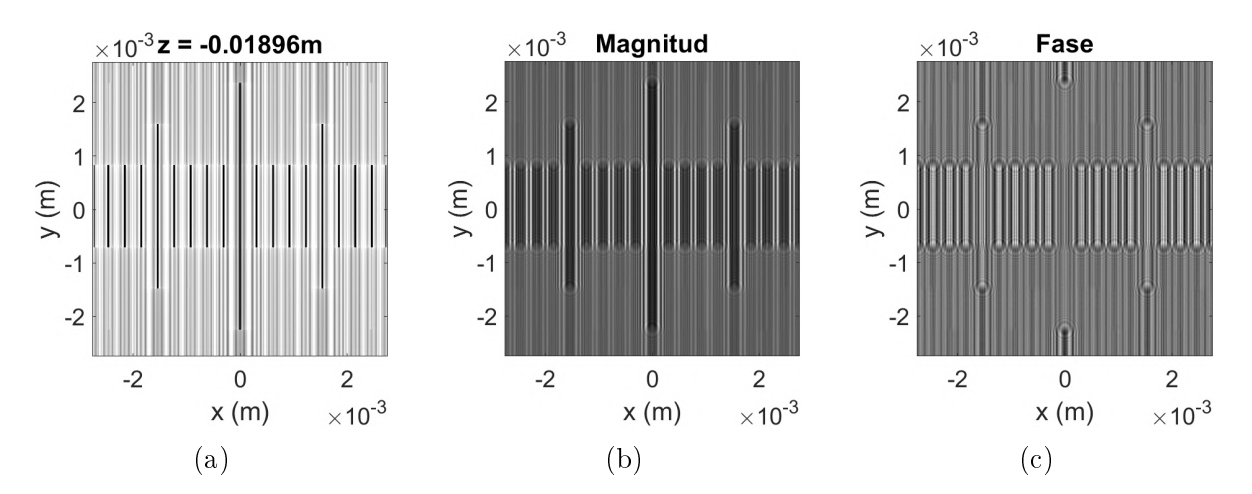

Figura 3.18: Reconstrucción del holograma simulado de la retícula micrométrica. (a) Amplitud, (b) magnitud y (c) fase.

### 3.1.4.3. Microesfera

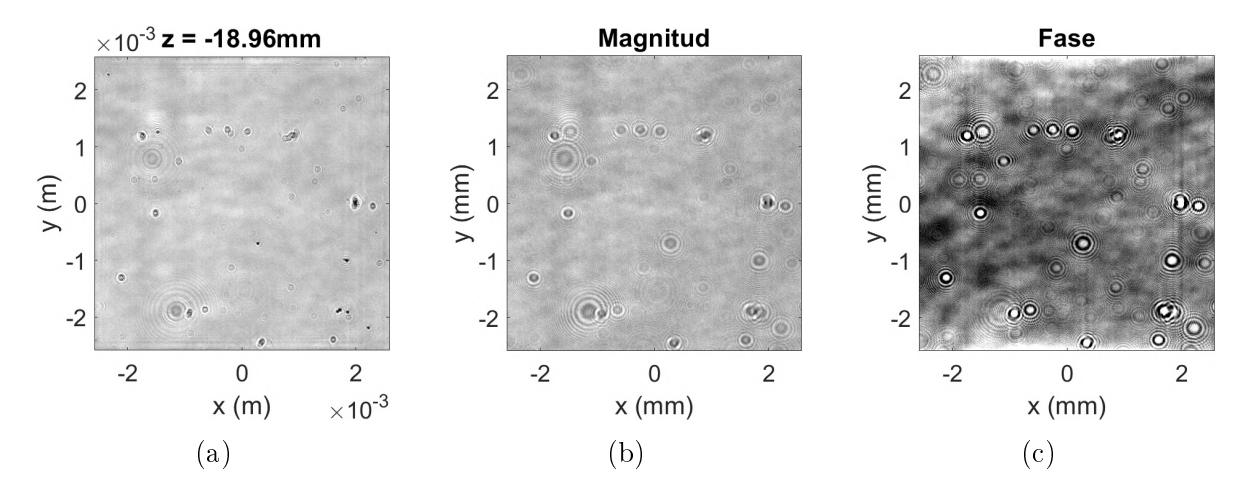

Figura 3.19: Reconstrucción del holograma experimental de las microesferas. (a) Amplitud, (b) magnitud y (c) fase.

<span id="page-47-0"></span>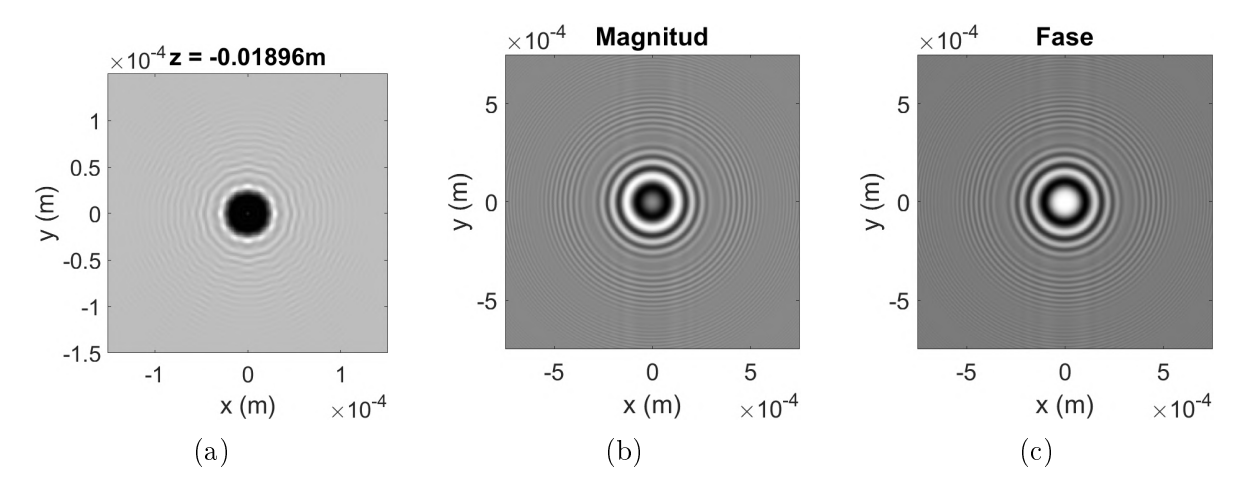

Figura 3.20: Reconstrucción del holograma simulado de las microesferas. (a) Amplitud, (b) magnitud y (c) fase.

# 3.1.5. Criterios de enfoque

Para evaluar los criterios de enfoque en las imágenes reconstruidas, se selecciona una región de interés (ROI de sus siglas en inglés Region Of Interest) como se muestra en la figura [3.21.](#page-48-0) En el caso de la tarjeta de prueba de resolución la ROI es de de 800  $\times$ 800 px mostrada en la figura [3.22](#page-48-1) (a), en el caso de la retícula la ROI es de  $500 \times 500$  px mostrada en la figura [3.23](#page-49-0) (a) y para la micropartícula la ROI es de  $35 \times 35$  px y se muestra en la gura [3.24](#page-49-1) (a). Los criterios de enfoque son evaluados sobre la ROI de cada muestra para cierto desplazamiento de la misma, es decir, en el caso de haber desplazado la muestra una distancia  $\Delta z_{o} = 0.002$  m respecto de la posición de enfoque, así se adquiere la información del frente de onda del objeto desenfocado.

<span id="page-48-0"></span>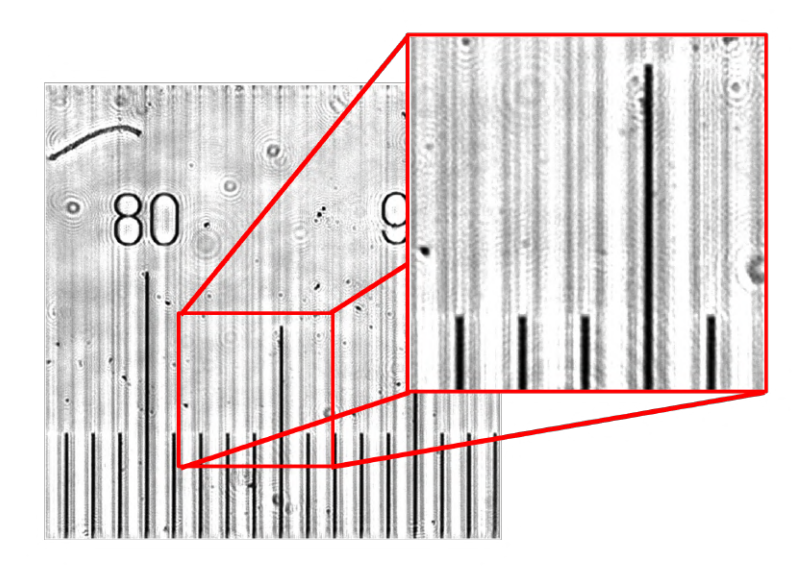

Figura 3.21: Región de interés (ROI) donde se evalúan los criterios de enfoque.

El frente de onda se reconstruye en varias posiciones sobre el eje de propagación, dichas posiciones están dentro de un intervalo cercano a la posición de enfoque teórica d, posición que está dada por el producto del desplazamiento  $\Delta z$  y la amplificación transversal  $M_T = -9.48$ , así  $d = -0.01896$  m. En las gráficas de las figuras [3.22](#page-48-1) (b), [3.23](#page-49-0) (b) y [3.24](#page-49-1) (b) se muestra el resultado de evaluar los criterios de enfoque (CT: criterio de Tamura, GI: Gini index y ET: criterio de entropía) en diferentes posiciones sobre el eje de propagación en un intervalo cercano a la distancia d.

<span id="page-48-1"></span>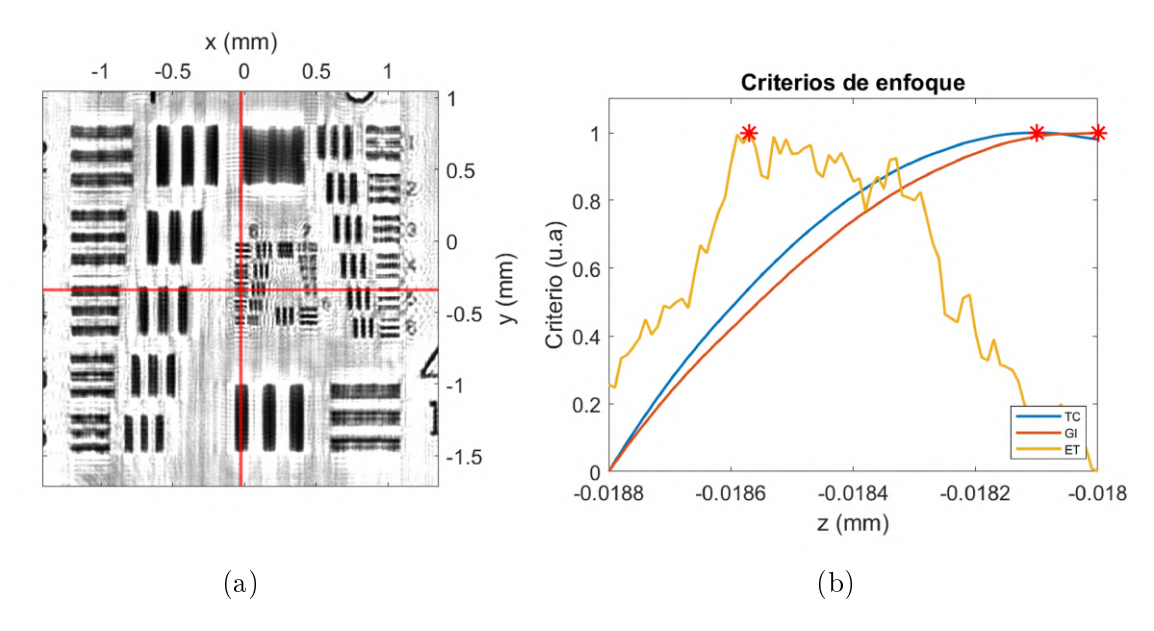

Figura 3.22: Tarjeta de Resolución. (a) ROI y (b) Criterios de enfoque calculados para un desplazamiento de  $\Delta z = 0.002$  m.

Para cada punto en el intervalo de reconstrucción, se obtiene el valor de cada criterio de enfoque en el rango de [0, 1]. Los máximos marcados con el asterisco rojo en cada curva indican la posición de mejor enfoque de acuerdo al criterio evaluado  $z_i.$ 

<span id="page-49-0"></span>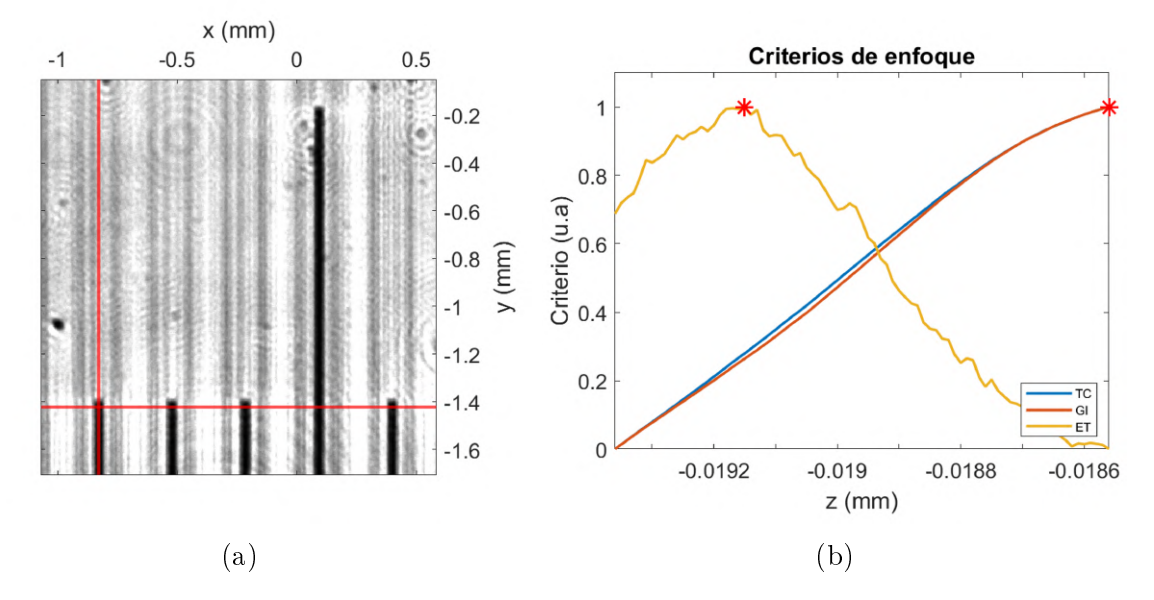

Figura 3.23: Retícula. (a) ROI y (b) Criterios de enfoque calculados para un desplazamiento de  $\Delta z = 0.002$  m.

<span id="page-49-1"></span>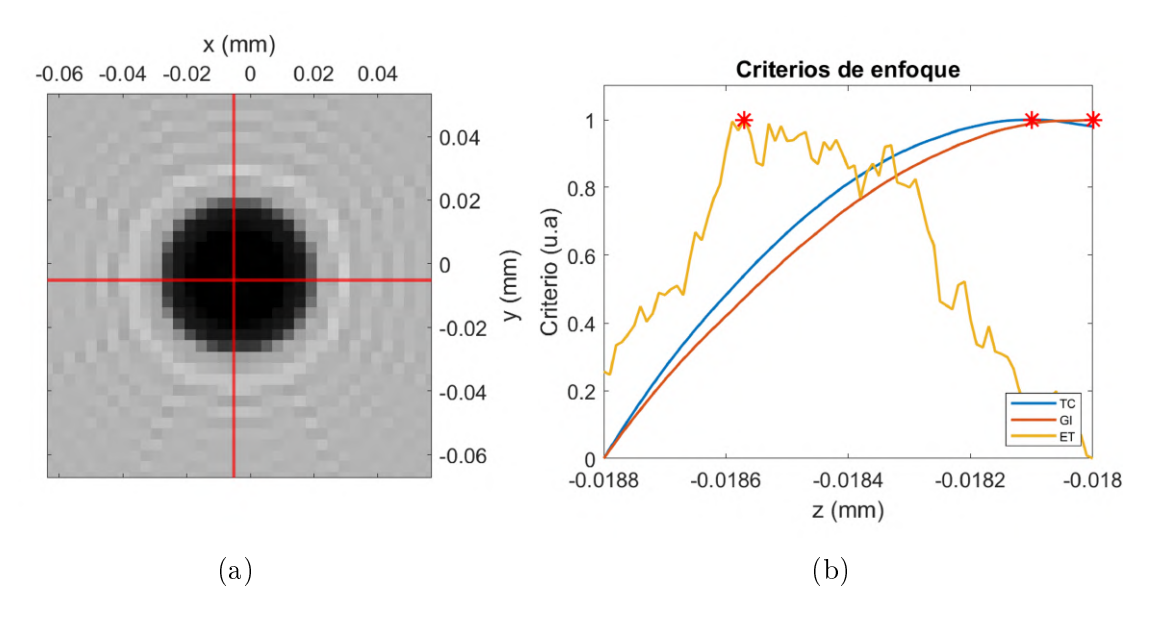

Figura 3.24: Micropartícula. (a) ROI y (b) Criterios de enfoque calculados para un desplazamiento de  $\Delta z = 0.002$  m.

# 3.2. Resultados

Como resultado de lo anterior, se obtuvieron funciones de criterios donde se tiene el desplazamiento de la muestra  $\Delta z$ <sub>o</sub> vs. la posición de la imagen con mejor enfoque en la reconstrucción  $z_i$ . En la gráfica de la figura  $3.25$  se muestran las funciones del criterio de Tamura para cada objeto. En esta gráfica se muestra que para el desplazamiento  $\Delta z_{o} = 0.002 \,\mathrm{m}$  se obtiene que la posición de mejor enfoque de la imagen del objeto reconstruida sobre el eje de propagación es de  $z_i = -0.01876$  m en el caso de la micropartícula,  $z_i = -0.01830$  m para la retícula y de  $z_i = -0.01804$  m para la tarjeta de resolución. De acuerdo a la teoría, la posición de mejor enfoque es el desplazamiento  $\Delta z_{o} = 0.002 \,\mathrm{m}$  por la amplificación longitudinal  $M_{L} = -9.48 \,\mathrm{da}$  como resultado  $d =$ −0.01896 m. Las funciones de desplazamiento vs. posición de mejor enfoque se obtienen para cada criterio y la estabilidad de criterios se calcula a partir de estas.

<span id="page-50-0"></span>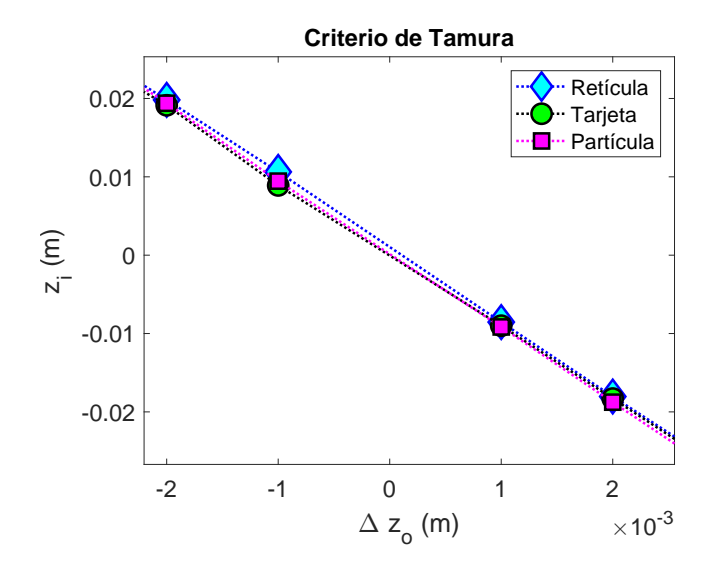

Figura 3.25: Criterio de Tamura para diferentes objetos muestra.

Para calcular gráficas de estabilidad de criterios se hace la diferencia de términos contiguos  $\Delta z = z_i(i+1)-z_i(i)$ . En las figuras [3.26,](#page-51-0) [3.29](#page-53-0) y [3.32](#page-55-0) se muestran las gráficas de estabilidad de criterios en las diferentes mediciones y su respectiva simulación. A partir de los datos de estabilidad de criterios se obtiene la desviación estándar para cada criterio en cada medición como se muestra en las tablas [3.3,](#page-51-1) [3.4](#page-53-1) y [3.5,](#page-55-1) donde se toma el criterio más estable como el que tiene menor desviación estándar. En base a la estabilidad del criterio se define cual es el más apropiado para identificar la posición de mejor enfoque. Una vez obtenidas las posiciones de mejor enfoque se determina alguna propiedad de cada medición. En la tarjeta de resolución se determina la resolución del sistema óptico; en el caso de la retícula micrométrica se determina a cuantos píxeles equivalen  $100 \mu m$  y en el caso de la microesfera de vidrio se determina su diámetro. En los dos últimos casos se corrobora la amplicación lateral del sistema óptico.

### 3.2.1. Tarjeta de Resolución

En el caso de la tarjeta de resolución el criterio con menor desviación es el de Tamura (tabla [3.3\)](#page-51-1).

<span id="page-51-0"></span>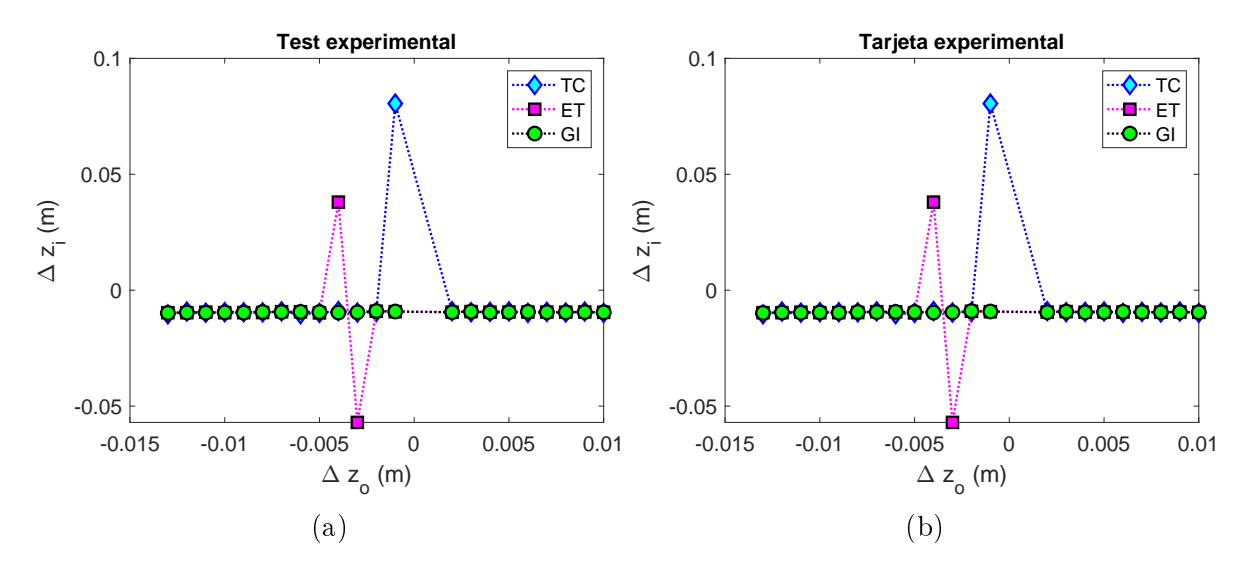

Figura 3.26: Estabilidad de criterios del tarjeta de resolución. (a) Resultados experimento y (b) resultados simulación.

<span id="page-51-1"></span>Tabla 3.3: Desviación estándar de la estabilidad de criterios en el tarjeta de resolución.

| Tarjeta de resolución |               |         |            |  |  |  |
|-----------------------|---------------|---------|------------|--|--|--|
| Desv. Est.            | <b>Tamura</b> | Entropy | Gini index |  |  |  |
| Experimento           | 0.00018       | 0.00037 | 0.00018    |  |  |  |
| Simulación            | 0.00003       | 0.00010 | 0.00020    |  |  |  |

La figura [3.27](#page-52-0) muestra la reconstrucción del tarjeta de resolución y cómo a partir de ésta, se determino la resolución del sistema óptico. Para denir que grupo y elemento se resuelven en la imagen reconstruida del tarjeta de resolución, se obtiene el perl de intensidad a lo largo de una recta en cada dimensión de la imagen. La gráfica de la izquierda corresponde al perfil de intensidad en la dimensión horizontal y para una x constante. Análogamente, la gráfica inferior a la imagen muestra el perfil de intensidad en la dimensión horizontal x sobre una recta y constante. Sobre estos perfiles la línea verde índica el promedio de intensidad y la azul indica la mitad del promedio, a partir de esto se obtiene los mínimos de intensidad de acuerdo a su prominencia. Si el valle es suficientemente prominente se marca con un asterisco, si se marcan los tres valles de cada elemento, entonces se resuelven las tres líneas de cada elemento, por lo que se dice que el sistema óptico lo resuelve y por tanto alcanza dicha resolución.

<span id="page-52-0"></span>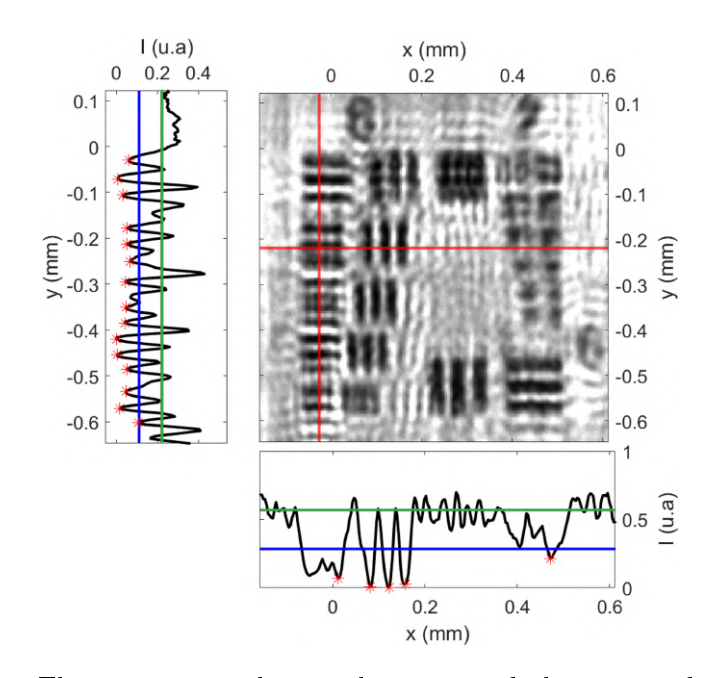

Figura 3.27: Elementos resueltos en la imagen de la tarjeta de resolución.

En la grafica de la figura  $3.28$  se muestra que grupos y elementos fueron resueltos para cada desplazamiento de la muestra, tanto en la parte experimental como en la simulación. El primer dígito antes del decimal índica a que grupo corresponde el elemento, el dígito después del decimal indica a que elemento corresponde. En el caso de la simulación se obtiene la máxima resolución, cuando la muestra se desplaza a una distancia muy cercana al plano de enfoque se resuelve el sexto elemento del grupo 7, lo cual, de acuerdo al diseño de la tarjeta (sección [3.1.1.1\)](#page-34-0) corresponde a una línea de  $2.19 \,\mu m$ . En el caso experimental la resolución del sistema óptico es bastante menor, tan solo se resuelve el elemento 4 del grupo 6, lo cual corresponde a una linea de  $5.52 \mu m$ . Esta resolución es suficiente para poder observar las microesferas de  $\approx 15 \,\mu$ m de diámetro.

<span id="page-52-1"></span>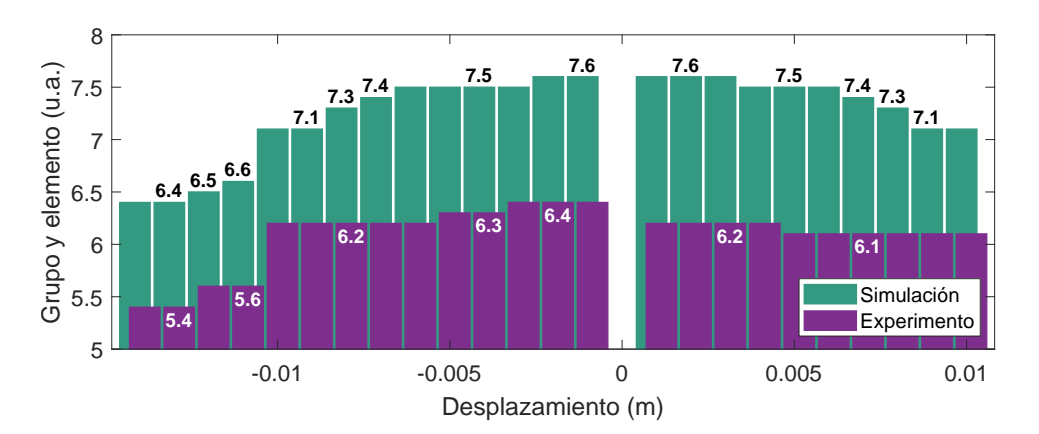

Figura 3.28: Elementos resueltos en la imagen de la tarjeta de resolución por cada desplazamiento.

## 3.2.2. Retícula Micrométrica

En el caso de la retícula micrométrica (tabla [3.4\)](#page-53-1) se tiene como criterio más estable el de entropía.

<span id="page-53-0"></span>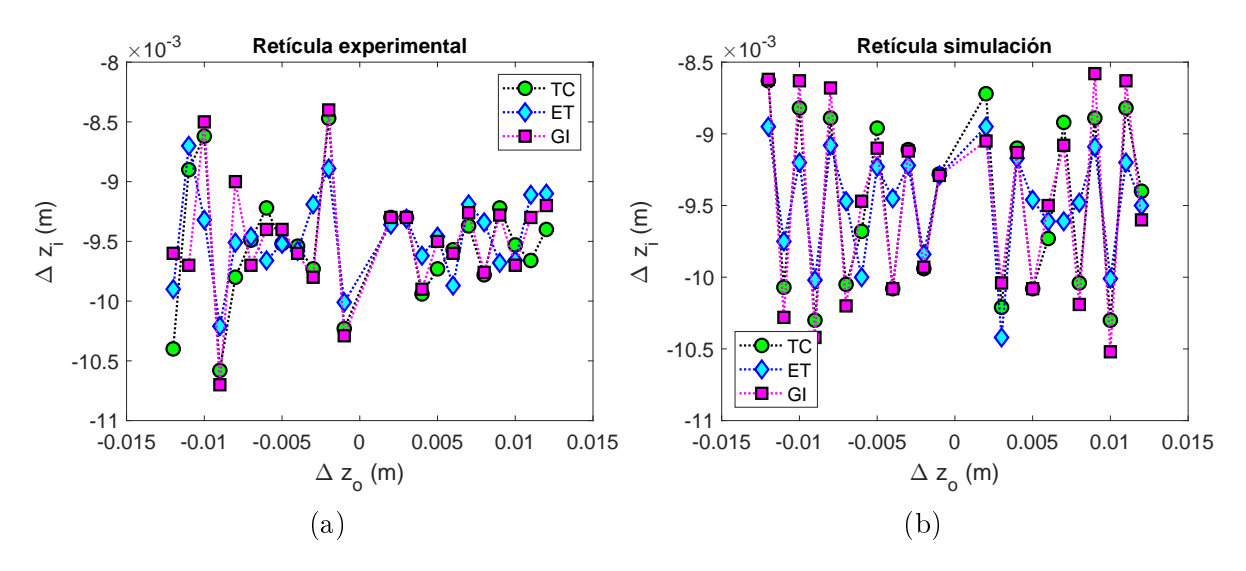

Figura 3.29: Estabilidad de criterios de la retícula micrométrica. (a) Resultados experimento y (b) resultados simulación.

<span id="page-53-1"></span>Tabla 3.4: Desviación estándar de la estabilidad de criterios en la retícula micrométrica.

| Retícula Micrométrica |               |         |            |  |  |
|-----------------------|---------------|---------|------------|--|--|
| Desy. Est.            | <b>Tamura</b> | Entropy | Gini index |  |  |
| Experimento           | 0.00050       | 0.00035 | 0.00049    |  |  |
| Simulación            | 0.00059       | 0.00038 | 0.00065    |  |  |

En la gura [3.30](#page-54-0) en la parte superior se muestra la reconstrucción de la retícula, abajo, se muestra la gráfica del perfil de intensidad, en este caso es de interés el perfil de intensidad a lo largo de la dimensión x, para medir la distancia en milímetros entre las marcas de la retícula. Del perfil se tienen los mínimos de intensidad marcados con asterisco, la distancia entre estos valles el la distancia entre las marcas de la retícula.

En las gráficas de la figura [3.31](#page-54-1) se muestran los promedios de distancia para cada desplazamiento de la muestra, con su respectiva desviación estándar. En el caso experimental, el promedio total entre las distancias es 0.3077 ± 0.006 mm. En el caso de la simulación el promedio total es de  $0.3057 \pm 0.002$  mm. Estos tamaños son obtenidos en la imagen, por lo que se considera la amplicación transversal del sistema óptico  $M_T = -3.08$ , el cociente entre las distancias promedio obtenidas de la imagen y la  $M_T$ nos da la distancia entre las marcas de la retícula en objeto real. En el caso experimental la distancia real obtenida está dada por  $0.0999 \pm 0.001$  mm. En el caso experimental la distancia resultante es  $0.0992 \pm 0.0006$  mm. Del diseño de la retícula, mostrado en la sección [3.1.1.2;](#page-36-1) la separación entre marcas más pequeñas debe ser de 0.1 mm. Por lo

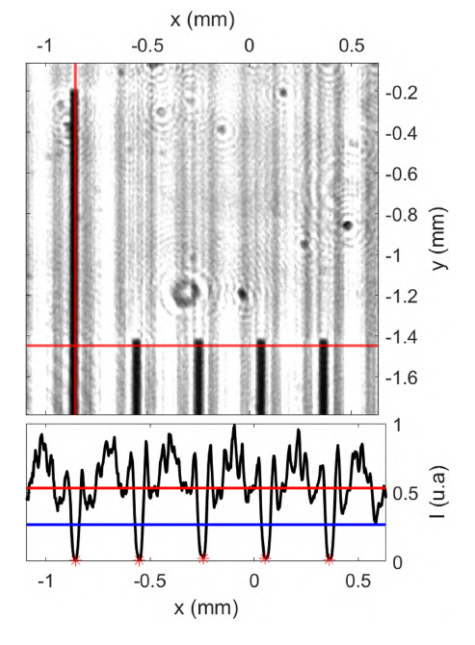

<span id="page-54-0"></span>que la medición experimental es cercana al tamaño teórico de la retícula en un 99.9 %, la medición en la simulación resulta cercana al tamaño teórico en 99.3 %.

Figura 3.30: Separaciones entre marcas de la r etícula

<span id="page-54-1"></span>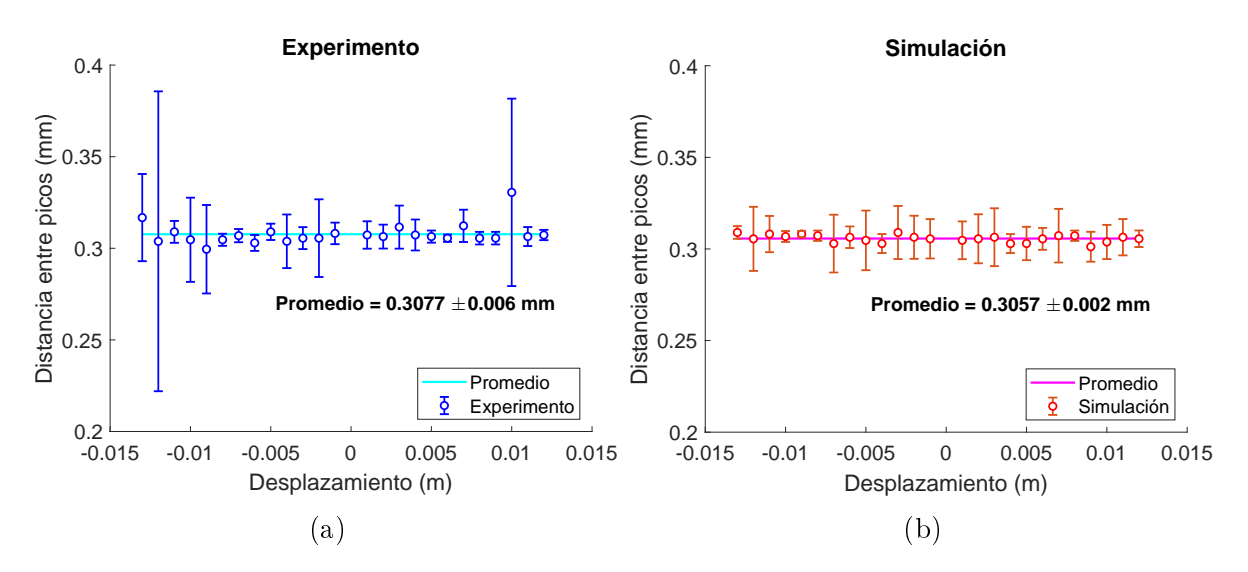

Figura 3.31: Distancia entre líneas de la retícula. (a) Resultados experimento y (b) resultados simulación.

### 3.2.3. Microesfera de Vidrio

Al igual que en el caso de la tarjeta de resolución, para la partícula micrométrica (tabla [3.5\)](#page-55-1) el criterio de menor desviación estándar es el de Tamura.

<span id="page-55-0"></span>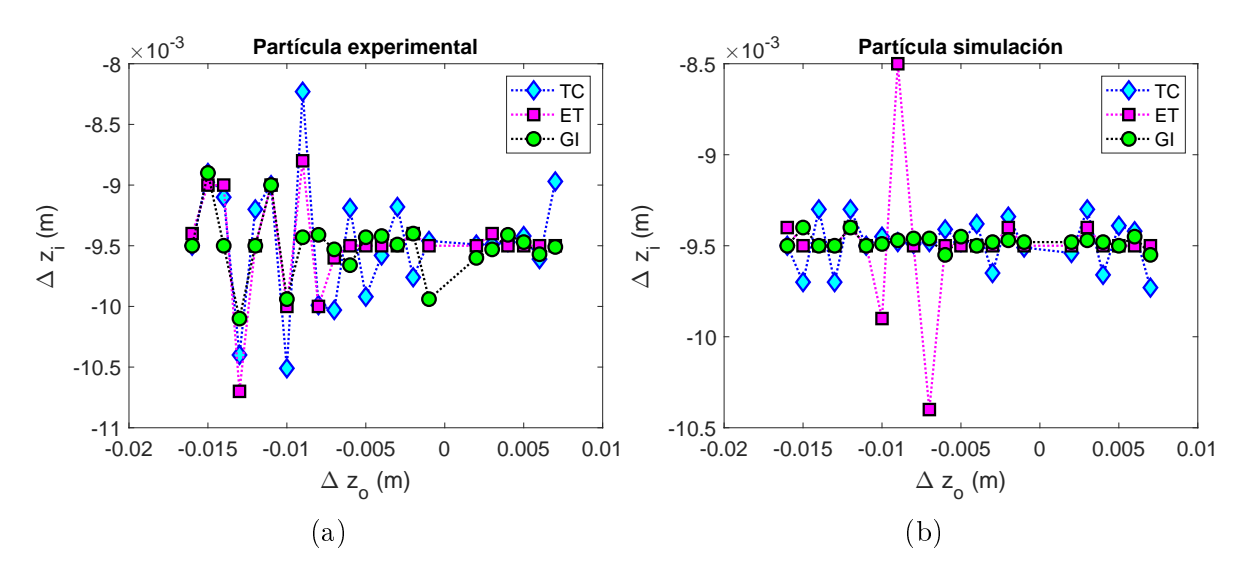

Figura 3.32: Estabilidad de criterios de la micropartícula. (a) Resultados experimento y (b) resultados simulación.

<span id="page-55-1"></span>Tabla 3.5: Desviación estándar de la estabilidad de criterios en la micropartícula.

| Partícula Micrométrica |         |         |            |  |  |
|------------------------|---------|---------|------------|--|--|
| Desy. Est.             | Tamura  | Entropy | Gini index |  |  |
| Experimento            | 0.00026 | 0.00051 | (0.00039)  |  |  |
| Simulación             | 0.00004 | 0.00013 | 0.00031    |  |  |

En la gura [3.33](#page-56-0) se tiene la reconstrucción de la microesfera de sílica a un desplazamiento de  $d = 0.002$  m. Es posible calcular el centroide de la partícula a partir de los niveles de gris en la imagen. Sobre el centroide se obtiene los perfiles de intensidad de la imagen en cada dimensión, perles que se muestran a la izquierda y abajo de la imagen de la reconstrucción. A partir de cada perfil se mide el ancho de la partícula en cada dimensión. Se obtiene el promedio de los diámetros de partícula medidos en cada dimensión, estos se muestran en las gráficas de las figuras  $3.34$  (a) y (b). En el caso experimental, el promedio del diámetro en la dirección x es de  $d_x = 0.0521 \pm 0.007$  mm, el diámetro promedio en la dirección y es  $d_y = 0.0463 \pm 0.002$  mm. Al considerar la amplificación transversal  $M_t = -3.08$  del sistema óptico, los diámetros reales correspondientes a estas mediciones en el caso experimental están dados por  $d_x = 0.01691 \pm 0.002 \,\mathrm{mm}$  y  $d_y = 0.0150 \pm 0.0007$  mm. En el caso de la simulación los diámetros reales medidos son  $d_x = 0.01555 \pm 0.0007$  mm y  $d_y = 0.0154 \pm 0.0006$  mm. Las partículas tienen un diámetro teórico de 0.0145 ± 0.001 mm (sección [3.1.1.3\)](#page-37-0), en el caso experimental  $d_x$  se aleja del diámetro máximo (0.0155 mm) en un 9.1%, el diámetro  $d_y$  se acerca a este valor en un

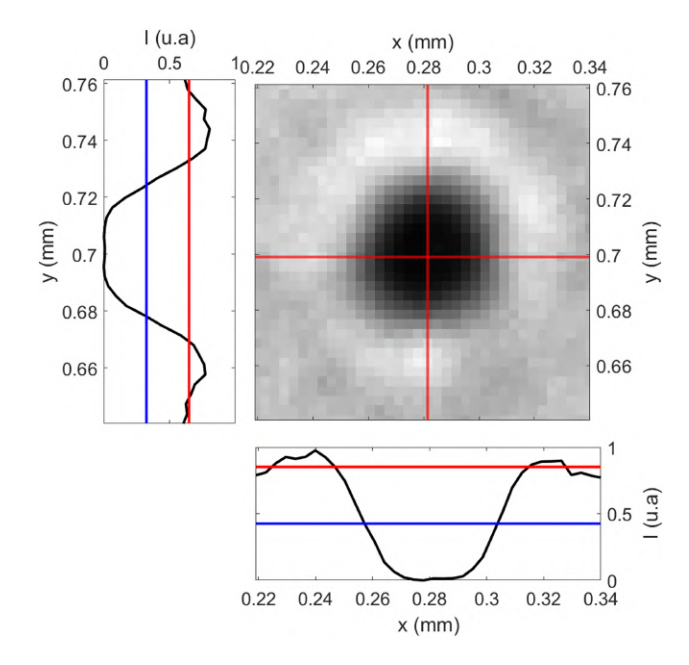

<span id="page-56-0"></span>97%. En el caso de la simulación el diámetro  $d_x$  se aleja del diámetro máximo en un  $0.37\,\%$ y el diámetro $d_y$ se acerca al valor teórico en un  $99.5\,\%$ 

Figura 3.33: Diámetros de la partícula.

<span id="page-56-1"></span>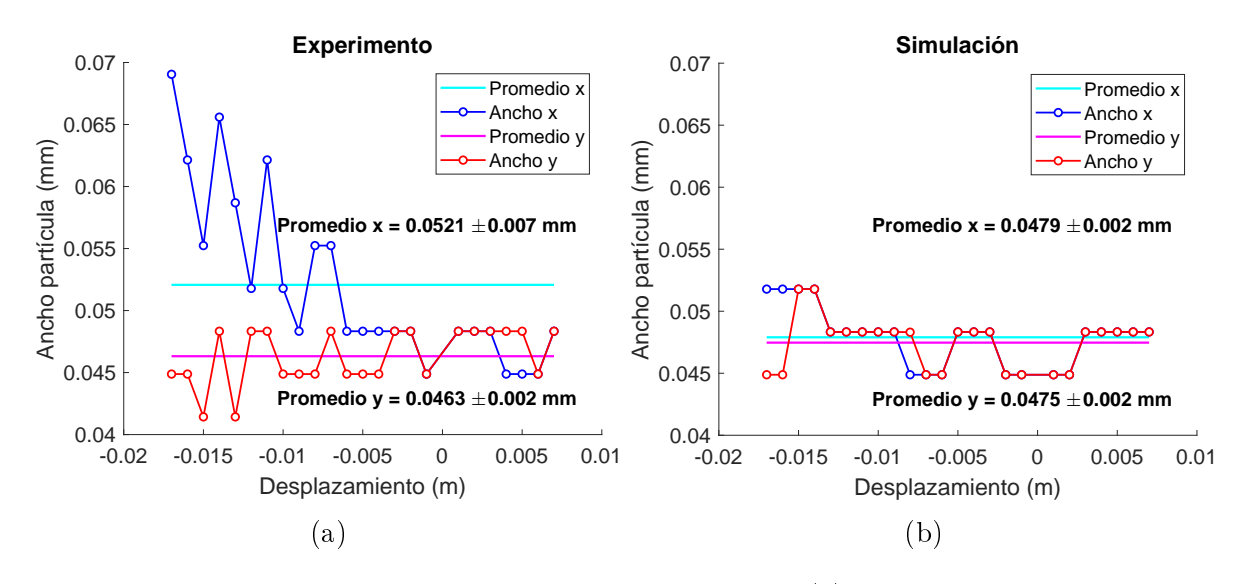

Figura 3.34: Diámetros de la partícula en el centroide. (a) Resultados experimento y (b) resultados simulación.

# Conclusiones

En este trabajo de investigación se implementó un interferómetro en línea que utiliza la técnica de filtro de doble banda lateral (DSB) para eliminar imágenes conjugadas. La técnica DSB se basa en el filtrado de frecuencias espaciales utilizando un arreglo con un par de polarizadores y un modulador espacial (SLM). Con los hologramas adquiridos se recupera la información de magnitud y fase de objetos semitransparentes. Utilizando los criterios de enfoque se logró reconstruir la imagen de los objetos de forma cuantitativa manteniendo la amplicación transversal, mientras que la distancia de reconstrucción de la imagen enfocada depende de la amplicación longitudinal. Durante el desarrollo de esta investigación se realizaron simulaciones y pruebas experimentales con tres tipo de objetos microscópicos, un test de resolución, una retícula micrométrica y microesferas. Con el test de resolución se evaluó la capacidad de reconstruir las imágenes de objetos microscópicos. Con la retícula micrométrica se comprobó que el tamaño de la imagen reconstruida se mantiene fija sin importar la distancia de desplazamiento del objeto con respecto a la distancia de mejor enfoque, es decir, la amplificación transversal  $M_T$ se mantiene. Con la reconstrucción de la imagen de una microesfera se vericó que la distancia de reconstrucción depende de la amplificación longitudinal  $M_L$ . Por otro lado, se observó que dependiendo del tipo de imagen a reconstruir, funcionan mejor unos criterios de enfoque que otros. En el caso de la reconstrucción de la partícula micrométrica el Criterio de Tamura tuvo la mayor estabilidad al momento de calcular la distancia de mejor enfoque. Para la retícula micrométrica, el criterio de Entropía mostró la menor desviación estándar en las distancias de mejor enfoque. Finalmente, en la reconstrucción de las imágenes enfocadas del test de resolución, nuevamente el Criterio de Tamura resulta ser el más estable. Como producto de este trabajo de investigación se presentó un póster con resultados teóricos y experimentales en el congreso SPIE Optical Engineering + Applications y el proceeding está publicado en línea [\[26\]](#page-75-0). Actualmente se está implementando la técnica DSB en un arreglo de mayor resolución para visualizar el comportamiento dinámico de bacterias.

# Apéndice A Óptica Fundamental

# A.1. Frentes de onda

La luz se propaga en el vacío en forma de ondas con una velocidad  $c\approx 3\times 10^8 {\rm m\cdot s^{-1}}$ . Si las ondas electromagnéticas viajan por un medio homogéneo o isotrópico su velocidad de propagación disminuye según el índice de refracción n del material [\[19\]](#page-74-0) y está dada por la razón entre la velocidad de la luz en el vacío c y la velocidad de la luz en el medio  $\overline{v}$ 

$$
n = \frac{c}{v}.\tag{A.1}
$$

Una onda de luz monocromática se describe matemáticamente por una función de onda compleja

$$
U(\mathbf{r},t) = U(\mathbf{r}) \exp\left(\frac{i2\pi c}{\lambda}t\right)
$$
 (A.2)

aquí  $r(x, y, z)$  es la coordenada espacial, t es el tiempo,  $\lambda$  es la longitud de onda. Esta función satisface la ecuación diferencial de onda

$$
\nabla^2 U - \frac{1}{c^2} \frac{\partial^2 U}{\partial t^2} = 0.
$$
\n(A.3)

Además, la amplitud compleja  $U(\mathbf{r}) = U_o \exp\{i(k_x x + k_y y + k_z z) + \varphi\}$  debe cumplir la ecuación de Helmholtz [\[19\]](#page-74-0).

$$
\nabla^2 U + k^2 U = 0,\tag{A.4}
$$

donde  $\nabla^2 = \frac{\partial^2}{\partial x^2} + \frac{\partial^2}{\partial y^2} + \frac{\partial^2}{\partial z^2}$  es el operador Laplaciano,

$$
k = \sqrt{k_x^2 + k_y^2 + k_z^2} = \frac{2\pi}{\lambda}
$$
 (A.5)

es el numero de onda [\[19\]](#page-74-0).

La amplitud compleja de una onda tiene la forma  $U(\mathbf{r}) = A(\mathbf{r}) \exp(i\varphi(\mathbf{r}))$  donde  $A(r)$  es su magnitud y  $\varphi(r)$  su fase. Estas ondas de fase constante ( $\varphi(r)$  = constante) son llamadas frentes de onda.

La amplitud de una onda de luz no se puede medir directamente, los sensores de luz solo pueden medir su intensidad. Por simplicidad para determinar la amplitud de la onda se utiliza la aproximación

<span id="page-60-0"></span>
$$
I \sim U^2. \tag{A.6}
$$

# A.2. Interferencia de dos ondas

Cuando dos o más ondas ópticas están presentes simultáneamente en la misma región de espacio y tiempo, la función de onda total es la suma de las funciones de onda individuales. Este principio de superposición se sigue de la ecuación de onda. Para ondas monocromáticas de la misma frecuencia, el principio de superposición se aplica a sus amplitudes complejas, esto se sigue de la linealidad de la ecuación de Helmholtz. El principio de superposición no se aplica a la intensidad óptica, ya que la intensidad total no necesariamente es la suma de sus intensidades [\[19\]](#page-74-0).

Cuando dos ondas monocromáticas con amplitudes complejas  $U_1(\bm{r})$  y  $U_2(\bm{r})$  son superpuestas, el resultado es una onda monocromática de la misma frecuencia que tiene amplitud compleja dada por

$$
U(\mathbf{r}) = U_1(\mathbf{r}) + U_2(\mathbf{r}) \tag{A.7}
$$

de acuerdo a la ecuación [A.6,](#page-60-0) las intensidades de las ondas constitutivas son  $I_1 =$  $|U_1|^2$  y  $I_2 = |U_2|^2$ , así la intensidad de la onda total es

<span id="page-60-1"></span>
$$
I = |U|^2 = |U_1 + U_2|^2 = |U_1|^2 + |U_2|^2 + U_1^*U_2 + U_1U_2^*.
$$
 (A.8)

Si por conveniencia se omite la dependencia en  $r$  y se sustituye

$$
U_1 = \sqrt{I_1} \exp(i\varphi_1) \qquad \qquad U_2 = \sqrt{I_2} \exp(i\varphi_2) \qquad (A.9)
$$

en la ecuación [A.8,](#page-60-1) donde  $\varphi_1$  y  $\varphi_2$  son las fases de cada onda, se obtiene que

<span id="page-60-2"></span>
$$
I = I_1 + I_2 + 2\sqrt{I_1 I_2} \cos \varphi.
$$
 (A.10)

donde  $\varphi = \varphi_1 + \varphi_2$ .

La ecuación [A.10](#page-60-2) es llamada **ecuación de interferencia** y muestra que la intensidad de la superposición de dos ondas no es la suma de las intensidades de las dos ondas, el término adicional es atribuido a la interferencia y puede ser positivo o negativo, correspondiendo a interferencia constructiva o destructiva, respectivamente. Si  $I_1 = I_2 = I_o$ , entonces la ecuación [A.10](#page-60-2) da como resultado  $I=2I_0(1+\cos\varphi)=4I_0\cos^2(\varphi/2)$  tal que para  $\varphi = 0$  entonces  $I = 4I_o$ . Por otro lado, si  $\varphi = \pi$ , las ondas superpuestas se cancelan entre sí y la intensidad total  $I = 0$ . Si  $\varphi = \pi/2$ ,  $3\pi/2$ , el término de interferencia desaparece e  $I = 2I_o$  y la intensidad total es la suma de las intensidades constituyentes. La fuerte dependencia de la intensidad en la diferencia de fase  $\varphi$  permite medir diferencias de fase solo con detectar la intensidad de luz [\[19\]](#page-74-0). Para visualizar la interferencia es necesario que las ondas tengan la misma longitud de onda y misma polarización.

# A.3. Difracción de Rayleigh-Sommerfeld

El análisis de Fourier en óptica provee una descripción matemática de la propagación de las ondas de luz en el espacio [\[19\]](#page-74-0). Cuando la luz se encuentra con algún obstáculo ocurre el fenómeno de **difracción** que se refiere a la desviación de la luz que no se debe a reflexión o refracción. En este caso se trata de la superposición de un gran número de ondas. De acuerdo al Principio de Huygens-Fresnel cada punto en un frente de onda se considera una fuente de frentes de onda esféricos, la onda envolvente de dichos frentes secundarios es el perfil del frente de onda que se propaga. Al haber interferencia constructiva entre los innumerables frentes de onda secundarios la luz forma patrones de difracción de los obstáculos iluminados. Si se conoce la distribución de amplitud del frente de onda a través del objeto es posible determinar el campo en el plano de observación [\[25\]](#page-75-1). Existen diferentes enfoques que fundamentan la teoría escalar de difracción, la primer aproximación matemática fue formulada por Kirchhoff, y fue modificada por Sommerfeld. A pesar de que ambas teorías son aproximaciones muy simplicadas, resultan en congruencia con resultados experimentales [\[3\]](#page-73-0). En este trabajo se utiliza la teoría de difracción de Rayleigh-Sommerfeld para propagar numéricamente el frente de onda de un holograma capturado digitalmente [\[13\]](#page-74-1),[\[27\]](#page-75-2),[\[28\]](#page-75-3).

Una onda plana que se propaga en la dirección z tiene una amplitud  $U_o(x, y)$  en  $z = 0$ . La amplitud compleja en el plano  $z = d$  está dada por la integral de Rayleigh-Sommerfeld

$$
U(x,y)|_{z=d} = \iint \tilde{U}_o(\eta,\xi) \exp\left\{i\frac{2\pi}{\lambda}d\left[1-\lambda^2(\eta^2+\xi^2)\right]^{1/2}\right\}
$$
  
× exp {i2\pi(x\eta + y\xi)} d\xi d\eta, (A.11)

donde  $\eta$  y  $\xi$  son las coordenadas de las frecuencias espaciales. El frente de onda  $U_o$  se obtiene de la intensidad registrada en el holograma, esta herramienta permite llevar a cabo la reconstrucción digital del objeto [\[27\]](#page-75-2).

# <span id="page-61-0"></span>A.4. Formación de imágenes de una lente delgada

Si una lente delgada de distancia focal f se coloca a una distancia  $S<sub>o</sub>$  del plano objeto, genera una imagen enfocada a una distancia  $S_i,$  como se muestra en la figura [A.1,](#page-62-0) esto ocurre cuando se cumple la ecuación de la lente de Gauss [\[29\]](#page-75-4) que sigue

<span id="page-61-1"></span>
$$
\frac{1}{S_o} + \frac{1}{S_i} = \frac{1}{f}.\tag{A.12}
$$

Para una distancia imagen  $S_i$  fija, a partir de la ecuación [\(A.12\)](#page-61-1) se obtiene la distancia objeto  $S_o$ 

$$
S_o = \frac{f S_i}{S_i - f}.\tag{A.13}
$$

En la figura [A.1](#page-62-0) se tiene que

$$
S_o = z_o + f,\tag{A.14}
$$

entonces la distancia del foco al objeto está dada por

$$
z_o = \frac{f^2}{S_i - f}.\tag{A.15}
$$

<span id="page-62-0"></span>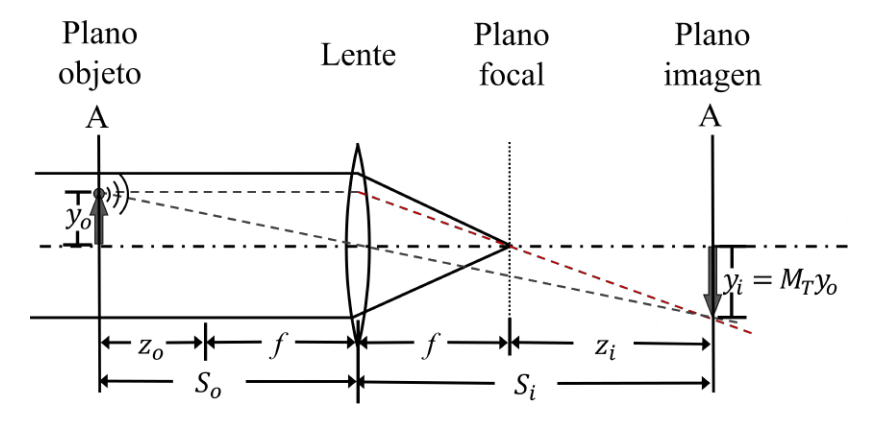

Figura A.1: Sistema de formación de imágenes con una lente delgada de distancia focal  $f$ .

La amplificación transversal $M_{\mathrm{T}}$  de la imagen en  $S_i$  en términos de la distancia focal y la distancia imagen se calcula como

$$
M_{\rm T} = \frac{f^2}{z_o^2} = \frac{(S_i - f)^2}{f^2},\tag{A.16}
$$

de manera similar se calcula la amplificación longitudinal  ${\cal M}_{L}$  como sigue

$$
M_{\rm L} = -\frac{S_i}{S_o} = -\frac{f}{z_o} = \frac{S_i - f}{f}.
$$
\n(A.17)

<span id="page-62-1"></span>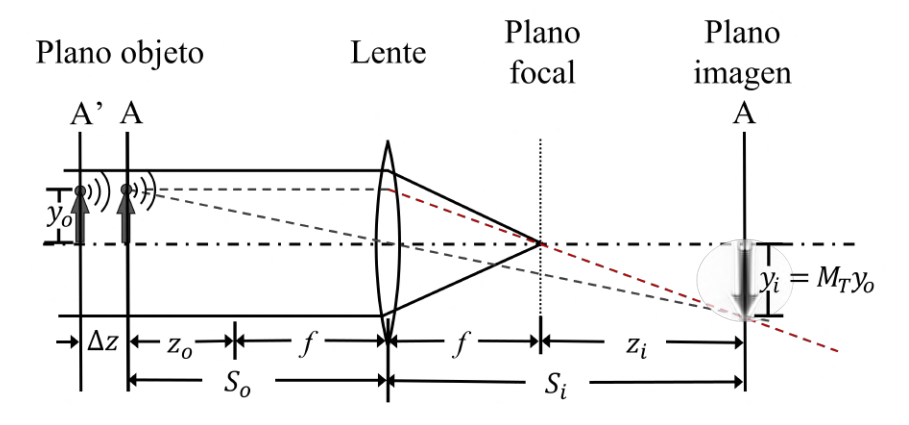

Figura A.2: Imagen difractada de un objeto desplazado.

En la figura [A.2](#page-62-1) el objeto se desplaza una distancia  $\Delta z$  respecto de su posición original, es decir, al plano A', entonces en el plano imagen A original aparecerá la imagen de la difracción del objeto con amplificación  $M_T$ .

### A.4.1. La lente como transformadora de Fourier

La transformada de Fourier es una transformación matemática que causa que funciones que dependen del espacio o del tiempo se descompongan en frecuencias espaciales o temporales. La transformada de Fourier de una función f, que varía en el espacio  $(x, y)$ . está dada por la siguiente expresión

$$
\tilde{f}(\eta,\xi) = \int f(x,y) \exp\left\{-i2\pi(\eta x + \xi y)\right\} dx dy, \tag{A.18}
$$

dónde η y ξ son las frecuencias espaciales.

Si un frente de onda incide en una lente convergente, a la distancia focal se obtiene su transformada de Fourier en dos dimensiones. La capacidad de una lente para realizar esta operación es una de las propiedades más útiles de este dispositivo óptico.

En la figura [A.3](#page-63-0) un frente de onda, cuya amplitud compleja en el plano  $z = 0$  es  $U_o(x, y)$ , incide en una lente que se encuentra a una distancia d. La luz puede modelarse como ondas planas cuando la onda se propaga a ángulos pequeños  $\theta_x = \lambda \eta$  y  $\theta_y = \lambda \xi$ . La onda plana es enfocada en un punto de coordenadas  $x = \lambda f \eta$  y  $y = \lambda f \xi$  en el plano focal. La amplitud compleja de la luz en el plano focal posterior  $U(x, y)$  de una lente de distancia focal f, es proporcional a la transformada de Fourier de la amplitud compleja en el plano  $z = 0$ , es decir,

$$
U(x, y) \propto \tilde{U}_o\left(\frac{x}{\lambda f}, \frac{y}{\lambda f}\right). \tag{A.19}
$$

Al plano focal también se le llama plano de Fourier, de modo que cada punto en el plano de Fourier corresponde a una frecuencia espacial única.

<span id="page-63-0"></span>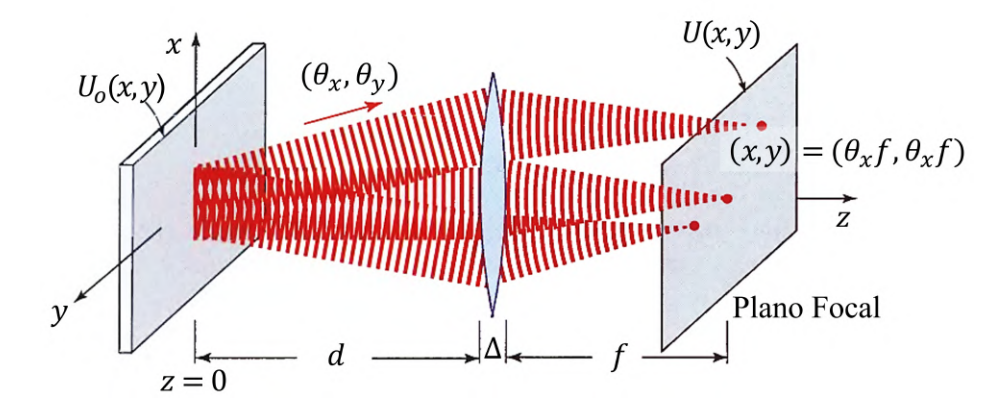

Figura A.3: Lente realizando la operación de Transformada de Fourier [\[19\]](#page-74-0).

## A.4.2. Filtrado espacial

En un sistema formador de imagen de una lente es posible implementar un filtro espacial. En la figura [A.4](#page-64-0) se ilustra la amplitud compleja de transmitancia  $U_o(x, y)$ de una transparencia que está iluminada por una onda plana. En el plano de Fourier la lente separa las componentes de Fourier de  $U_o(x, y)$ , que corresponden a distintas frecuencias espaciales. Al propagarse estas frecuencias una distancia d la distribución del objeto es reconstruida en el plano imagen, con amplitud  $U(x, y)$ 

<span id="page-64-0"></span>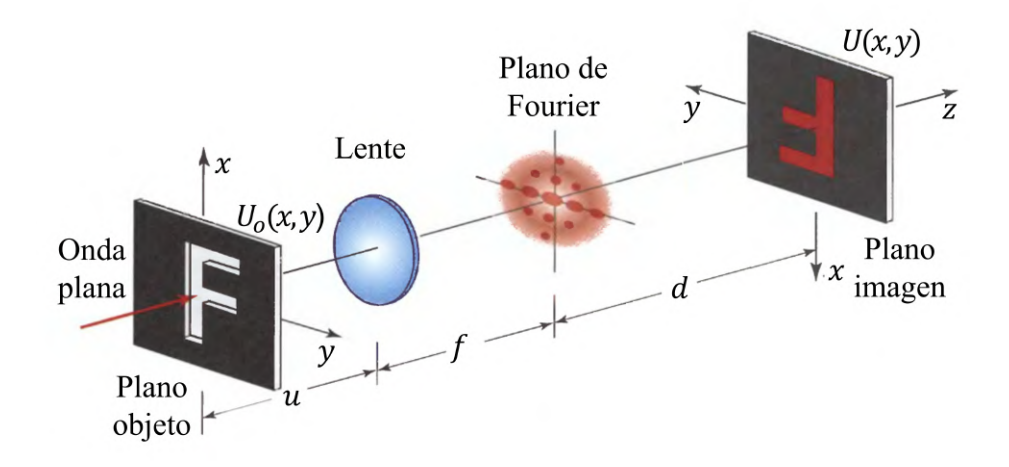

Figura A.4: Sistema para formar imágenes con una lente de distancia focal f.

Como las frecuencias espaciales están disponibles en el plano de Fourier es posible seleccionar las frecuencias que desean transmitirse utilizando una máscara que bloquee las frecuencias no deseadas como se ilustra en la figura  $A.5$ . Para implementar un filtro con una función de transferencia  $H(\eta, \xi)$ , la amplitud compleja de transmitancia de la máscara  $p(x, y)$  debe ser proporcional a  $H(\frac{x}{\lambda f}, \frac{y}{\lambda f}).$ 

<span id="page-64-1"></span>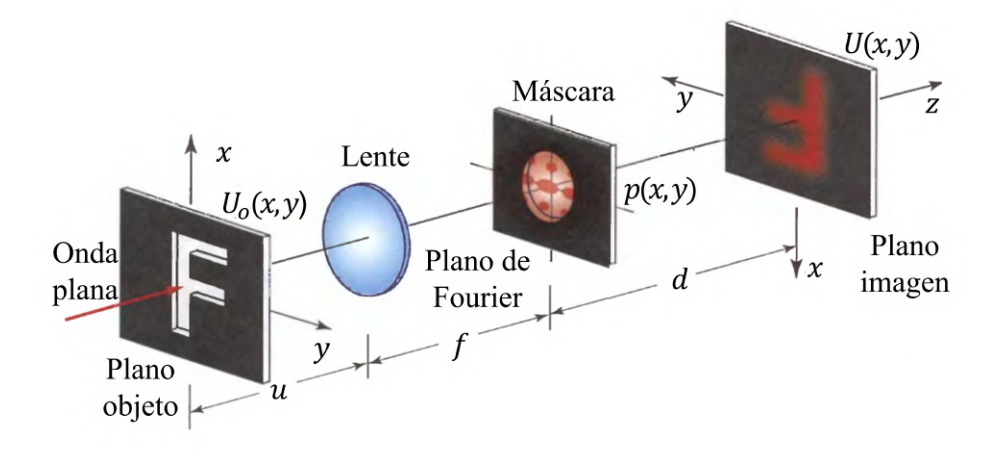

Figura A.5: Filtro espacial en un sistema de imagen con una lente de distancia focal f.

La función de transferencia del filtro con una máscara de transmitancia  $p(x, y)$  es

$$
H(\eta, \xi) = p(\lambda f \eta, \lambda f \xi), \tag{A.20}
$$

las transformadas de Fourier  $\tilde{U}_o(\eta,\xi)$  y  $\tilde{U}(\eta,\xi)$  están relacionadas por

$$
\tilde{U}(\eta,\xi) = H(\eta,\xi)\tilde{U}_o(\eta,\xi). \tag{A.21}
$$

<span id="page-65-0"></span>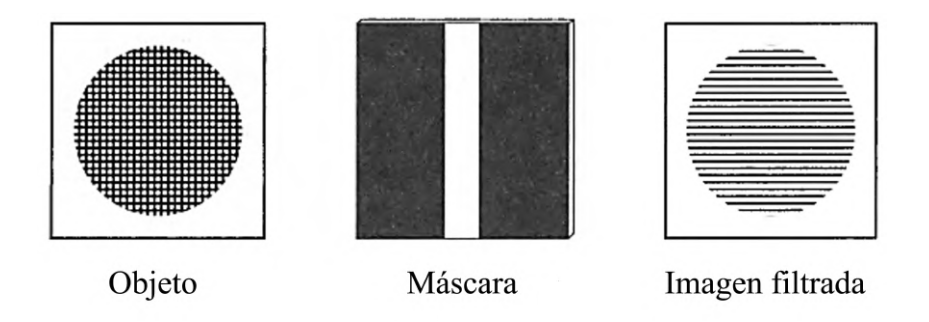

Figura A.6: Filtro de paso vertical. Transmite las variaciones en el eje x [\[19\]](#page-74-0).

De acuerdo a la forma de  $p(x, y)$  son las frecuencias bloqueadas en la imagen resultante. En la figura  $A.6$  se muestra el efecto de un filtro vertical (la parte oscura indica que la transmitancia es cero y la parte blanca que la transmitancia es 1), el objeto está compuesto por líneas verticales y horizontales. El filtro de paso vertical bloquea las frecuencias horizontales y deja pasar las verticales que en la imagen son variaciones en la dirección x. Si la máscara es una abertura vertical de ancho D, la mayor frecuencia transmitida está dada por  $\xi = \frac{D/2}{\lambda f}$  [\[19\]](#page-74-0).

# A.5. Óptica de materiales anisotrópicos.

En algunos medios dieléctricos las propiedades ópticas no son las mismas en todas direcciones. Cuando las moléculas están organizadas en el espacio con un patrón periódico, como en los cristales, se dice que el medio es anisotrópico. Un cristal tiene tres ejes principales con los que se definen los índices de refracción principales  $n_1$ ,  $n_2$  y  $n_3$ . Si los tres índices de refracción principales son distintos entre sí se dice que el cristal es biaxial. Si dos de los índices de refracción son iguales el cristal es uniaxial, tal que  $n_1 = n_2 = n_o$  donde  $n_o$  es el índice **ordinario**, el índice que es distinto  $n_3 = n_e$  es el índice extraordinario. En los cristales uniaxiales se cumple que:

<span id="page-65-1"></span>
$$
\frac{1}{n^2(\theta)} = \frac{\cos^2 \theta}{n_o^2} + \frac{\sin^2 \theta}{n_e^2},\tag{A.22}
$$

donde la onda ordinaria tiene un índice de refracción independiente de  $\theta$ ,  $n_o$  y la extraordinaria tiene un índice  $n(\theta)$  tal que  $n(0) = n_o$  y  $n(\frac{\pi}{2})$  $(\frac{\pi}{2}) = n_e$  [\[19\]](#page-74-0).

### A.5.1. Birrefringencia

Cuando una onda plana se propaga en aire  $(n_1 = 1)$  e incide en un cristal anisotrópico uniaxial  $(n_r = n(\theta))$ , dependiendo del ángulo de incidencia con respecto al eje óptico del cristal, se pueden generar dos ondas refractadas con diferentes direcciones y diferentes estados de polarización, como se ilustra en la figura [A.7.](#page-66-0) En este caso, el par de ondas refractadas tienen las siguientes características:

<span id="page-66-0"></span>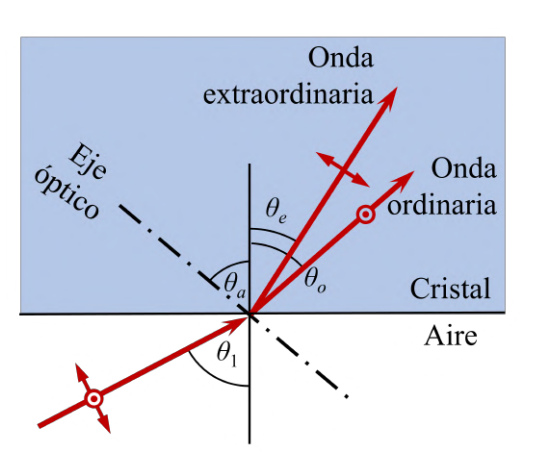

una onda ordinaria con polarización ortogonal al plano de incidencia a un ángulo  $\theta_o$ , para la cual se cumple

$$
\sin \theta_1 = n_o \sin \theta_o, \qquad (A.23)
$$

y una onda extraordinaria con polarización paralela al plano de incidencia a un ángulo  $\theta_e$ , para la cual se cumple

$$
\sin \theta_1 = n(\theta_a + \theta_e) \sin \theta_e, \qquad (A.24)
$$

Figura A.7: Birrefringencia [\[19\]](#page-74-0).

donde  $n(\theta)$  está dado por la ecuación [\(A.22\)](#page-65-1) y  $\theta_a$  es el ángulo entre el eje óptico y la normal a la superficie del cristal en el punto de incidencia. Como en el cristal se generan dos ondas, el

fenómeno se llama doble refracción ó birrefringencia.

## A.5.2. Retardadores de onda

El retardo inducido en una onda es una propiedad óptica de algunos materiales, que depende de la birrefringencia y del grosor del material. Un retardador de onda se utiliza para modicar el estado de polarización de una onda. Esta caracterizado por su retardancia y sus ejes rápido y lento. Las velocidades de las componentes ortogonales del campo eléctrico difieren dentro del retardador tal que a la salida se produce un cambio de fase (Γ) relativo entre las componentes ortogonales. Si el retardador de onda está fabricado con una placa de grosor d, el retardo de fase está dado por:

$$
\Gamma = \frac{2\pi}{\lambda_o} (n_e - n_o) d. \tag{A.25}
$$

Si un retardador de onda con retardancia variable Γ se coloca entre dos polarizadores cruzados, cuyos ejes de transmisión están orientados a 45◦ respecto de los ejes del retardador (eje rapido R y eje lento L), como se ilustra en la figura  $A.8$  (a), la intensidad transmitida por el sistema está dada por

$$
\mathcal{T} = \sin^2(\Gamma/2). \tag{A.26}
$$

En la gura [A.8](#page-67-0) (b) se muestran las elipses de polarización como función del retardo de fase Γ. Se observa que para Γ = 0 la polarización es lineal vertical. Como el eje de transmisión del polarizador que está después del retardador tiene una polarización horizontal, la transmitancia es nula cuando  $\Gamma = 0$ . En la figura [A.8](#page-67-0) (c), se muestra como la transmitancia va aumentando respecto de Γ y llega a un máximo cuando Γ = π o un múltiplo impar de π. La transmitancia es nula cuando Γ es múltiplo par de π. De esta manera se controla la intensidad que sale del polarizador posterior al retardador [\[19\]](#page-74-0).

<span id="page-67-0"></span>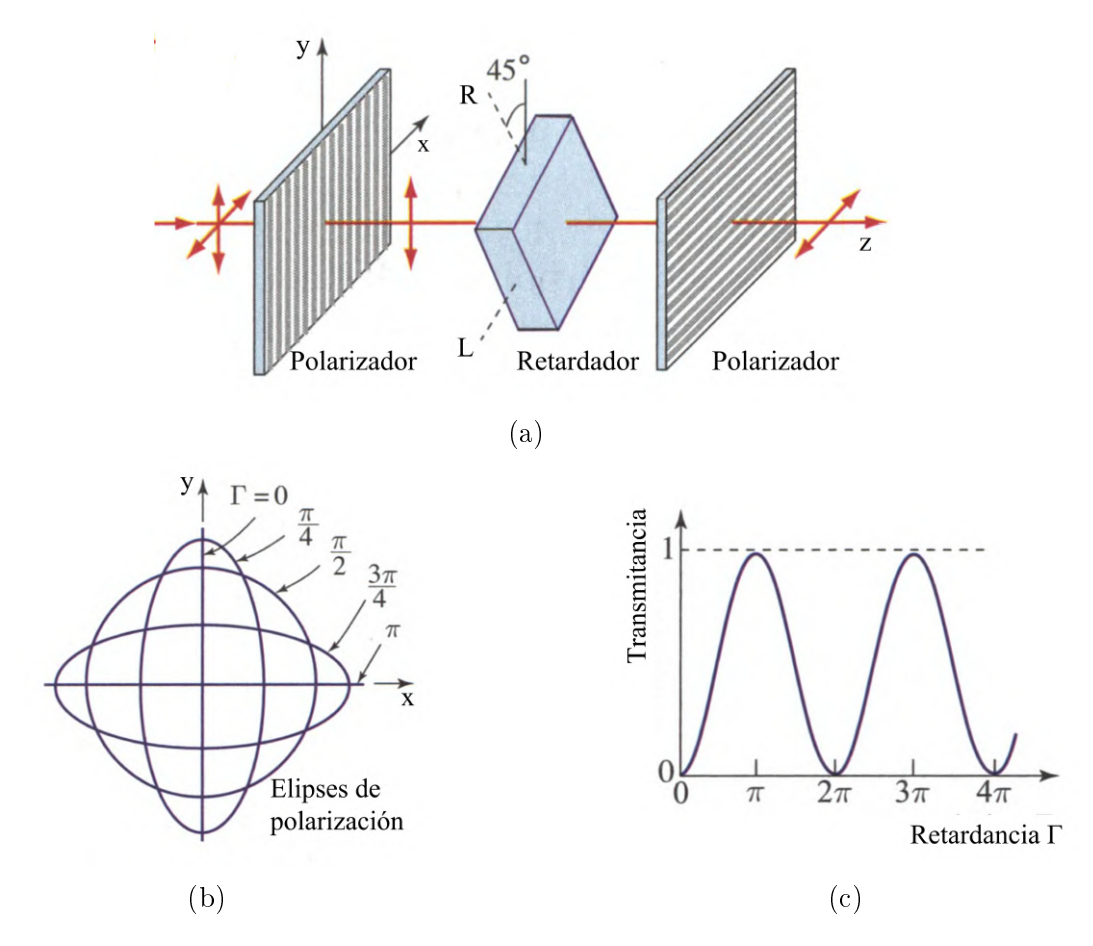

Figura A.8: Variación de la intensidad utilizando un retardador de onda [\[19\]](#page-74-0).

# A.6. Polarización

Considerando que la luz se puede modelar como una onda transversal electromagnética, la polarización de la luz en un plano fijo está determinada por la orientación del vector de campo eléctrico  $\mathcal{E}(r, t)$  respecto del tiempo [\[19\]](#page-74-0), [\[29\]](#page-75-4). El campo eléctrico de una onda plana monocromática de frecuencia angular  $\omega = 2\pi\nu$  que se propaga en la dirección z con una velocidad c, se describe en general como

$$
\mathcal{E}(z,t) = \mathcal{E}_x \hat{\mathbf{x}} + \mathcal{E}_y \hat{\mathbf{y}},\tag{A.27}
$$

donde

$$
\mathcal{E}_x = \mathbf{a}_x \cos \left[ \omega \left( t - \frac{z}{c} \right) + \varphi_x \right],
$$
\n
$$
\mathcal{E}_y = \mathbf{a}_y \cos \left[ \omega \left( t - \frac{z}{c} \right) + \varphi_y \right],
$$
\n(A.28)

<span id="page-68-0"></span>donde  $a_x$ y  $a_y$ son las amplitudes del campo eléctrico en la dirección  $x$ y en la dirección y, respectivamente y  $\phi_x$  y  $\phi_y$  son sus fases. Las ecuaciones [\(A.28\)](#page-68-0) son las ecuaciones paramétricas de la elipse

<span id="page-68-1"></span>
$$
\frac{\mathcal{E}_x^2}{a_x^2} + \frac{\mathcal{E}_y^2}{a_y^2} - 2\cos\varphi \frac{\mathcal{E}_x \mathcal{E}_y}{a_x a_y} = \sin^2\varphi,
$$
\n(A.29)

donde  $\varphi = \varphi_y - \varphi_x$  es la diferencia de fase.

El estado de polarización de la onda está determinado por la orientación y forma de la elipse de polarización, caracterizada por el ángulo  $\psi$  que define la dirección del eje mayor y el ángulo  $\chi$  determina la elipticidad,

$$
\tan 2\psi = \frac{2r}{1 - r^2} \cos \varphi, \qquad \qquad r = \frac{a_y}{a_x}, \qquad (A.30)
$$

$$
2\chi = \frac{2r}{1+r^2}\sin\varphi, \qquad \varphi = \varphi_y - \varphi_x. \qquad (A.31)
$$

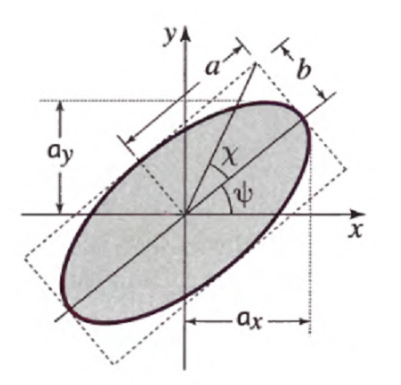

sin

A partir de los parámetros  $a_x,\,a_y$  y  $\varphi$  se obtiene el estado de polarización de la onda. El primer caso particular es cuando una de las componentes ortogonales del campo eléctrico desparece, por ejemplo  $a_x = 0$ , se dice que la luz está linealmente polarizada (LP) en la dirección de la otra componente, en este caso dirección  $y$ . La onda también esta linealmente polarizada cuando  $\varphi = m\pi$ ,  $m = 0, \pm 1, \pm 2, \pm 3, ...$ , la ecuación [\(A.29\)](#page-68-1) queda como  $\mathcal{E}_y = \pm (a_y/a_x)\mathcal{E}_x$ que es una función lineal. El otro caso es cuando las componentes tienen la misma magnitud  $a_x = a_y = a_0$  y la diferencia de fase es  $\varphi=\pm \pi/2$ , así  $\mathcal{E}_x^2+\mathcal{E}_y^2=a_0^2$  que representa la

Figura A.9: Elipse de polarización [\[19\]](#page-74-0).

ecuación de un círculo. De acuerdo al signo de  $\varphi$  la luz tendrá **polarización circular** derecha o izquierda. Cuando no se trata de estos casos particulares la luz es elípticamente polarizada [\[19\]](#page-74-0),[\[29\]](#page-75-4).

Los dispositivos ópticos utilizados para modificar el estado de polarización son llamados polarizadores. Si con este instrumento se descarta la componente de campo eléctrico ortogonal al eje transmisión se llama polarizador lineal. Existen diferentes tipos de polarizadores que se fundamentan en alguno de los mecanismos físicos esenciales:  $circ$ ísmo, reflexión, esparcimiento ó birrefringencia [\[29\]](#page-75-4).

# Apéndice B

# Subrutinas de Matlab empleadas en la calibración

# B.1. Niveles de gris en el modulador

```
r = 1200;c = 1920;name = 'GL';
name1 = ' . bmp';formatSpec = \frac{1203d}{7}im(r, c, 3) = zeros;
for i = 0:255im2 (:, :) = i*ones(r, c);
    im(:,:,2) = im2;name2 = [name num2str(i,formatSpec) name1];imwrite(uint8(im),name2,'bmp');
end
```
# B.2. Desenvolvimiento de fase

```
contenidos...for m = 1:i
for n = 1:jtemp2(i) = Q(m, n, :);TFmin = ...islocalmin(temp2,2,'MinProminence',0.25,'MinSeparation',150,'SamplePoints',NG);
TFmax = ...islocalmax(temp2,2,'MinProminence',0.2,'MinSeparation',50,'SamplePoints',NG);
NGmn = NG(TFmin);NGmx = NG(TFmax);idmn = ismember(NG,NGmn);
```
```
NGmin = find(idmn);
idmx = ismember(NG,NGmx);
NGmax = find(idmx);temp3 = PixelUnwrap4(NGmax, NGmin, Q(m, n, :));
Qunwt(m,n,:) = temp3;
end
end
```
## B.3. Interpolación de pixeles

```
x = 1inspace(1,1920,1487);
y = 1inspace(1,1200,934);
[X, Y] = meshgrid(x, y);
[Xq, Yq] = meshgrid(1:1920, 1:1200);Qq = zeros(1200,1920,384);
for i = 1:384temp = Quw(:,:,:i);Qq(:,:,i) = interp2(X, Y, temp, Xq, Yq, "linear");
end
```
## B.4. Obtención de fase

```
SLMy = 1200;
SLMx = 1920;im1 = zeros(SLMy, SLMx);im2 = ones(SLMy, SLMx)*0.5*pi;for i = 1: SLMy
    for j = 1: SLMx
        [minDistance,indexOfMin] = min(abs(Qq(i,j,:) - im2(i,j)));
        im1(i,j) = indexOfMin;im3(i,j) = Qq(i,j), indexOfMin;
    end
end
```
## Referencias

- [1] D. Gabor, "A new microscopic principle,"  $Nature$ , vol. 161, pp. 777–778, 5 1948.
- [2] D. Gabor, "Microscopy by reconstructed wave-fronts," *Proceedings of the Royal* Society of London. Series A. Mathematical and Physical Sciences, vol. 197, pp. 454 487, 7 1949.
- [3] J. W. Goodman, Introduction to Fourier Optics. McGraw-Hill, 2 ed., 1996.
- [4] B. Hennelly, D. Kelly, N. Pandey, and D. Monaghan, "Review of Twin Reduction and Twin Removal Techniques in Holography," in Proc. of the China-Ireland Information and Communications Technologies Conference (A.E. Mahdi, ed.), p. 241245, IET, 2009.
- [5] T.-C. Poon and J.-P. Liu, Introduction to Modern Digital Holography. Cambridge: Cambridge University Press, 2013.
- [6] P. Marquet, B. Rappaz, P. J. Magistretti, E. Cuche, Y. Emery, T. Colomb, and C. Depeursinge, "Digital holographic microscopy: a noninvasive contrast imaging technique allowing quantitative visualization of living cells with subwavelength axial accuracy," *Optics Letters*, vol. 30, p. 468, 3 2005.
- [7] M. Paturzo, V. Pagliarulo, V. Bianco, P. Memmolo, L. Miccio, F. Merola, and P. Ferraro, Digital Holography, a metrological tool for quantitative analysis: Trends and future applications," *Optics and Lasers in Engineering*, vol. 104, pp. 32–47, 5 2018.
- [8] B. Rappaz, A. Barbul, Y. Emery, R. Korenstein, C. Depeursinge, P. J. Magistretti, and P. Marquet, "Comparative study of human erythrocytes by digital holographic microscopy, confocal microscopy, and impedance volume analyzer," Cytometry Part A, vol. 73A, pp. 895–903, 10 2008.
- [9] M. Józwik, T. Kozacki, K. Liżewski, and J. Kostencka, "Digital holography with multidirectional illumination by LCoS SLM for topography measurement of high gradient reflective microstructures," Applied Optics, vol. 54, p. 2283, 3 2015.
- [10] O. Bryngdahl and A. Lohmann, "Single-Sideband Holography," Journal of the Optical Society of America, vol. 58, p. 620, 5 1968.
- [11] V. Palero, J. Lobera, N. Andrés, and M. P. Arroyo, "Shifted knife-edge aperture digital in-line holography for fluid velocimetry," *Optics Letters*, vol. 39, p. 3356, 6 2014.
- [12] C. Ramirez, A. Lizana, C. Iemmi, and J. Campos, "Inline digital holographic movie based on a double-sideband filter," Optics Letters, vol. 40, p. 4142, 9 2015.
- [13] C. Ramirez, A. Lizana, C. Iemmi, and J. Campos, "Method based on the double sideband technique for the dynamic tracking of micrometric particles," Journal of Optics, vol. 18, p. 065603, 6 2016.
- [14] C. Ramírez, A. Lizana, C. Iemmi, and J. Campos, "Double-sideband filter for digital holography," in *SPIE OPTO* (Y. G. Soskind and C. Olson, eds.), p. 101100C, 2 2017.
- [15] H. Zhang, F. A. Monroy-Ramírez, A. Lizana, C. Iemmi, N. Bennis, P. Morawiak, W. Piecek, and J. Campos, Wavefront imaging by using an inline holographic microscopy system based on a double-sideband filter," Optics and Lasers in Engineering, vol. 113, pp.  $71-76$ ,  $2\ 2019$ .
- [16] H. Tamura, S. Mori, and T. Yamawaki, "Textural features corresponding to visual perception," IEEE Transactions on Systems, Man, and Cybernetics, vol. 8, no. 6, pp. 460473, 1978.
- [17] C. Thum, "Measurement of the entropy of an image with application to image focusing," *Optica Acta: International Journal of Optics*, vol. 31, no. 2, pp. 203– 211, 1984.
- [18] D. Zonoobi, A. A. Kassim, and Y. V. Venkatesh, Gini index as sparsity measure for signal reconstruction from compressive samples," IEEE Journal of Selected Topics in Signal Processing, vol. 5, no. 5, pp. 927–932, 2011.
- [19] B. E. A. Saleh and M. C. Teich, Fundamentals of Photonics. Wiley Series in Pure and Applied Optics, New York, USA: John Wiley & Sons, Inc., 2ed., 8 2007.
- [20] J. M. López-Téllez, N. C. Bruce, and O. G. Rodríguez-Herrera, "Characterization" of optical polarization properties for liquid crystal-based retarders," Applied Optics, vol. 55, p. 6025, 8 2016.
- [21] J. M. López-Téllez and N. C. Bruce, "Stokes polarimetry using analysis of the nonlinear voltage-retardance relationship for liquid-crystal variable retarders,"  $Review$ of Scientific Instruments, vol. 85, p. 033104, 3 2014.
- [22] J. M. López-Téllez, N. C. Bruce, J. Delgado-Aguillón, J. Garduño-Mejía, and M. Avendaño-Alejo, Experimental method to characterize the retardance function of optical variable retarders," American Journal of Physics, vol. 83, pp. 143–149, 2 2015.
- [23] C. N. Ramírez, I. Montes-González, N. C. Bruce, J. M. López-Téllez, O. G. Rodríguez-Herrera, and M. Rosete-Aguilar, Characterization of retardance spatial variations over the aperture of liquid-crystal variable retarders,"  $Applied Optics$ , vol. 60, p. 2998, 4 2021.
- [24] Meadowlark Optics Inc, "1920 x 1200 XY Phase Series Spatial Light Modulator, User Manual.
- [25] T. Kreis, *Handbook of Holographic Interferometry*. Wiley, 10 2004.
- [26] C. N. Ramírez, L. García-Canseco, and Á. Lizana, Transverse and longitudinal magnication of reconstructed images using inline digital holography with the double-sideband filter," in Optics and Photonics for Information Processing XVII (K. M. Iftekharuddin, A. A. S. Awwal, and V. H. Diaz-Ramirez, eds.), p. 24, SPIE, 10 2023.
- [27] G. Pedrini, S. Schedin, and H. J. Tiziani, "Aberration compensation in digital holographic reconstruction of microscopic objects," Journal of Modern Optics, vol. 48, pp. 1035–1041, 5 2001.
- [28] G. Pedrini, S. Schedin, and H. J. Tiziani, "Spatial filtering in digital holographic microscopy," Journal of Modern Optics, vol. 47, pp.  $1447-1454$ , 7 2000.
- [29] E. Hecht, Optics. San Francisco, CA: Addison Wesley, fourth ed., 2002.